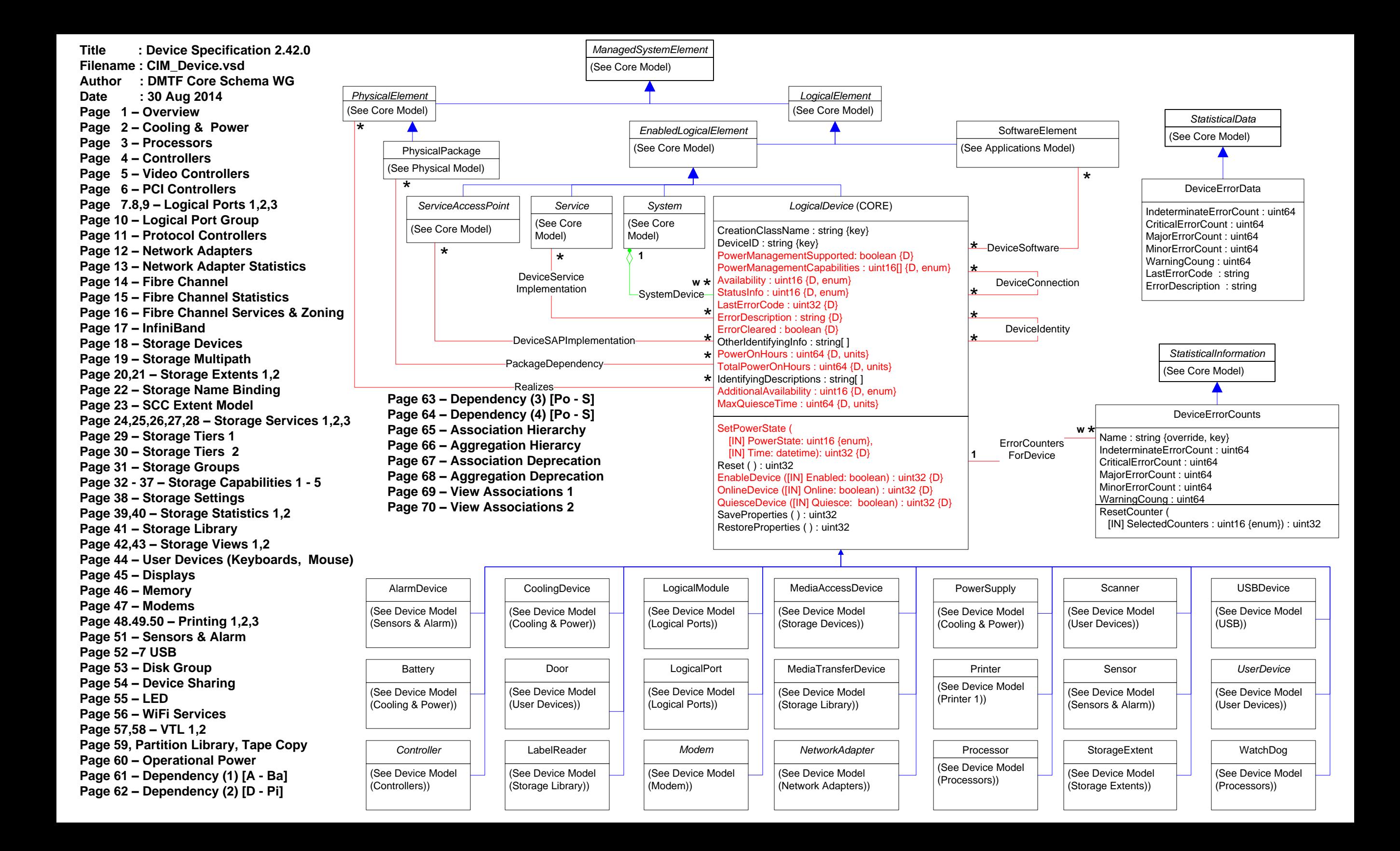

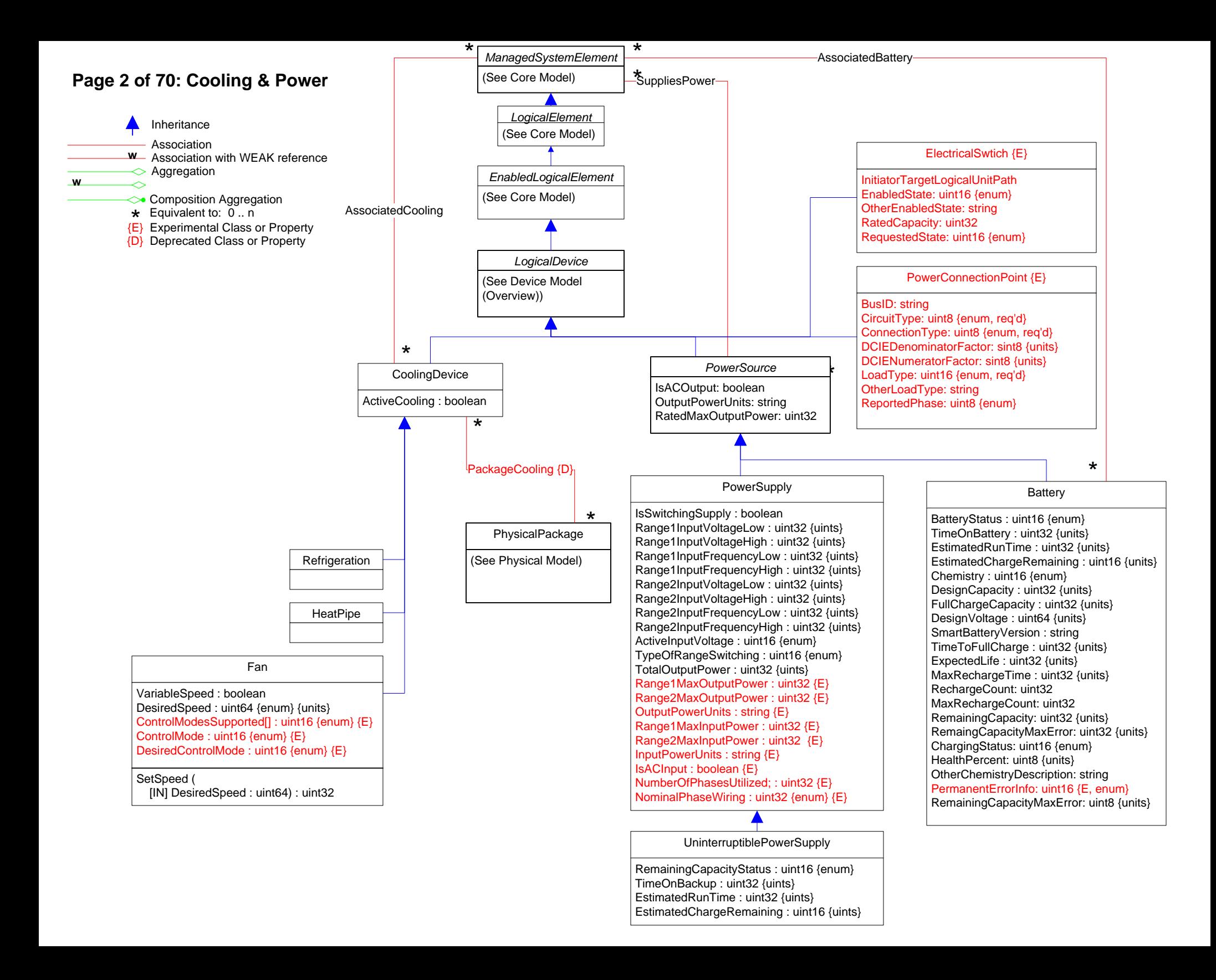

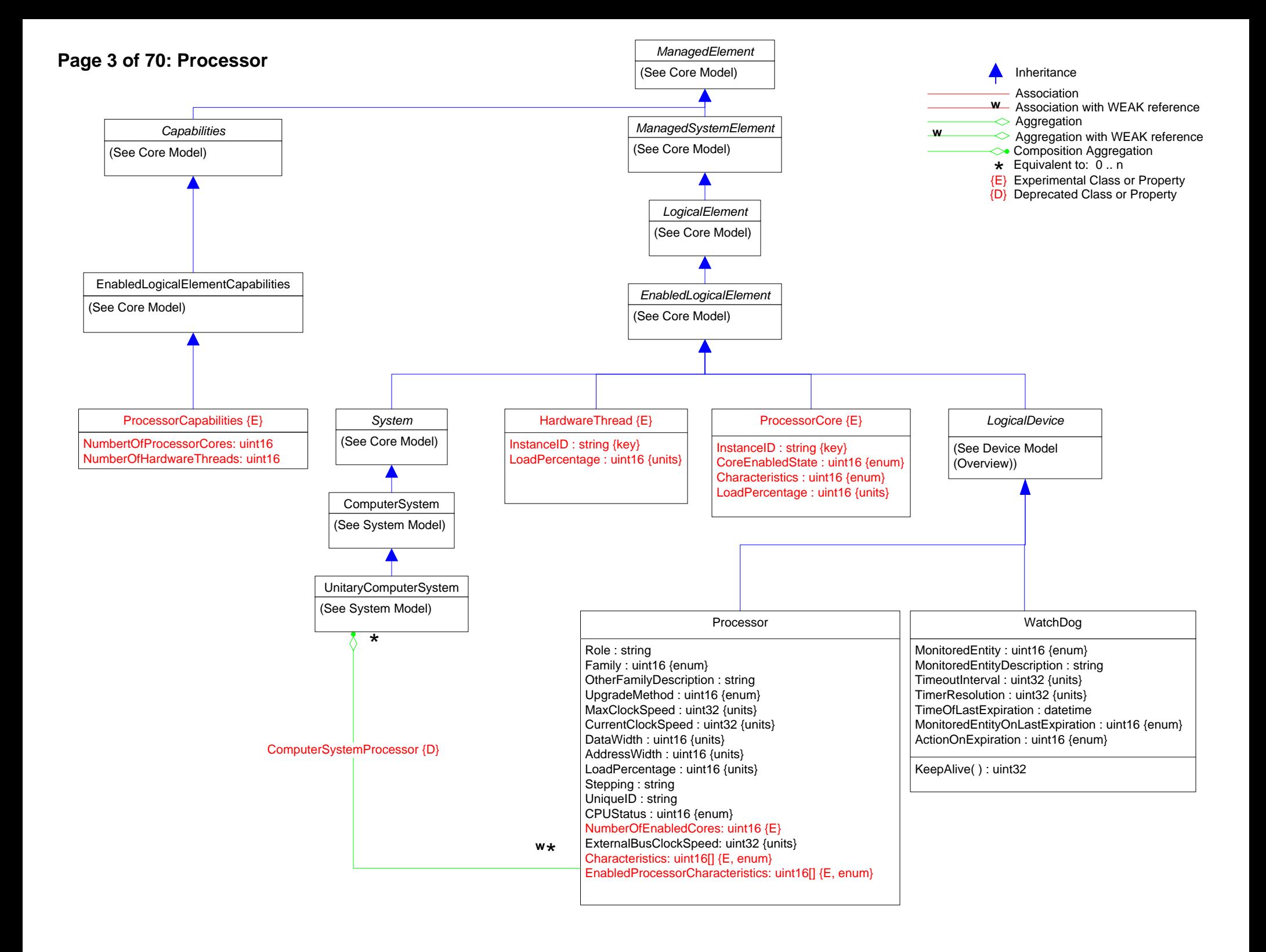

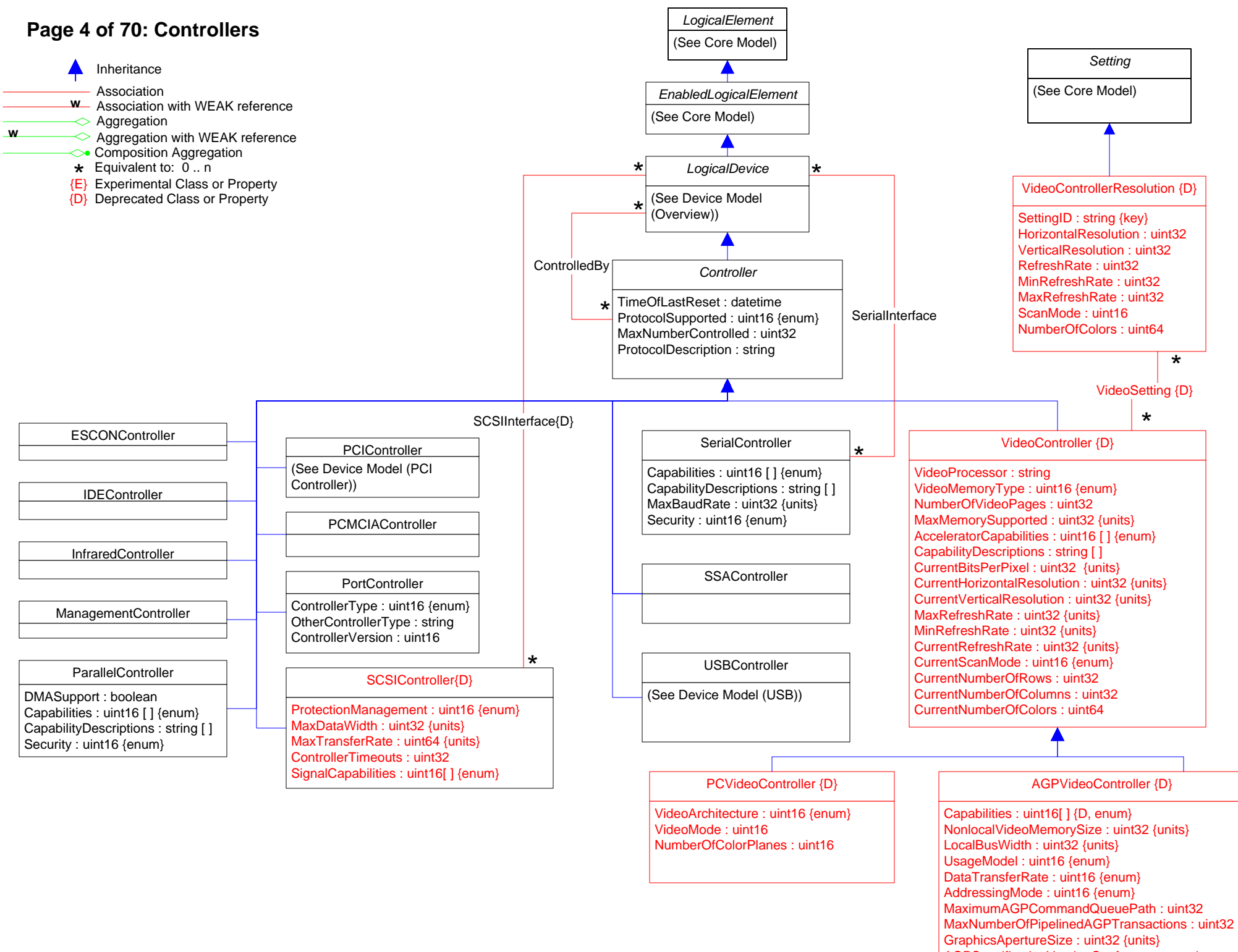

AGPSpecificationVersionConformance : string

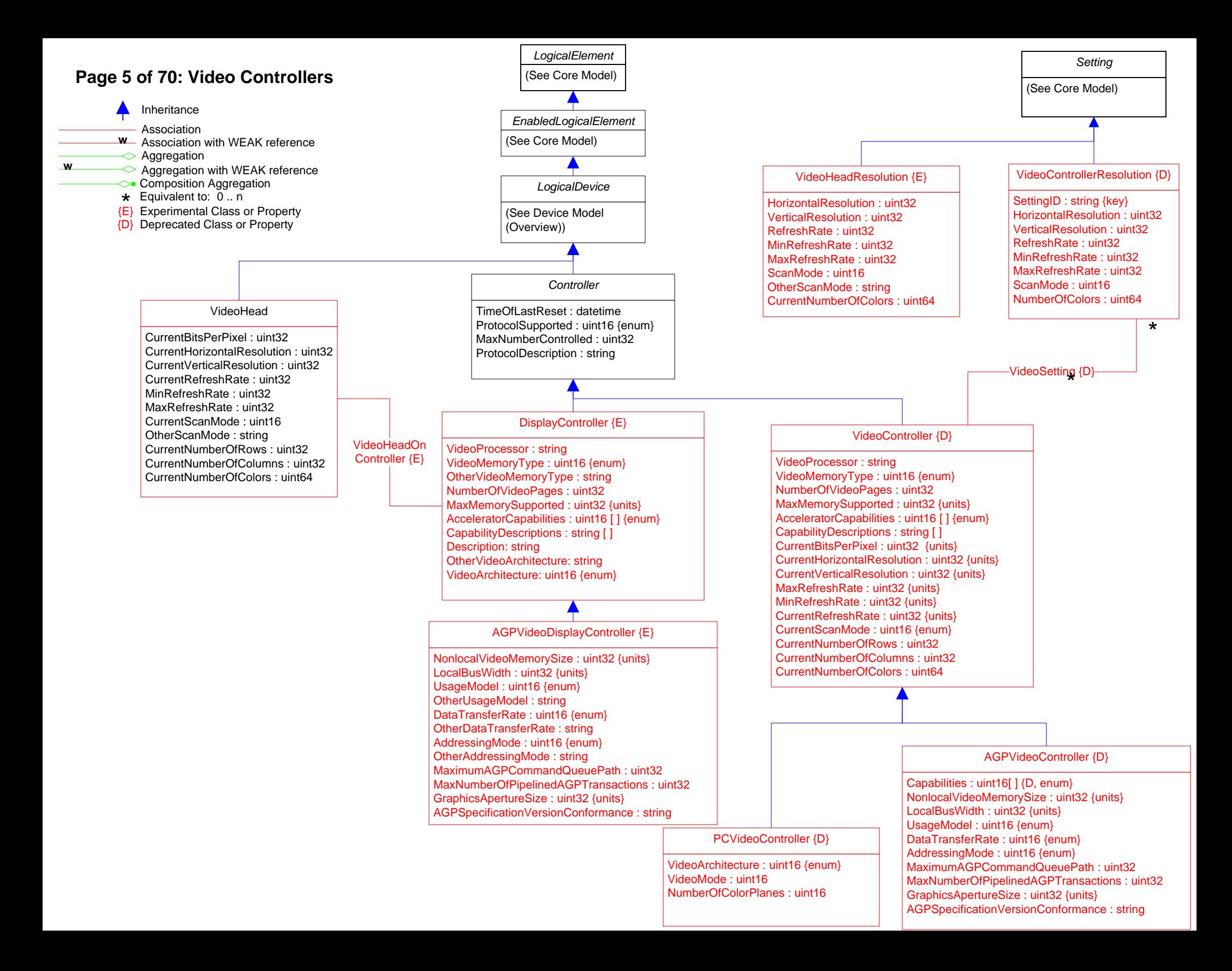

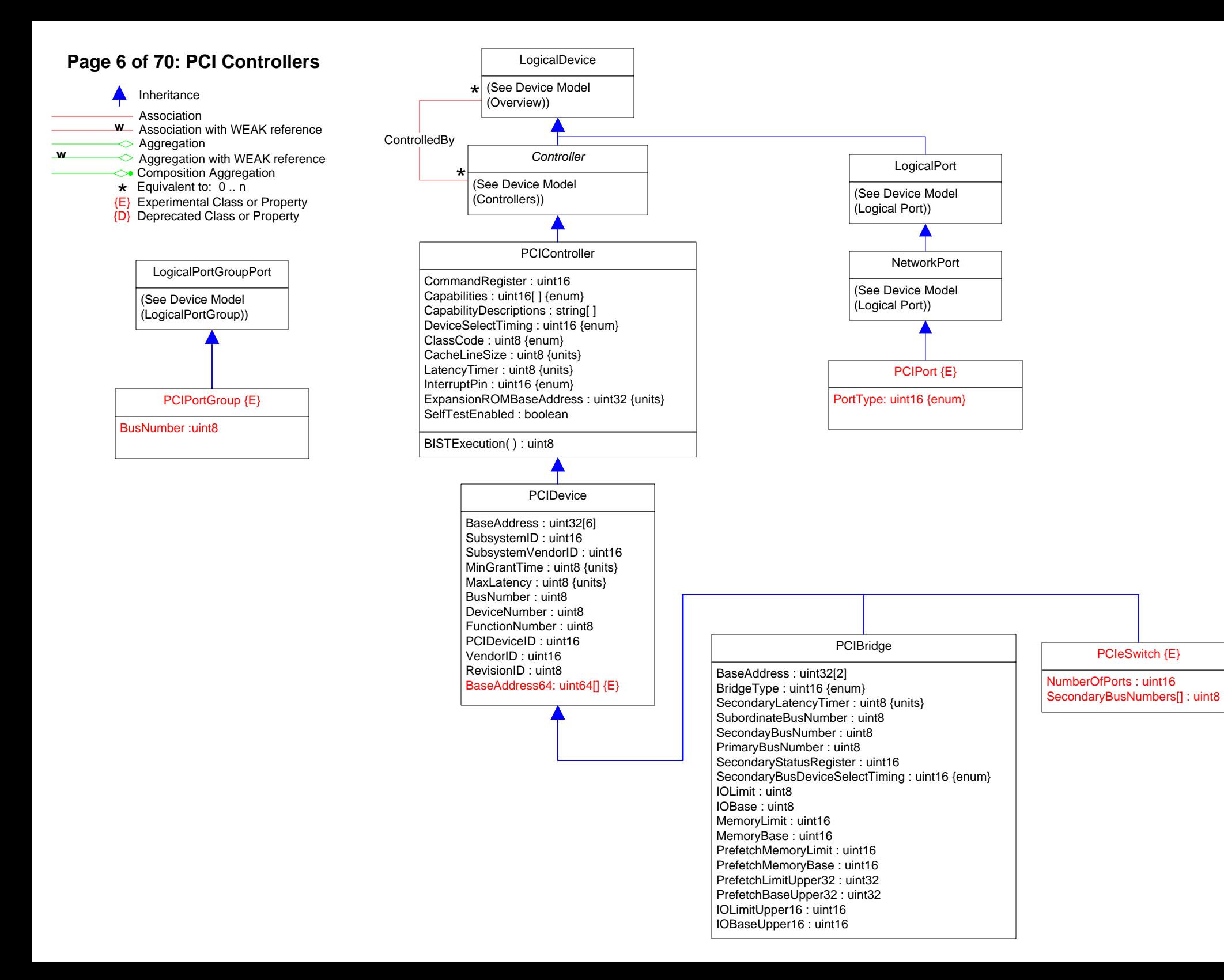

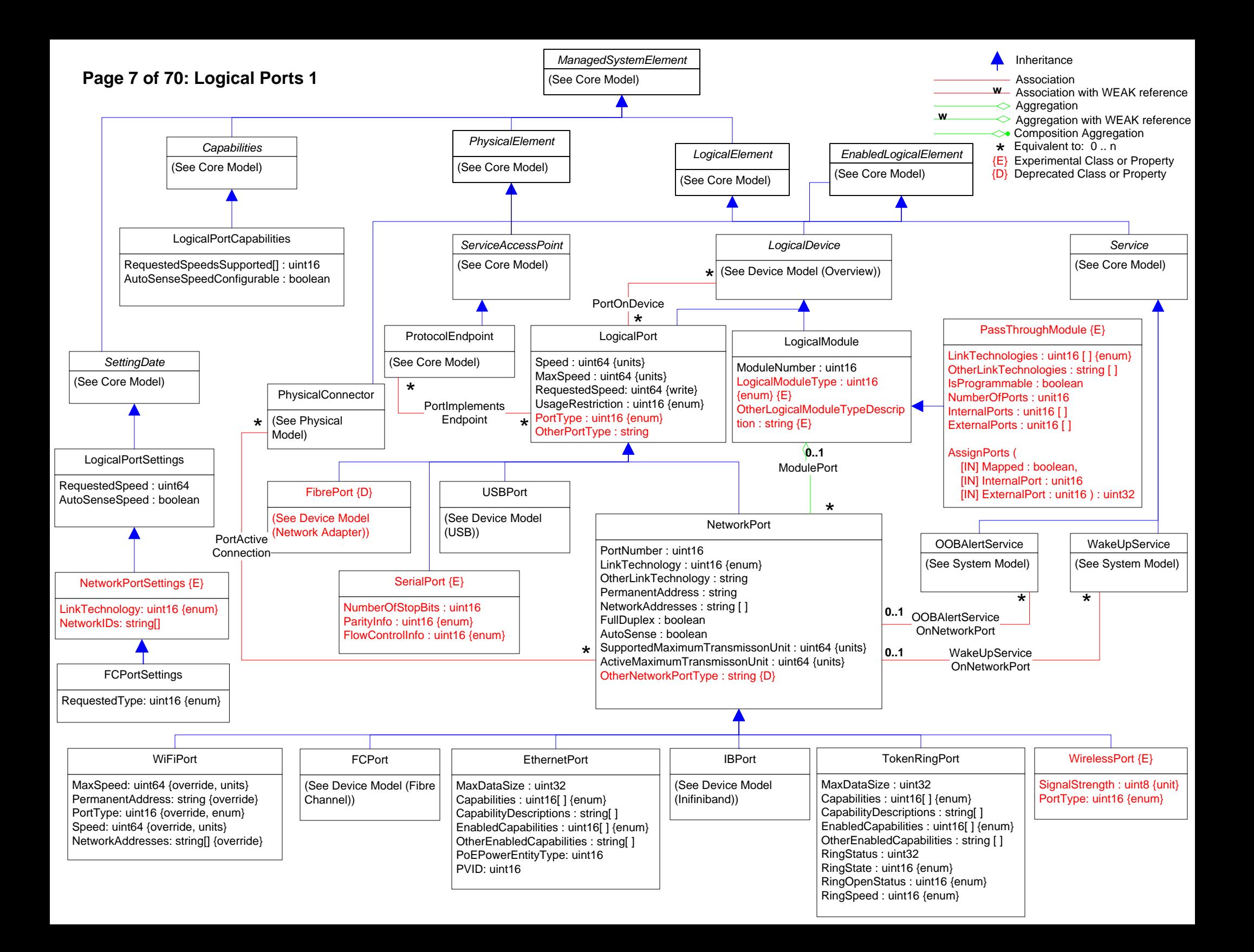

# **Page 8 of 70: Logical Ports 2**

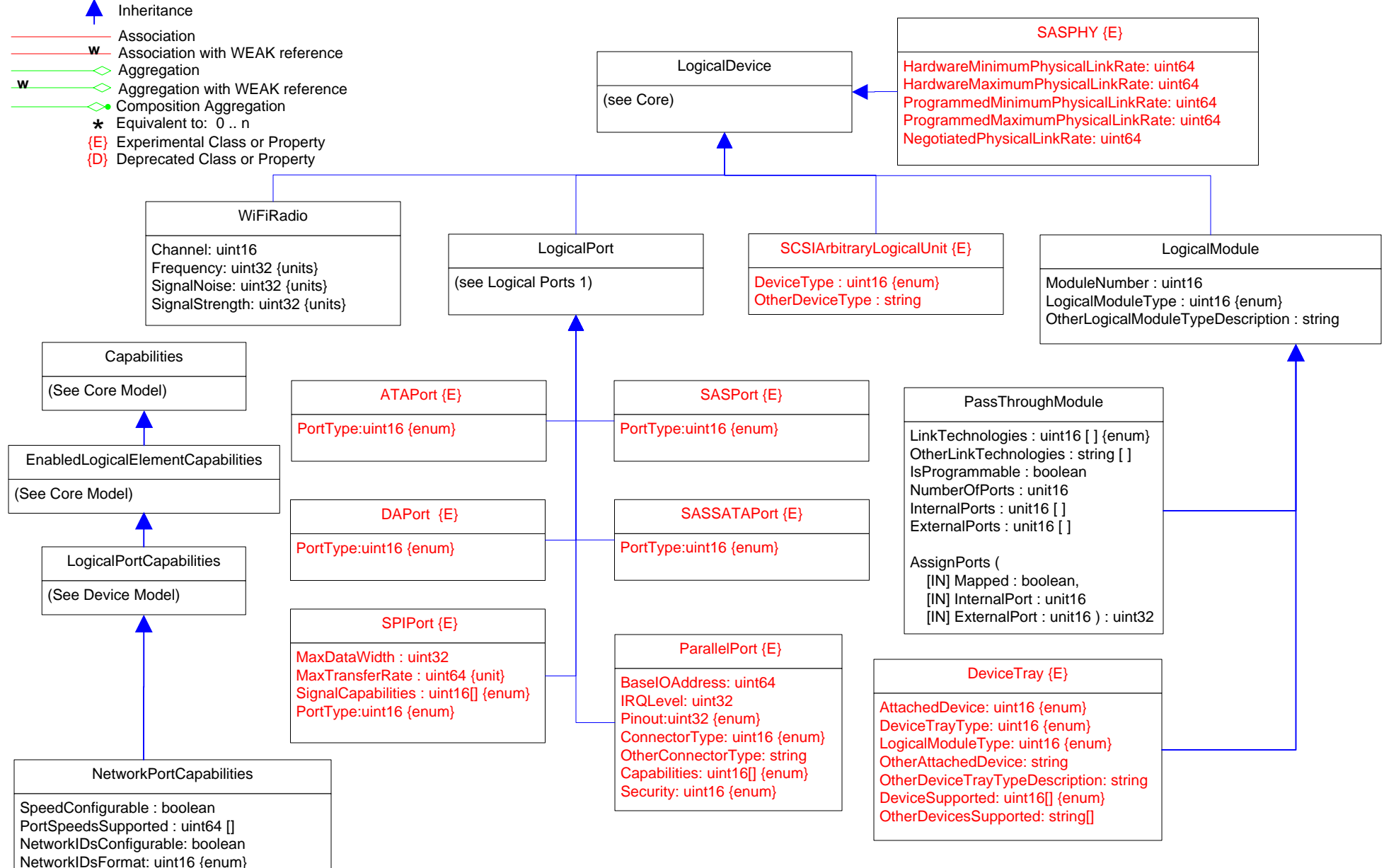

LinkTechnologiesSupported: uint16[] {enum}

## **Page 9 of 70: Logical Ports 3**

Association Inheritance<br>Association<br>Association with WEAK reference<br>Aggregation Aggregation with WEAK reference **<sup>w</sup> <sup>w</sup>**  $\leftrightarrow$  Composition Aggregation<br>  $\star$  Equivalent to: 0 .. n<br>  $\langle E \rangle$  Experimental Class or Property {D} Deprecated Class or Property

#### DataCenterEthernetPort

PfcLinkDelayAllowance: uint32; ETSConfigurationTxEnable: boolean; ETSRecommendationTxEnable: boolean PFCTxEnable: boolean; ApplicationPriorityTxEnable: boolean; LocETSConCreditBasedShaperSupport: boolean LocETSConTrafficClassesSupported: uint8; LocETSConWilling: boolean; LocETSConPriority: uint8[] LocETSConPriTrafficClass: uint8[]; LocETSConTrafficClass: uint8[]; LocETSConTrafficClassBandwidth: uint8[] LocETSConTrafficSelectionAlgorithm: uint8[] {Enum}; LocETSRecoTrafficClass: uint8[] LocETSRecoTrafficClassBandwidth: uint8[]; LocETSRecoTSATrafficClass: uint8[] LocETSRecoTrafficSelectionAlgorithm: uint8[] {Enum}; LocPFCWilling: boolean LocPFCMBC: boolean; LocPFCCap: uint8; LocPFCEnablePriority: uint8[]; LocPFCEnableEnabled: boolean[] LocApplicationPriorityAESelector: uint16[] {Enum}; LocApplicationPriorityAEProtocol: uint16[] LocApplicationPriorityAEPriority: uint8[]; RemETSConCreditBasedShaperSupport: boolean RemETSConTrafficClassesSupported: uint8; RemETSConWilling: boolean; RemETSConPriority: uint8[] RemETSConPriTrafficClass: uint8[]; RemETSConTrafficClass: uint8[]; RemETSConTrafficClassBandwidth: uint8[]; RemETSConTSATrafficClass: uint8[] RemETSConTrafficSelectionAlgorithm: uint8[] {Enum}; RemETSRecoTrafficClass: uint8[] RemETSRecoTrafficClassBandwidth: uint64[]; RemETSRecoTSATrafficClass: uint8[] RemETSRecoTrafficSelectionAlgorithm: uint8[] {Enum}; RemPFCWilling: boolean RemPFCMBC: boolean; RemPFCCap: uint8; RemPFCEnablePriority: uint8[] RemPFCEnableEnabled: boolean[]; RemApplicationPriorityAESelector: uint16[] {Enum} RemApplicationPriorityAEProtocol: uint16[]; RemApplicationPriorityAEPriority: uint8[] AdminETSConCreditBasedShaperSupport: boolean; AdminETSConTrafficClassesSupported: uint8 AdminETSConWilling: boolean; AdminETSConPriority: uint8[]; AdminETSConPriTrafficClass: uint8[] AdminETSConTrafficClass: uint8[]; AdminETSConTrafficClassBandwidth: uint8[] AdminETSConTSATrafficClass: uint8[]; AdminETSConTrafficSelectionAlgorithm: uint8[] {Enum} AdminETSRecoTrafficClass: uint8[]; AdminETSRecoTrafficClassBandwidth: uint64[] AdminETSRecoTSATrafficClass: uint8[]; AdminETSRecoTrafficSelectionAlgorithm: uint8[] {Enum} AdminPFCWilling: boolean; AdminPFCMBC: boolean; AdminPFCCap: uint8; AdminPFCEnablePriority: uint8[] AdminPFCEnableEnabled: boolean[]; AdminApplicationPriorityAESelector: uint16[] {Enum} AdminApplicationPriorityAEProtocol: uint16[]; AdminApplicationPriorityAEPriority: uint8[]

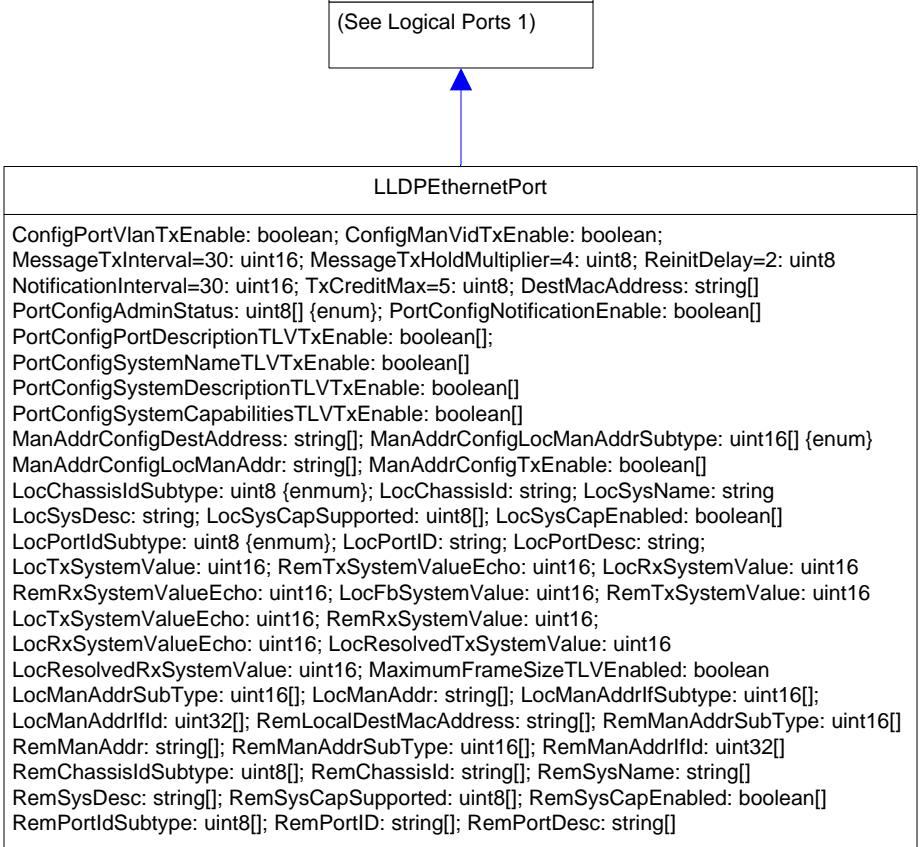

*EthernetPort*

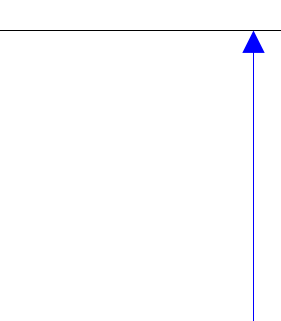

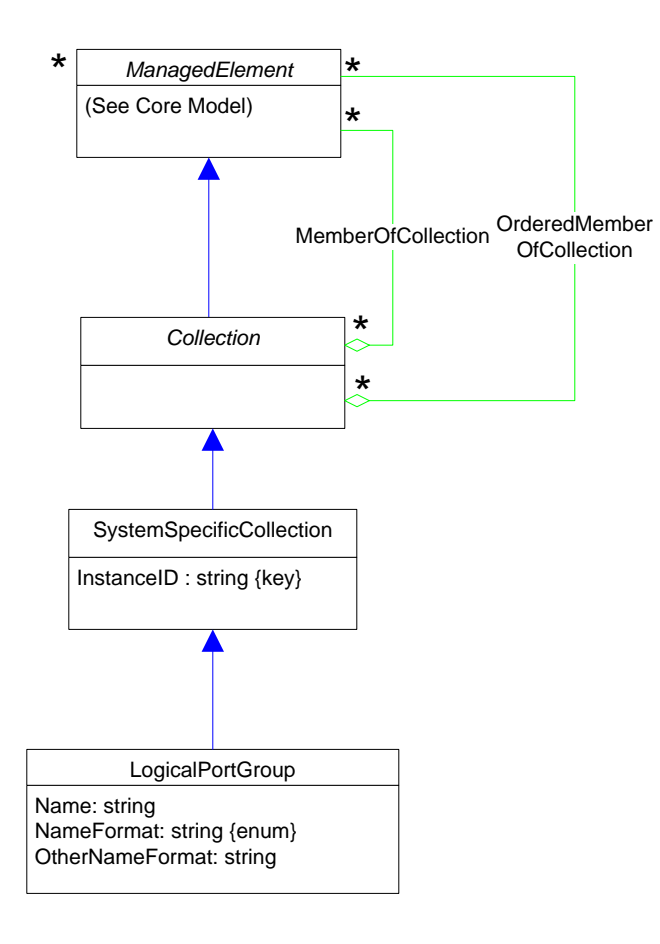

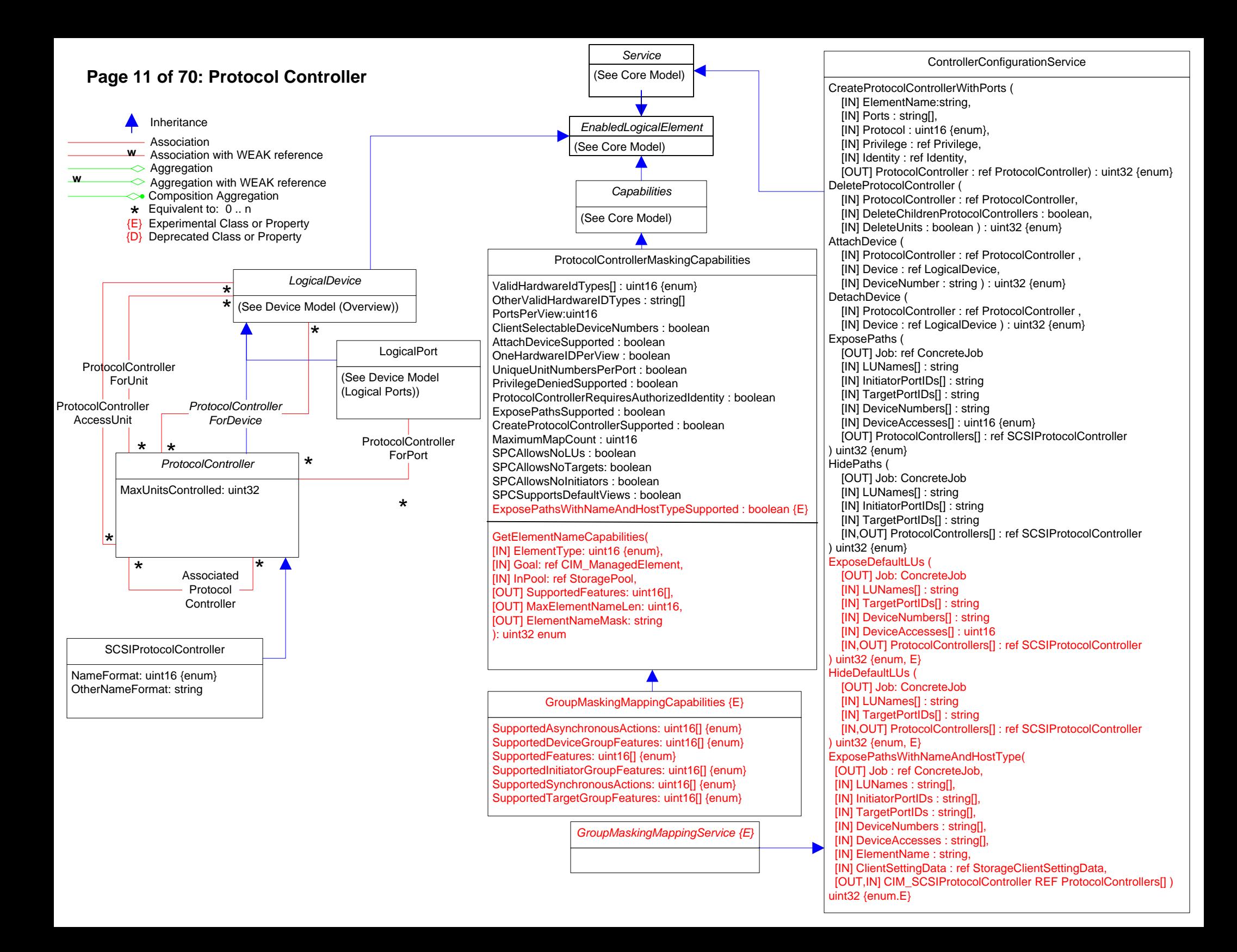

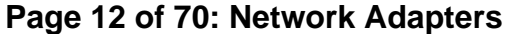

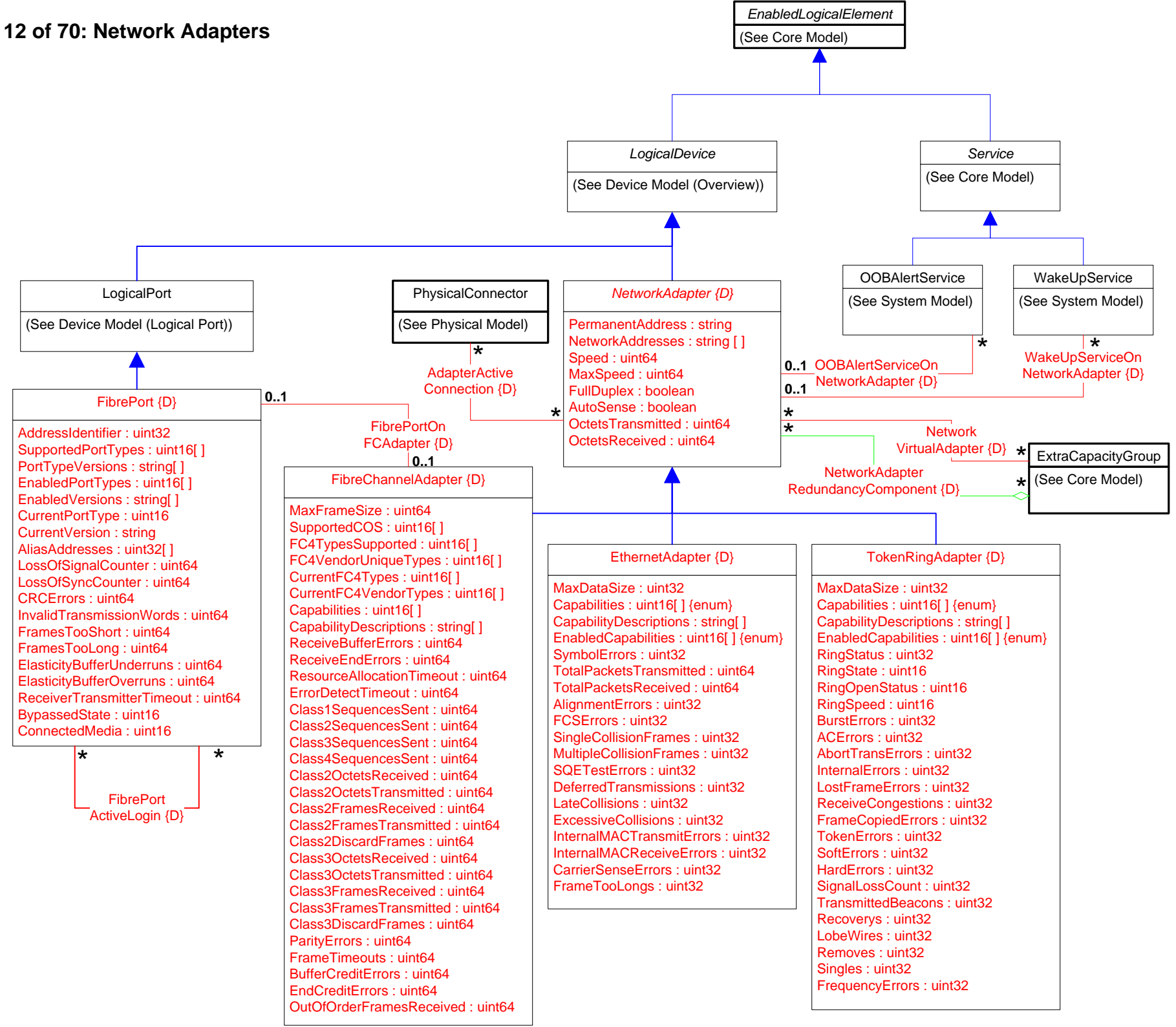

### **Page 13 of 70: Network Adapters Statistics**

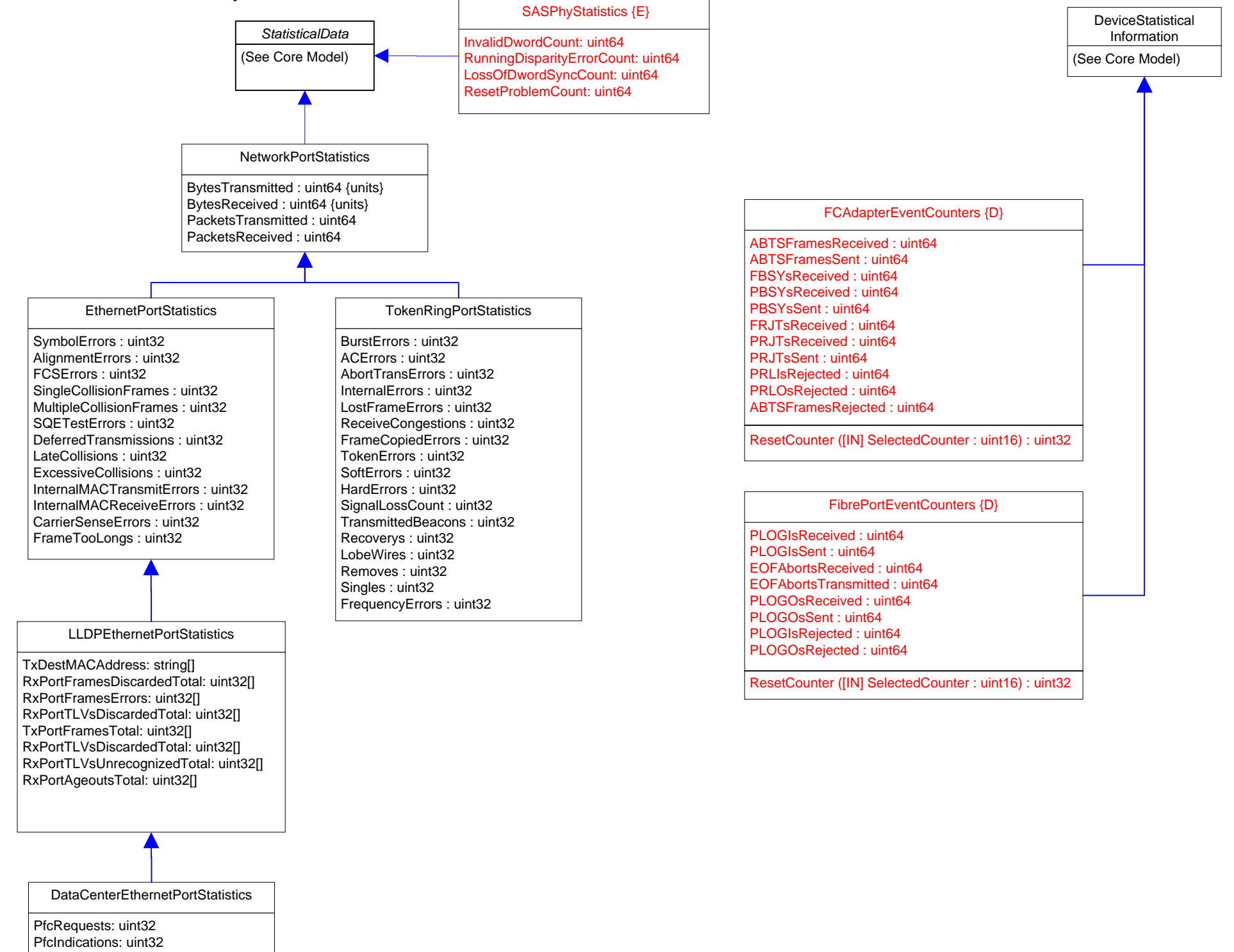

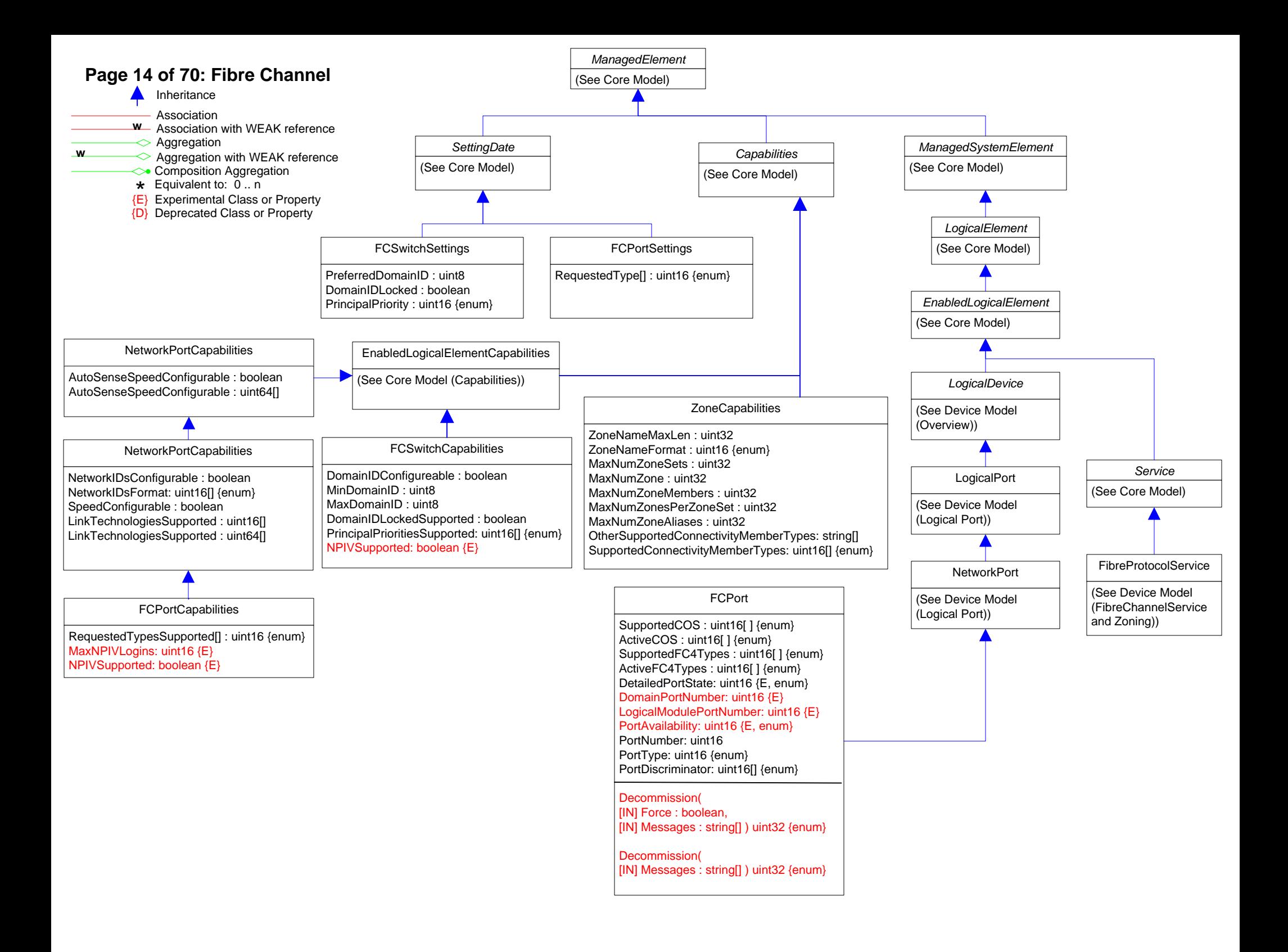

# **Page 15 of 70: Fibre Channel Statistics**

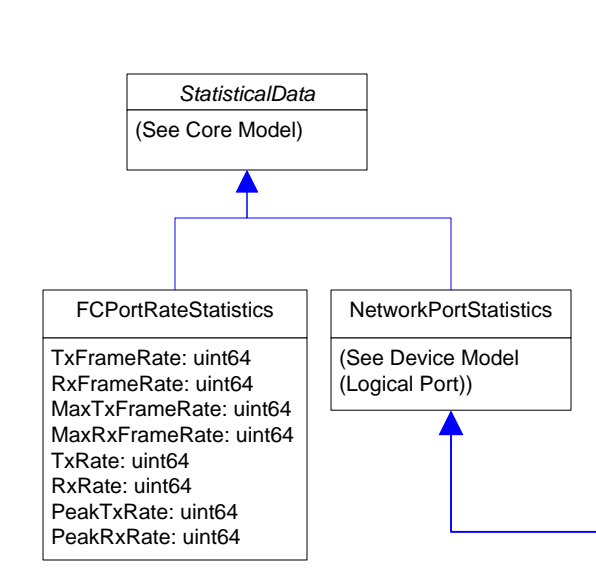

LIPCount :uint64 FBSYFrames: uint64 NOSCount : uint64 PBSYFrames: uint64 ErrorFrames : uint64 FRJTFrames: uint64 DumpedFrames : uint64 PRJTFrames: uint64 LinkFailures : uint64 RXClass1Frames: uint64 LossOfSignalCounter : uint64 TXClass1Frames: uint64 LossOfSyncCounter : uint64 Class1FBSY: uint64 PrimitiveSeqProtocolErrCount : uint64 Class1PBSY: uint64 CRCErrors : uint64 Class1FRJT: uint64 InvalidTransmissionWords : uint64 Class1PRJT: uint64 FramesTooShort : uint64 RXClass2Frames: uint64 FramesTooLong : uint64 TXClass2Frames: uint64 AddressErrors : uint64 Class2FBSY: uint64 BufferCreditNotProvided : uint64 Class2PBSY: uint64 BufferCreditNotReceived : uint64 Class2FRJT: uint64 DelimiterErrors : uint64 Class2PRJT: uint64 EncodingDisparityErrors : uint64 RXClass3Frames: uint64 LinkResetsReceived : uint64 TXClass3Frames: uint64 LinkResetsTransmitted : uint64 Class3FramesDiscarded: uint64 MulticastFramesReceived : uint64 RXBroadcastFrames: uint64 MulticastFramesTransmitted : uint64 TXBroadcastFrames: uint64

NetworkPortStatistics

SRRCount : uint64 AbortCount : uint64 MinSRRCount : uint64 MaxSRRCount : uint64 MinAbortCount : uint64 MaxAbortCount : uint64 FCPortResourceUsage{E}

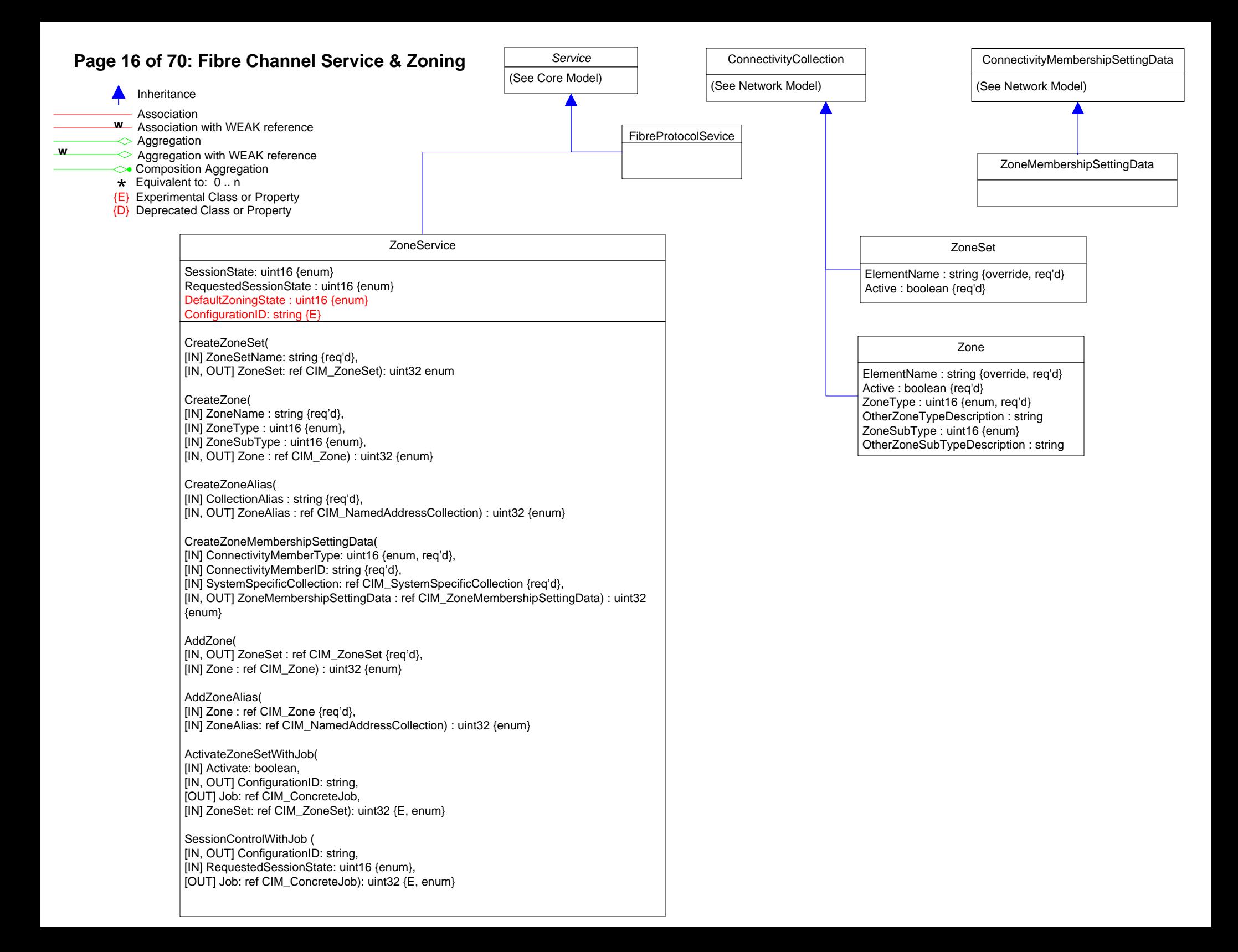

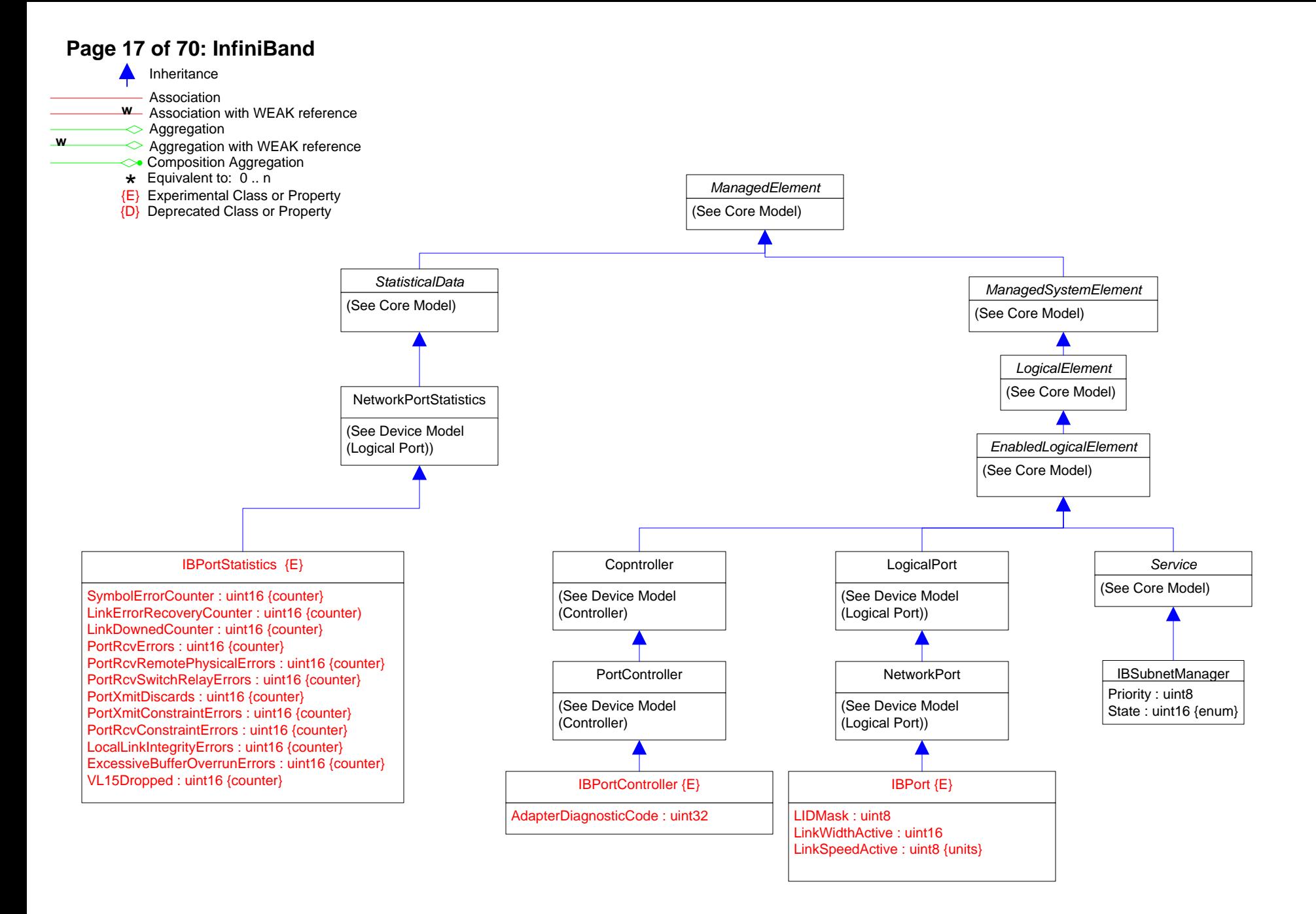

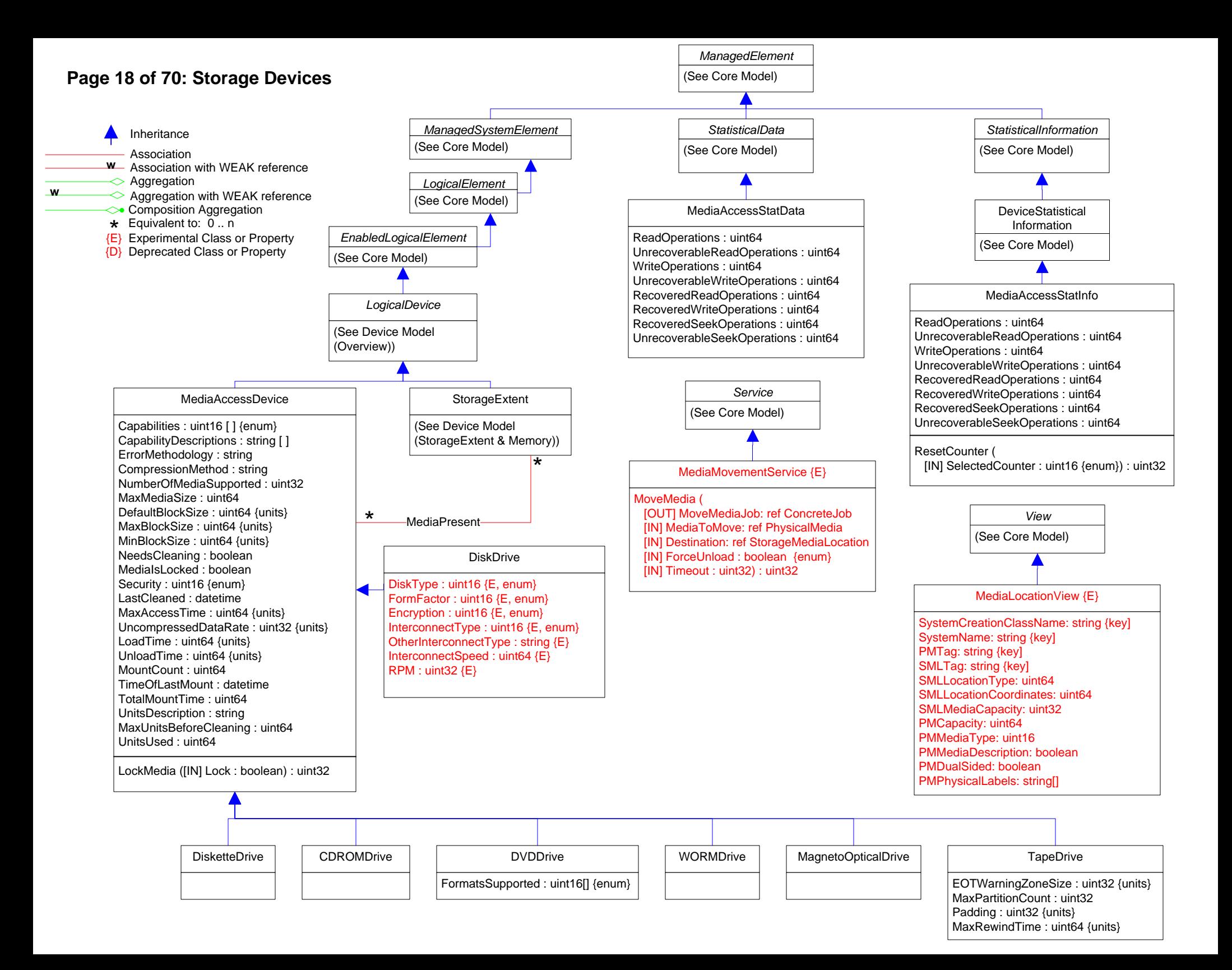

## **Page 19 of 70: Storage Multipath**

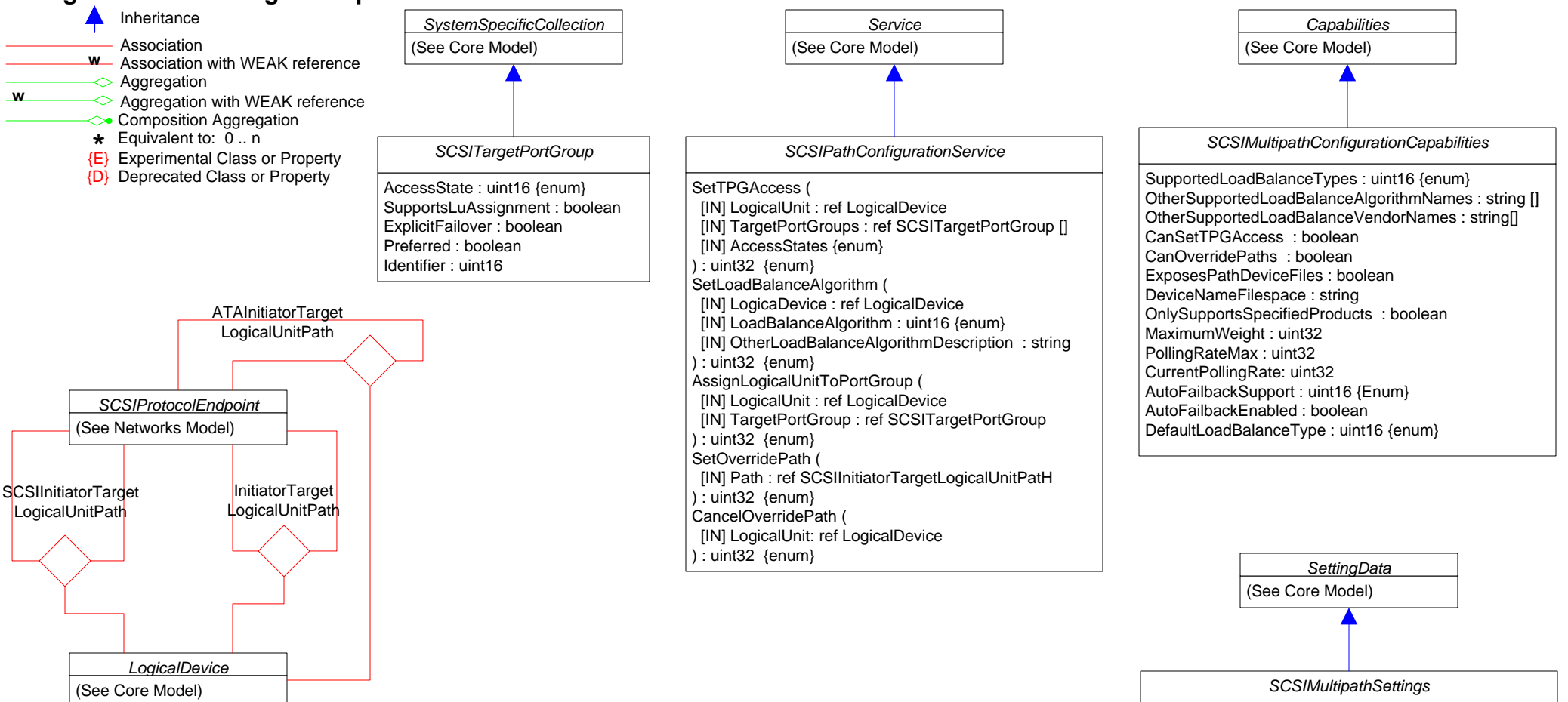

Asymmetric: boolean AutoFailbackEnabled: uint16 {enum} CurrentLoadBalanceType: uint16 {enum} CurrentPollingRate: uint32 OtherCurrentLoadBalanceType: string PollingRateMax: uint32

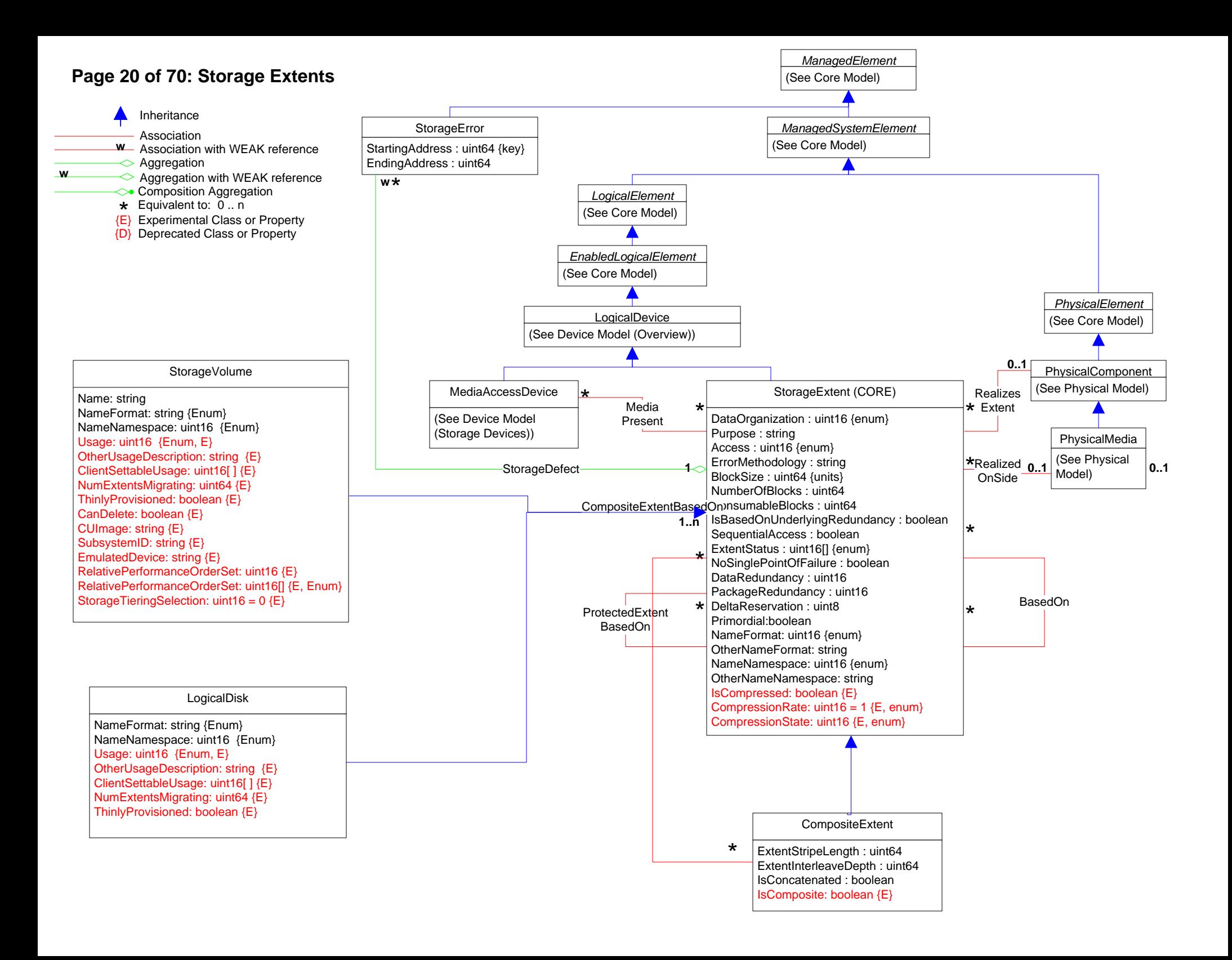

# **Page 21 of 70: Storage Extents 2**

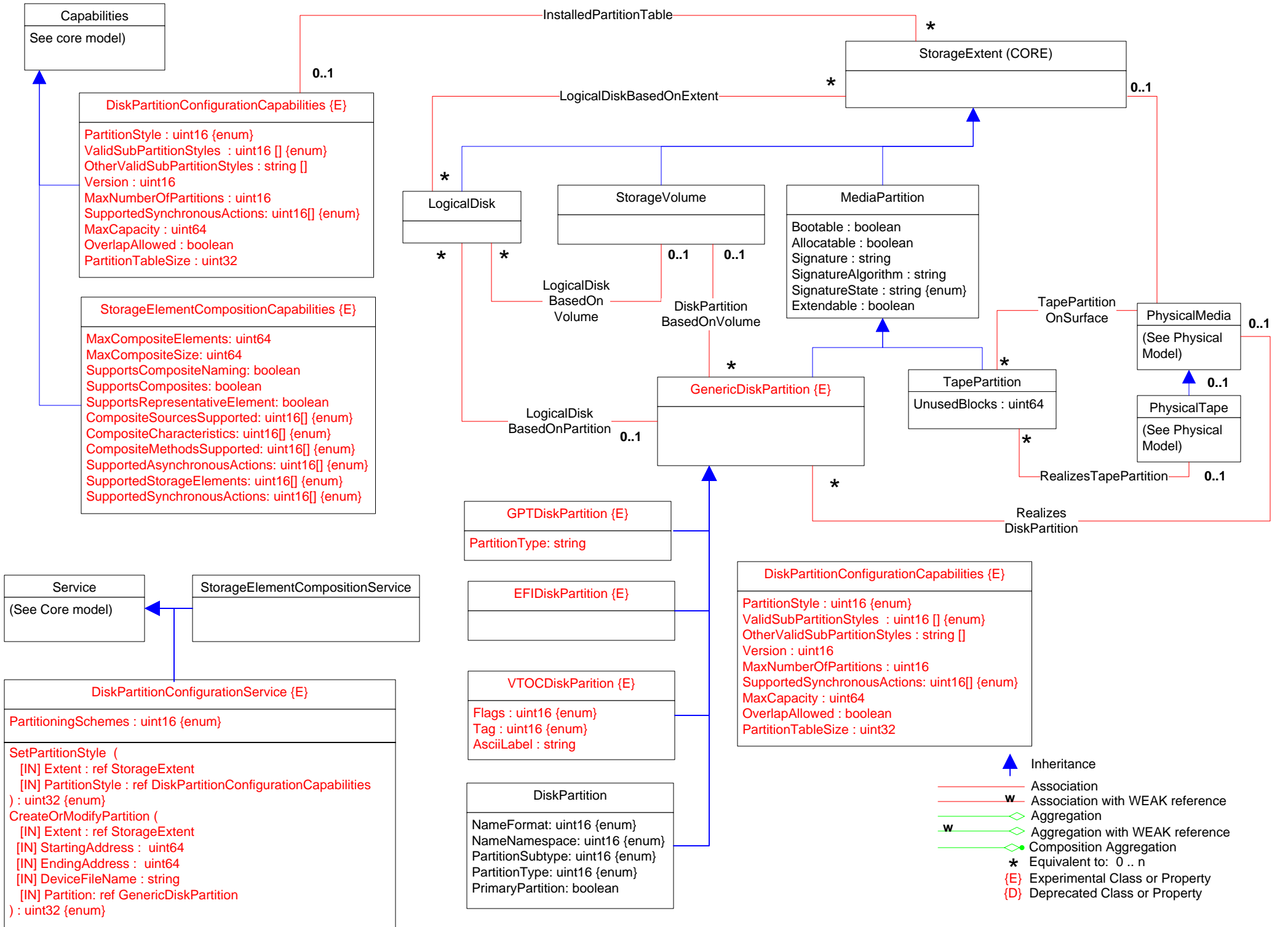

# **Page 22 of 70: StorageNameBinding**

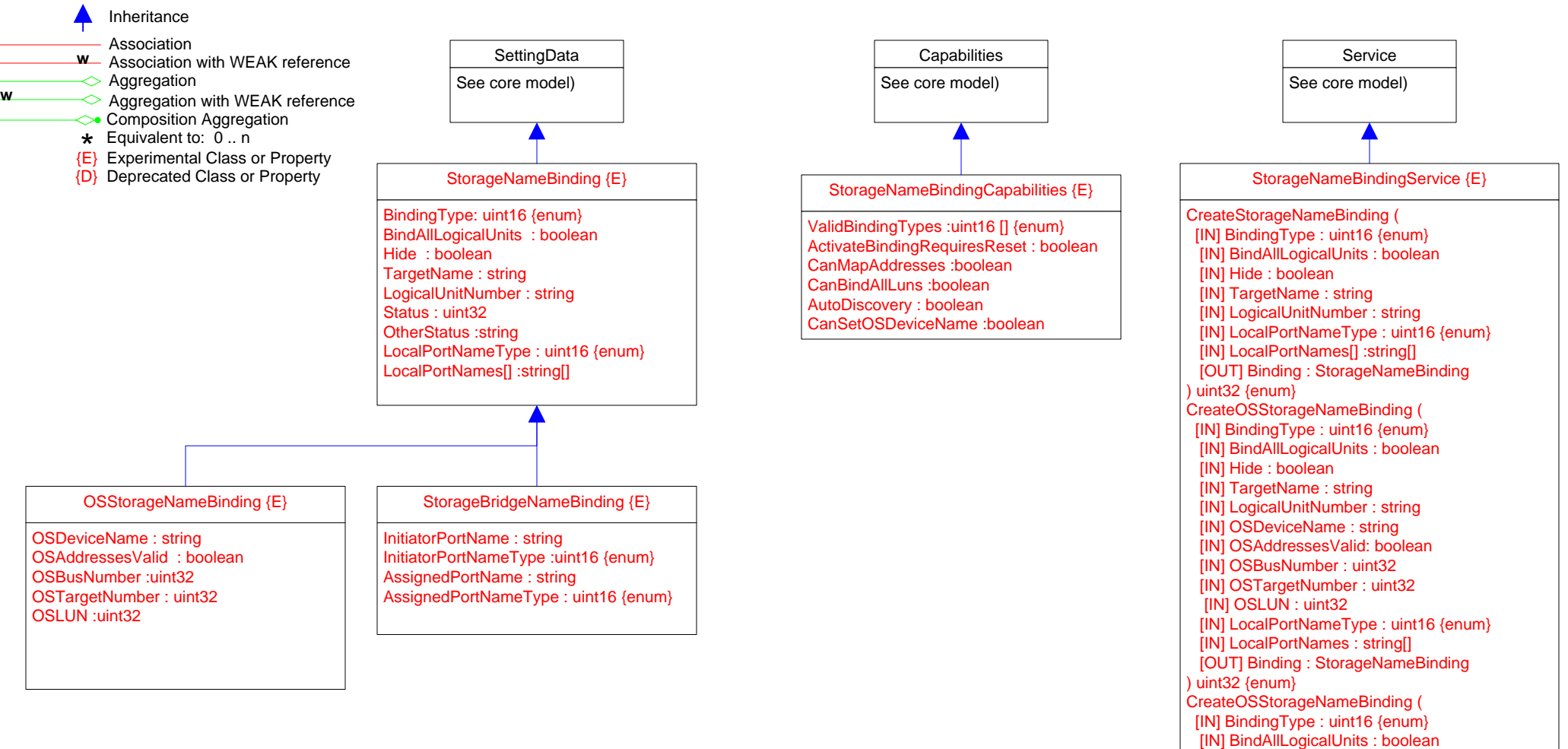

[IN] Hide : boolean [IN] TargetName : string [IN] InitiatorPortName : string

) uint32 {enum}

[IN] InitiatorPortNameType :uint16 {enum}

[IN] AssignedPortNameType : uint16 {enum} [OUT] Binding : StorageNameBinding

[IN] AssignedPortName : string

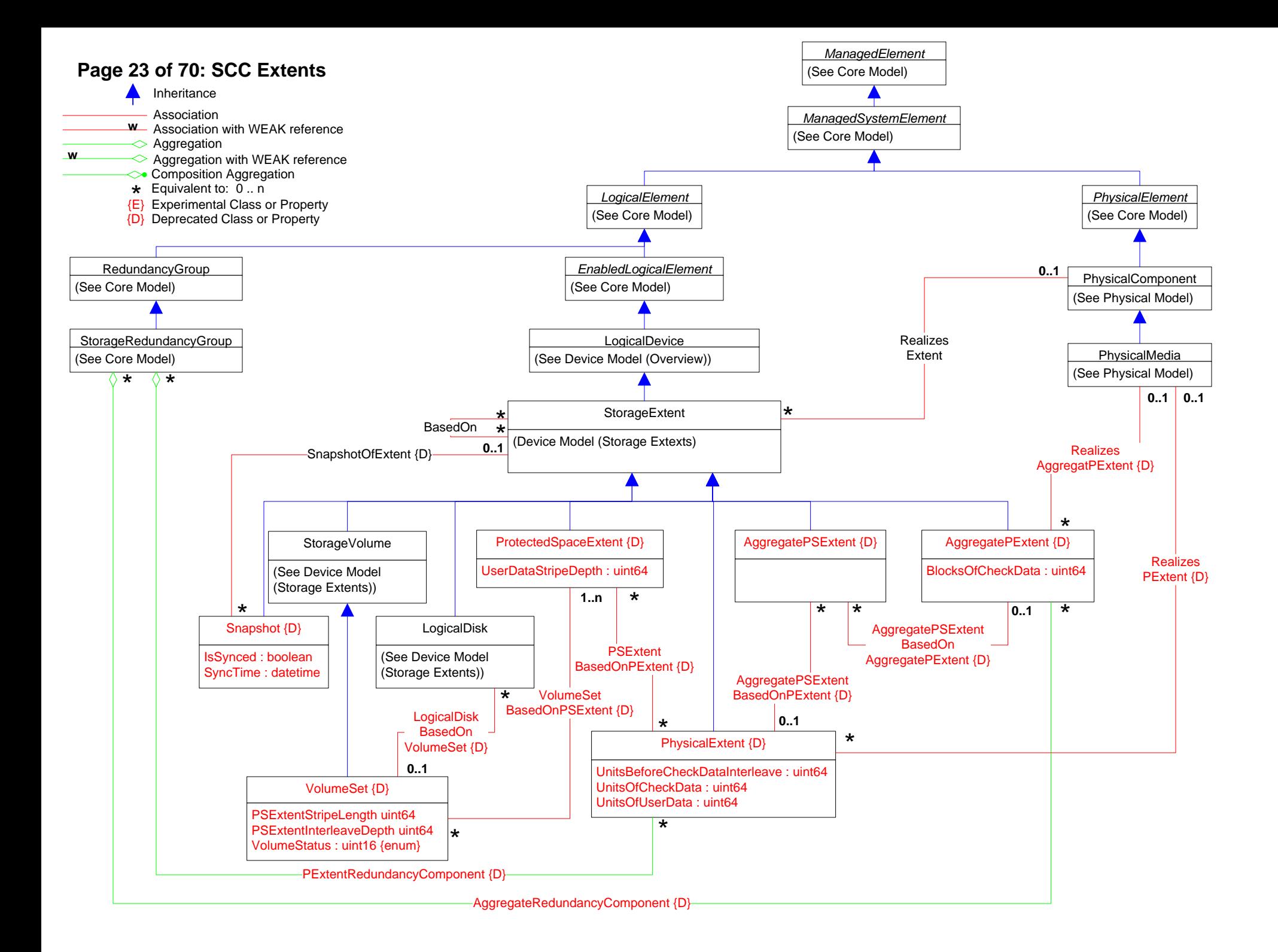

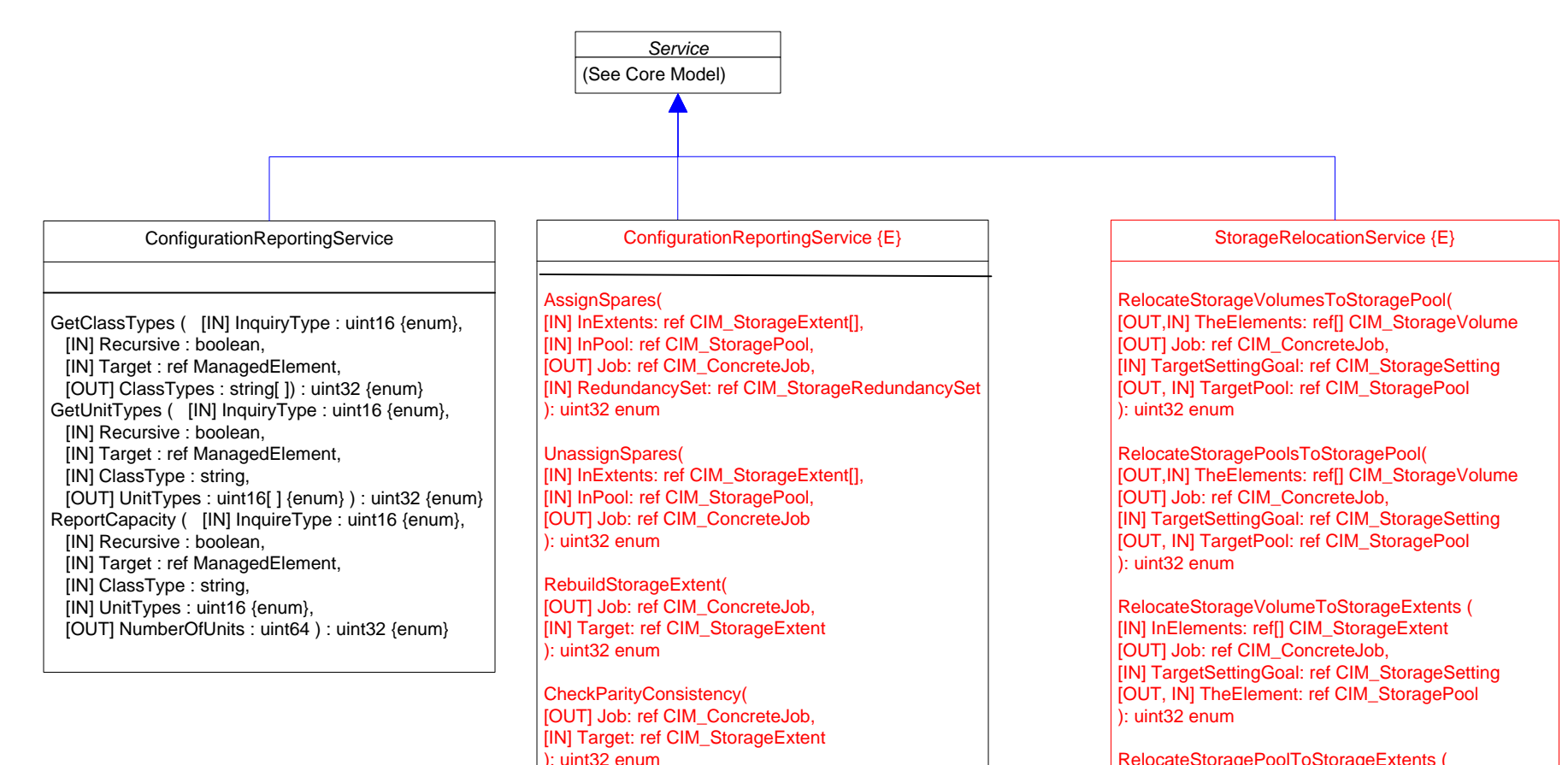

RepairParity(

): uint32 enum

): uint32 enum

): uint32 enum

[OUT] Job: ref CIM\_ConcreteJob, [IN] Target: ref CIM\_StorageExtent

[IN] InPool: ref CIM\_StoragePool,

[OUT] AvailableExtents: ref CIM\_StorageExtent[],

[IN] TargetElement: ref CIM\_LogicalElement

[IN] RedundancySet: ref CIM\_StorageRedundancySet

GetAvailableSpareExtents(

CheckStorageElement( [IN] CheckMode: uint16 {enum}, [IN] CheckType: uint16 {enum}, [OUT] Job: ref CIM\_ConcreteJob,

RelocateStoragePoolToStorageExtents ( [IN] InElements: ref[] CIM\_StorageExtent [OUT] Job: ref CIM\_ConcreteJob, [IN] TargetSettingGoal: ref CIM\_StorageSetting [OUT, IN] TheElement: ref CIM\_StoragePool  $\overline{)}$ : uint $32$  enum

RelocateLogicalDiskToStorageExtents ( [IN] InElements: ref[] CIM\_StorageExtent [OUT] Job: ref CIM\_ConcreteJob, [IN] TargetSettingGoal: ref CIM\_StorageSetting [OUT, IN] TheElement: ref CIM\_LogicalDisk ): uint32 enum

GetAvailableTargetRelocationExtents ( [IN] InElements: ref[] CIM\_LogicalElement, [IN] TargetSettingGoal: ref CIM\_StorageSetting, [IN] InPool: ref CIM\_StoragePool, [OUT] AvailableExtents: ref[] CIM\_StorageExtent ): uint32 enum

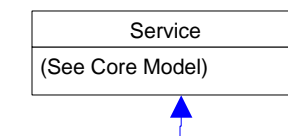

StorageConfigurationService {E}

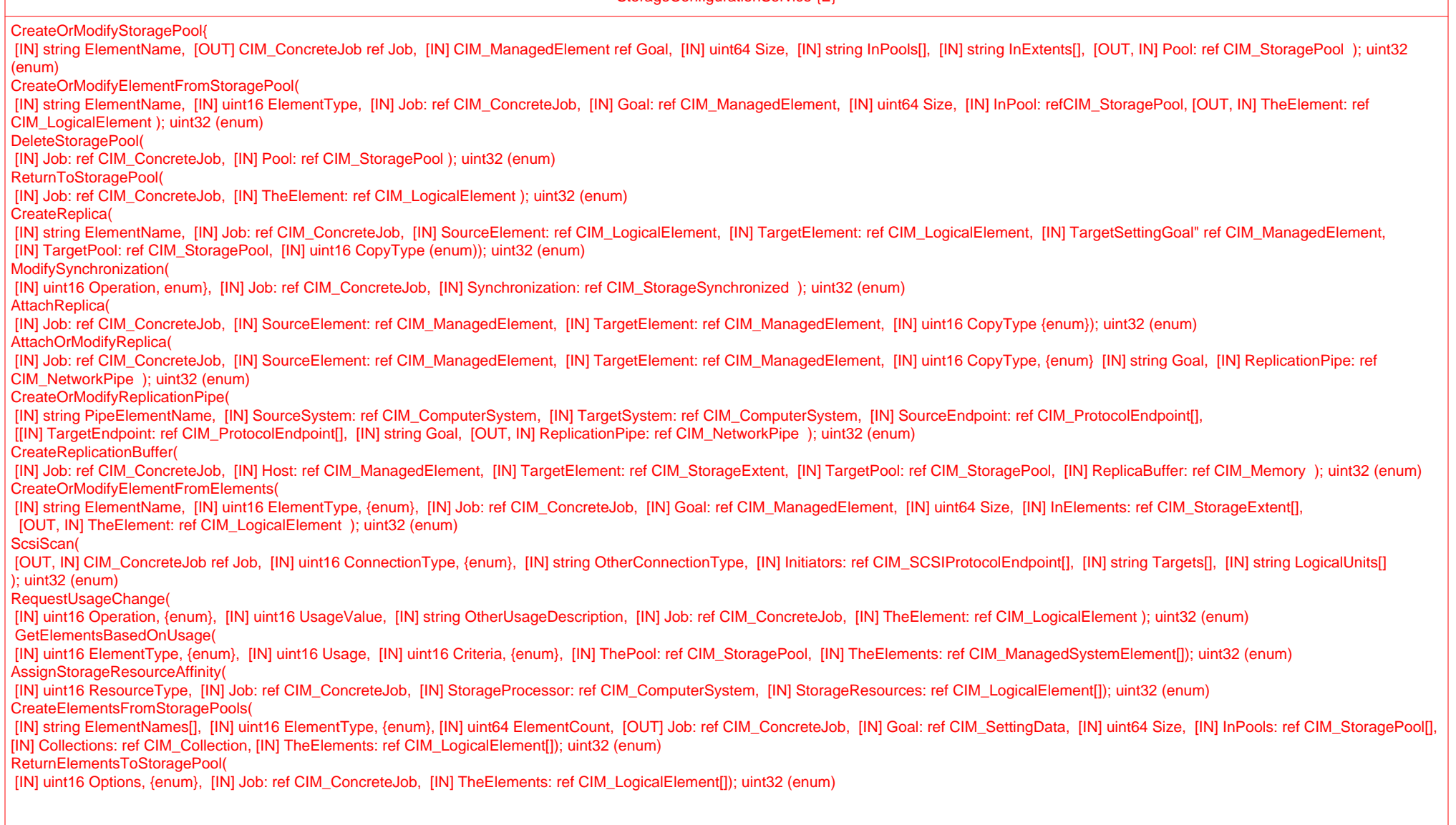

# **Page 26 of 70: Storage Services 3**

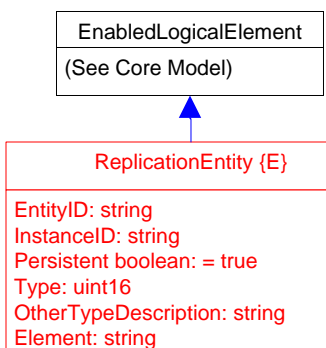

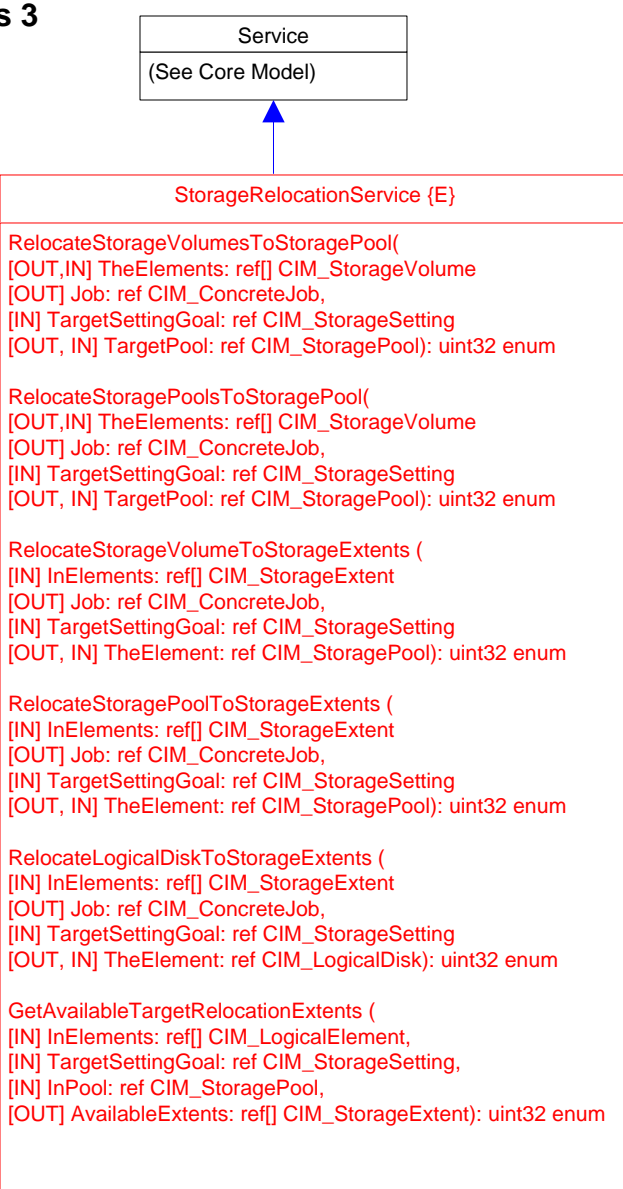

# **Page 27 of 70: Storage Services 4**

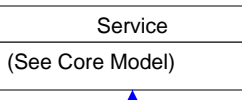

### ReplicationService {E}

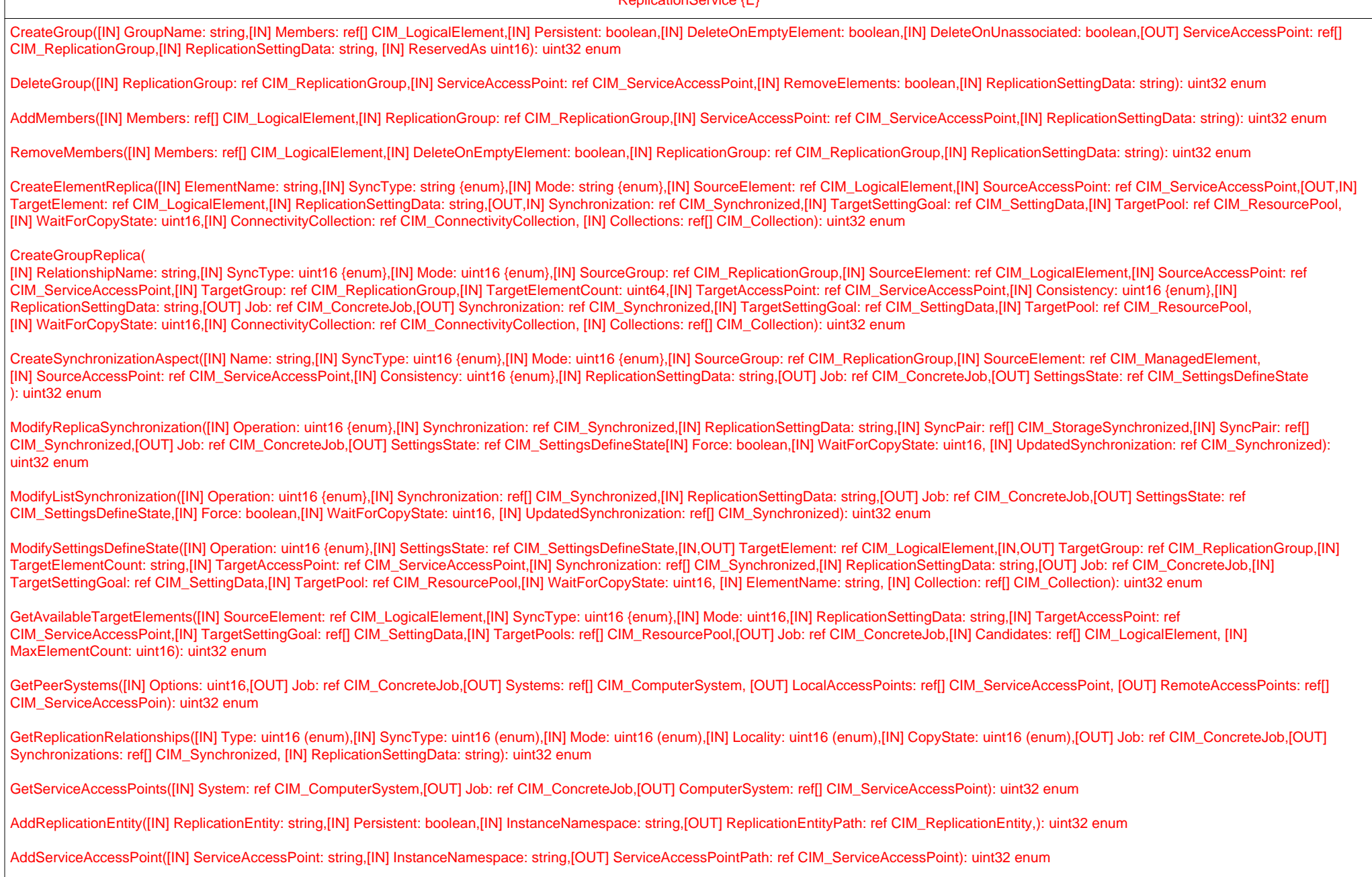

AddSharedSecret([IN] SharedSecret: string,[IN] ServiceAccessPoint: ref CIM\_ServiceAccessPoint,[IN] InstanceNamespace: string,[OUT] SharedSecretPath: ref CIM\_SharedSecret): uint32 enum

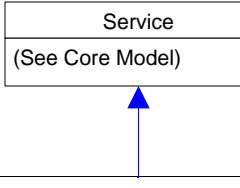

ReplicationService {E} (continued)

CreateListReplica([IN] ElementNames: string[],[IN] SyncType: uint16 {enum},[IN] Mode: uint16 {enum},[IN] SourceElements: ref[] CIM\_LogicalElement,[IN] SourceAccessPoint: ref CIM\_ServiceAccessPoint,[IN] TargetElements: ref[] CIM\_LogicalElement,[IN] TargetAccessPoint: ref CIM\_ServiceAccessPoint,[IN] ReplicationSettingData: string,[OUT] Job: ref CIM\_ConcreteJob,[OUT] Synchronizations: ref[] CIM\_Synchronized,[IN] TargetSettingGoal: ref CIM\_SettingData,[IN] TargetPool: ref CIM\_ResourcePool,[IN] WaitForCopyState: uint16,[IN] ConnectivityCollection: ref CIM\_ConnectivityCollection, [IN] Consistency: uint16, [IN] Collections: ref[] CIM\_Collection ): uint32 enum

CreateGroupReplicaFromElements([IN] RelationshipName: string,[IN] SyncType: uint16 {enum},[IN] Mode: uint16 {enum}, [IN,OUT] SourceGroup: ref CIM\_ReplicationGroupt [IN] SourceElements: ref[] CIM\_LogicalElement,[IN] SourceGroupName: string,[IN] SourceAccessPoint: ref CIM\_ServiceAccessPoint,[IN,OUT] TargetGroup: ref CIM\_ReplicationGroup, [IN,OUT] TargetGroupName: string,[IN] TargetElements ref[] CIM\_LogicalElement, [IN] TargetElements: string[], [IN] TargetAccessPoint: ref CIM\_ServiceAccessPoint,[IN] Consistency: uint16 {enum},[IN] ReplicationSettingData: string,[OUT] Job: ref CIM\_ConcreteJob,[OUT] Synchronization: ref CIM\_Synchronized[IN] TargetSettingGoal: ref CIM\_SettingData,[IN] TargetPool: ref CIM\_ResourcePool,[IN] TargetPoosl: ref[] CIM\_ResourcePool,[IN] WaitForCopyState: uint16,[IN] Collections: reff] CIM\_Collection ): uint32 enum

GetReplicationRelationshipInstances([IN] Type: uint16 {enum},[IN] SyncType: uint16 {enum},[IN] Mode: uint16 {enum},[IN] Locality: uint16 {enum},[IN] CopyState: uint16,[OUT] Job: ref CIM\_ConcreteJob,[OUT] Synchronization: ref CIM\_Synchronized[IN] TargetSettingGoal: ref CIM\_SettingData,[IN] TargetPool: ref CIM\_ResourcePool,[IN] Synchronizations: string[], [IN] ReplicationSettingData: string]: uint32 enum

ModifyListSettingsDefineState([IN] Operation: uint16 {enum},[IN] SettingsState: ref CIM\_SettingsDefineState,[IN] TargetElements: ref[] CIM\_LogicalElement,[IN,OUT] TargetGroup: ref CIM\_ReplicationGroup,[IN] TargetElementCount: uint64,[IN] TargetAccessPoint: ref CIM\_ServiceAccessPoint,[IN,OUT] Synchronization: ref[] CIM\_Synchronized[IN] ReplicationSettingData: string,[OUT] Job: ref CIM\_ConcreteJob,[IN] TargetSettingGoal: ref CIM\_SettingData,[IN] TargetPool: ref CIM\_ResourcePool,[IN] WaitForCopyState: uint16, [IN] ElementNames: string[], [IN] Collections: ref[] CIM\_Collection): uint32 enum

AddToRemoteReplicationCollection([IN] LocalAccessPoints: ref[] CIM ServiceAccessPoint,[IN] RemoteAccessPoints: ref CIM ServiceAccessPoint, [IN] RemoteComputerSystem: ref CIM ComputerSystem.[OUT] Job: ref CIM\_ConcreteJob,[IN] ConnectivityCollection: ref CIM\_ConnectivityCollection): uint32 enum

CreateRemoteReplicationCollection([IN] ElementName: string,[IN] LocalAccessPoints: ref CIM\_ServiceAccessPoint,[IN] RemoteAccessPoints: ref CIM\_ServiceAccessPoint,[IN] RemoteComputerSystem: ref CIM\_ComputerSystem,[IN] Active: boolean,[IN] DeleteOnUnassociated: boolean,[OUT] Job: ref CIM\_ConcreteJob,[IN] ConnectivityCollection: ref CIM\_ConnectivityCollection,[IN] ReplicationSettingData: string): uint32 enum

RemoveFromRemoteReplicationCollection([IN] LocalAccessPoints: ref CIM\_ServiceAccessPoint,[IN] RemoteAccessPoints: ref CIM\_ServiceAccessPoint,[IN] RemoteComputerSystem: ref CIM\_ComputerSystem, [OUT] Job: ref CIM\_ConcreteJob,[IN] ConnectivityCollection: ref CIM\_ConnectivityCollection): uint32 enum

CreateGroupReplicaFromElementSynchronizations([IN] RelationshipNam: string, [IN] ElementSynchronizations ref[] CIM\_Synchronized,[IN,OUT] SourceGroupName,string[] [IN,OUT] SourceGroup: ref CIM\_ReplicationGroup, [IN] SourceAccessPoint: ref CIM\_ServiceAccessPoint, ,[IN,OUT] TargetGroupName:string[] , [IN,OUT] string[] SourceGroupName, [IN,OUT] TargetGroup ref CIM\_ReplicationGroup, [IN] TargetAccessPoint: ref CIM\_ServiceAccessPoint, [IN] Consistency: uint16 , [IN] ReplicationSettingData: string , [OUT] Job: ref CIM\_ConcreteJob, [OUT] GroupSynchronization ref CIM\_Synchronized, [IN] WaitForCopyState: uint16 ): uint32 enum

GetSynchronizationAspects([IN] SyncType: uint16, [IN] Mode: uint16, [IN] Locality: uint16, [IN] SyncState: uint16, [OUT] Job: ref CIM\_ConcreteJob, [IN] CachedData: boolean, [IN] ReplicationSettingData: string, [OUT] SynchronizationAspects: ref[] CIM\_SynchronizationAspect,): uint32 enum

GetSynchronizationAspectInstances([IN] SyncType: uint16, [IN] Mode: uint16, [IN] Locality: uint16, [IN] SyncState: uint16, [OUT] Job: ref CIM\_ConcreteJob, [IN] CachedData: boolean, [IN] ReplicationSettingData: string, [OUT] SynchronizationAspects: string.): uint32 enum

CreateGroupReplicaFromElementSynchronizations( [IN] Synchronized ref CIM\_Synchronized, [IN] SourceElements ref[] CIM\_LogicalElement, [IN] TargetElements ref[] CIM\_LogicalElements reff CIM SourceAccessPoint ref CIM\_ServiceAccessPoint, [IN] TargetAccessPoint ref CIM\_ServiceAccessPoint, [IN] TargetGroupName: uint16, [IN] ReplicationSettingData: string, [OUT] Job: ref CIM\_ConcreteJob, [OUT] Synchronizations reffl CIM\_Synchronized, [IN] WaitForCopyState: uint16 ): uint32 enum

ConfirmTargetData( [IN] Synchronized ref CIM\_Synchronized, [IN] SourceAccessPoint ref CIM\_ServiceAccessPoint, [IN] TargetAccessPoint ref CIM\_ServiceAccessPoint, [IN] TargetData( [IN] TargetGroupName: uint16, [IN] ReplicationSettingData: string, [OUT] Job: ref CIM\_ConcreteJob, [IN] ConnectivityCollection ref CIM\_ConnectivityCollection, [IN] WaitTime: datetime): uint32 enum

CreateListSynchronizationAspect([IN] Names: string[],[IN] SyncType:uint16,[IN] Mode:uint16,[IN] SourceElements ref[] ManagedElement,[IN] SourceAccessPoint ref ServiceAccessPoint,[IN] Consistency:uint16,[IN] ReplicationSettingData:string,[OUT] Job ref ConcreteJob,[OUT] SettingsStates ref[] SettingsDefineState) : uint32

## **Page 29 of 70: Storage Tiers 1**

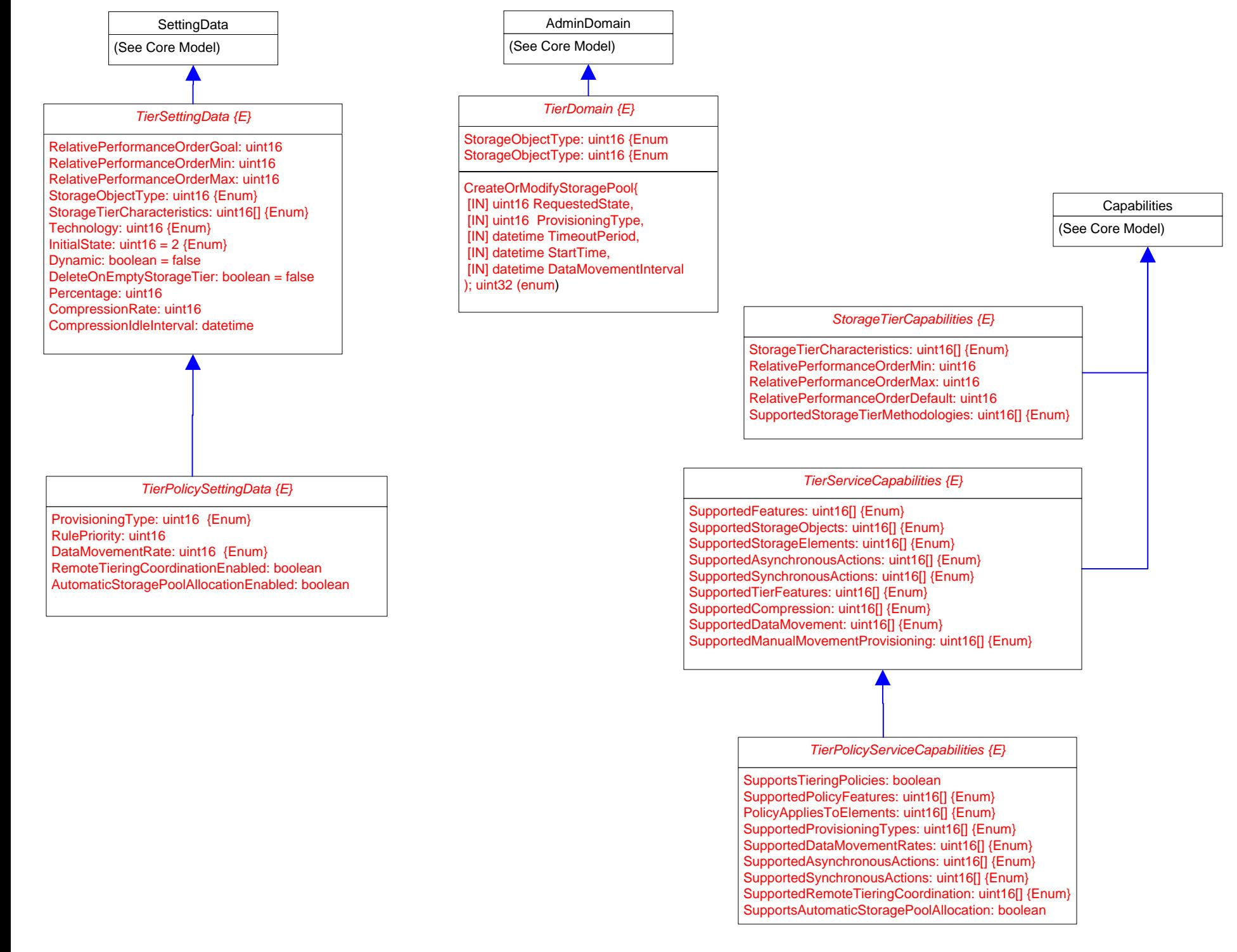

# **Page 30 of 70: Storage Tiers 2**

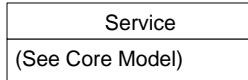

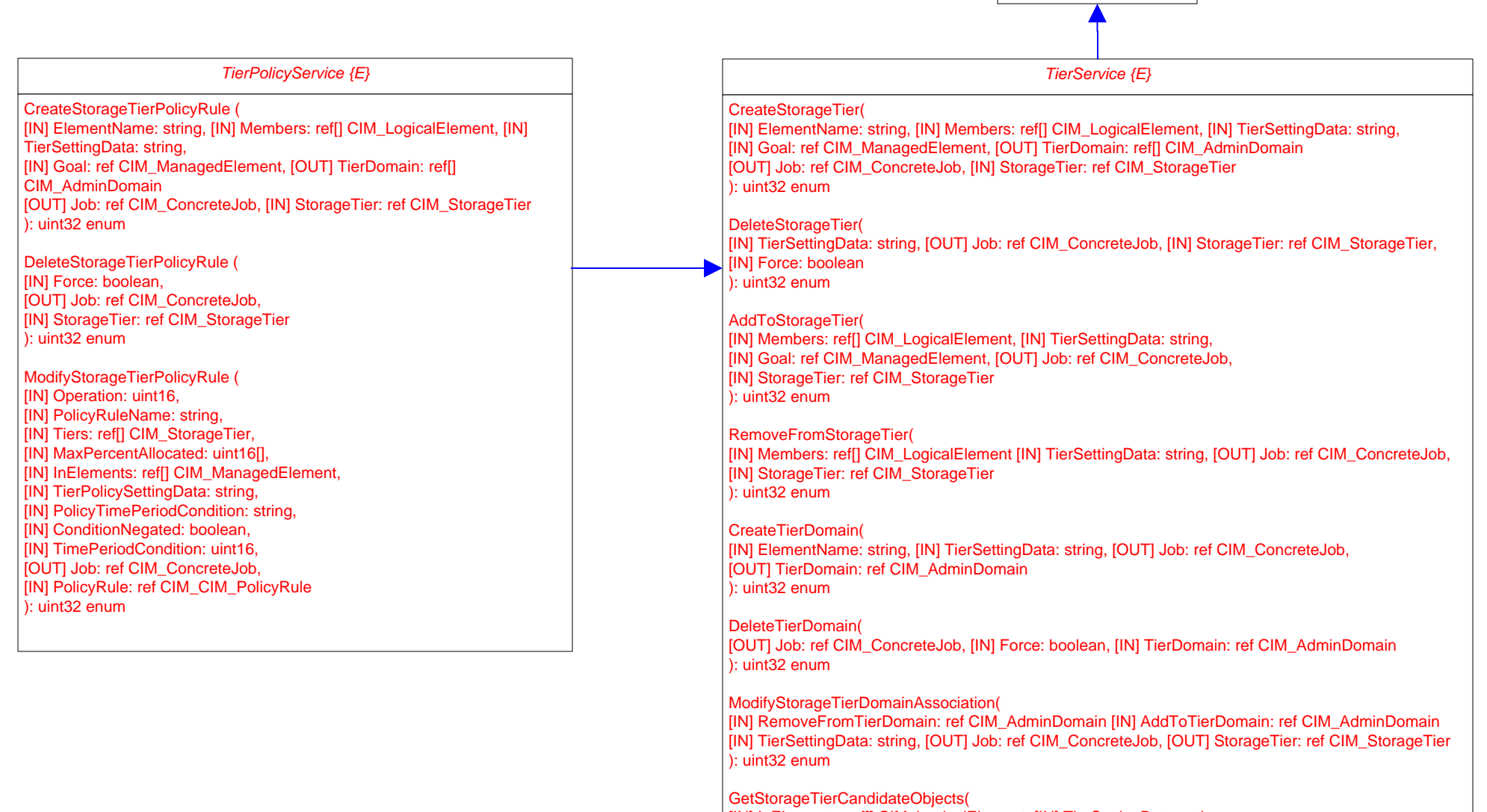

[IN] InElements: ref[] CIM\_LogicalElement, [IN] TierSettingData: string, [IN] Goal: ref[] CIM\_ManagedElement, [OUT] Job: ref CIM\_ConcreteJob, [OUT] Candidates: ref[] CIM\_ConcreteJob ): uint32 enum

## **Page 31 of 70: Storage Groups**

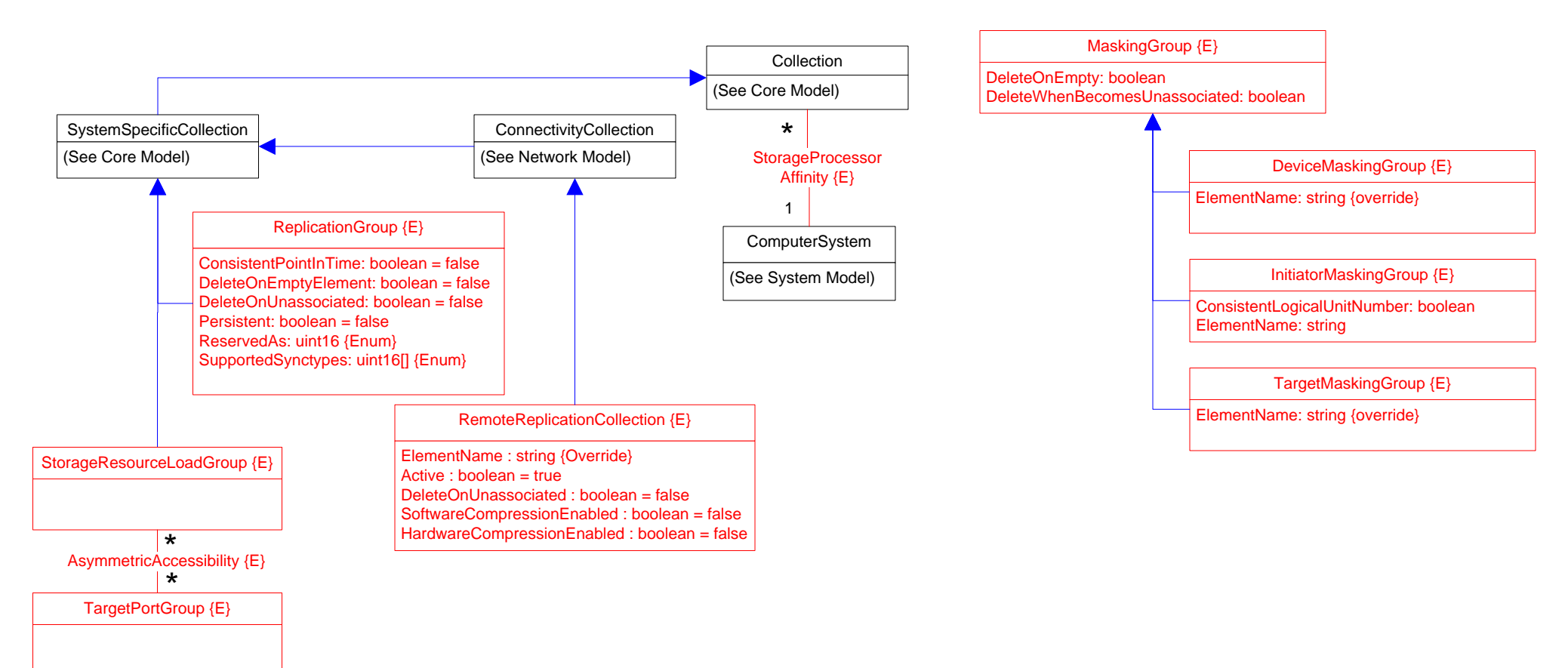

# **Page 32 of 70: Storage Capabilities 1**

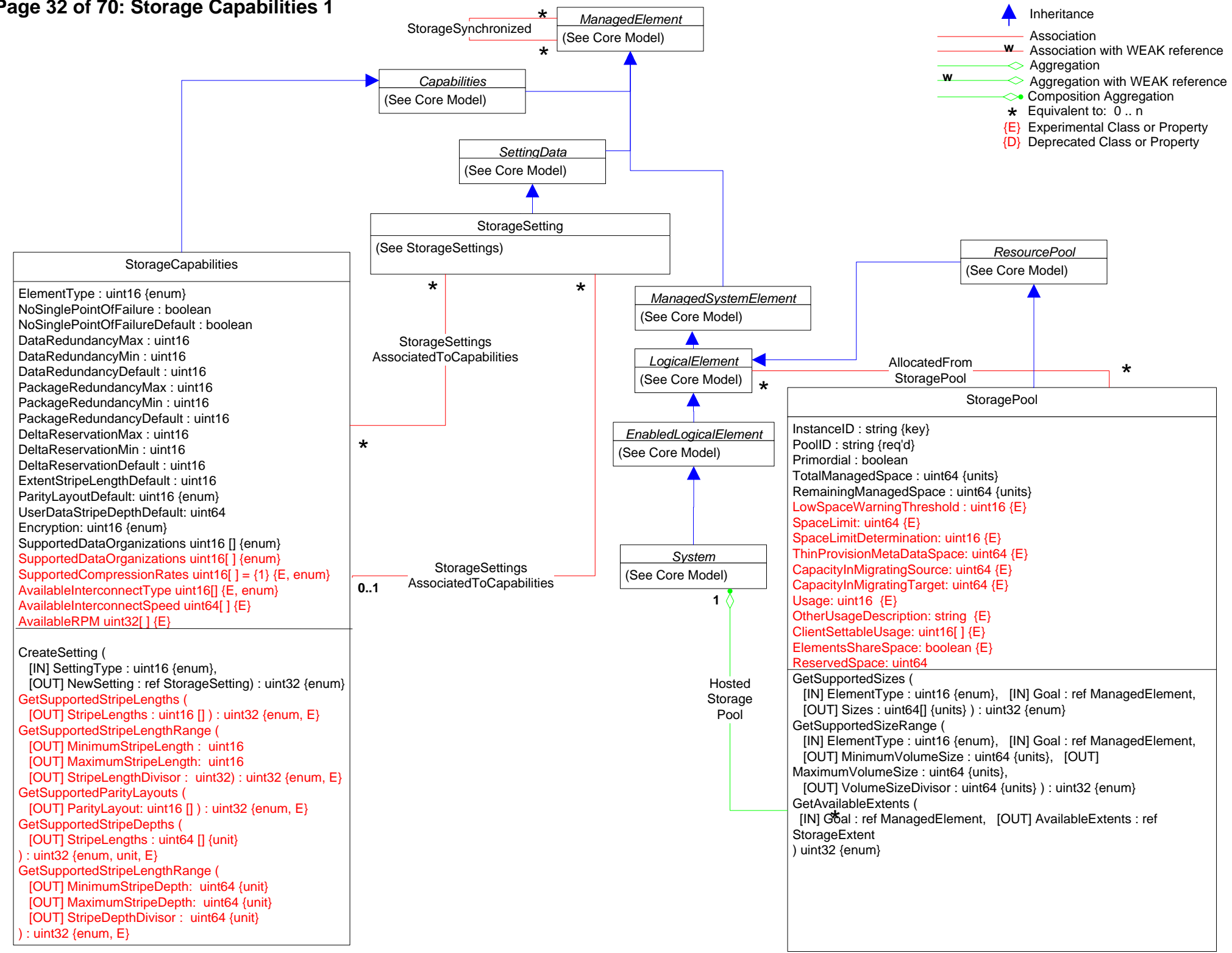

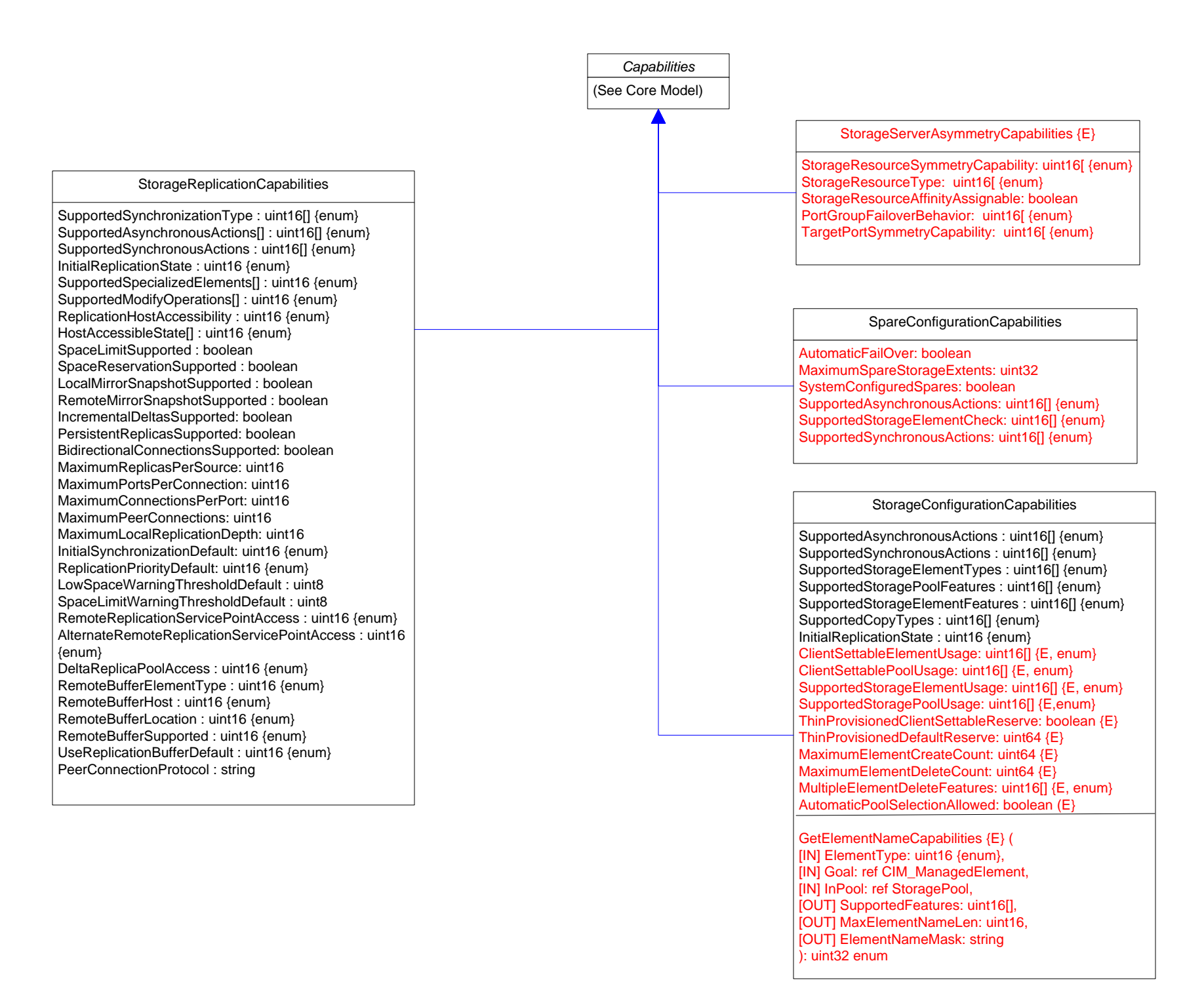

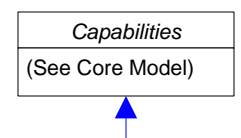

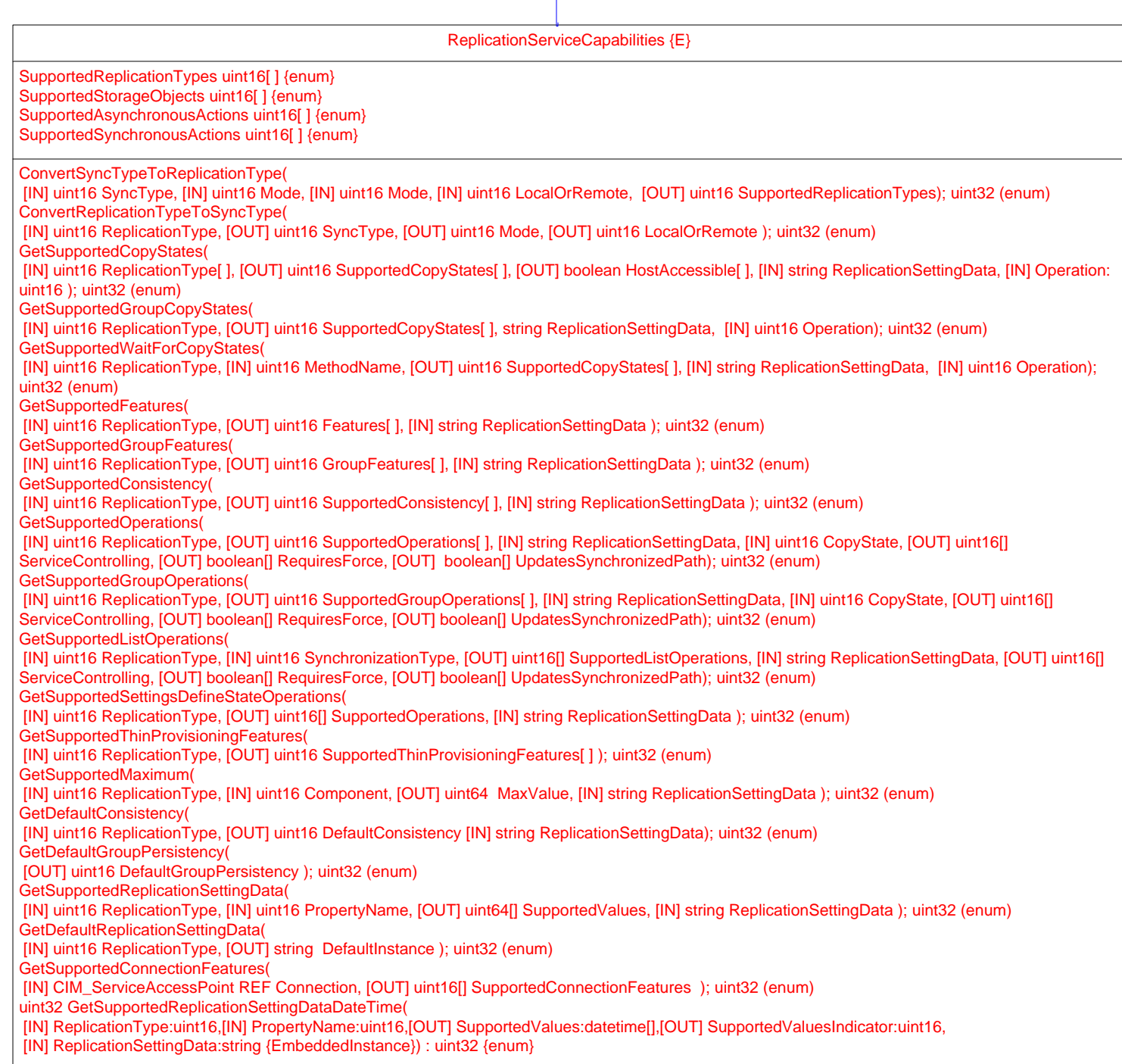

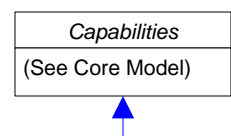

ReplicationServiceCapabilities {E} (continued)

GetSynchronizationSupported(

[IN] CIM\_LogicalElement REF LocalElement, [IN] CIM\_LogicalElement REF OtherElement,

[IN] CIM\_ServiceAccessPoint REF OtherElementAccessPoint, [IN] uint16 MethodName, [IN] string ReplicationSettingData, [OUT] uint16 SyncTypes[ ], [OUT] uint16[] Modes, [OUT] uint16[] LocalElementRole); uint32 (enum)

GetSupportedStorageCompressionFeatures(

[IN] uint16 ReplicationType, [OUT] uint16[] SupportedStorageCompressionFeatures, [IN] string ReplicationSettingData ); uint32 (enum)

GetSupportedTokenizedReplicationType(

[IN] CIM\_ManagedElement REF SourceElement,[IN] CIM\_ManagedElement REF TargetElement,

[IN] CIM\_ServiceAccessPoint REF ElementAccessPoint, [IN] string ReplicationSettingData, [OUT] uint16[] ReplicationTypes ); uint32 (enum) GetSupportedListFeatures(

[IN] uint16 ReplicationType, [IN] string ReplicationSettingData); uint32 (enum)

GetSupportedOperationsForSynchronization(

[IN] CIM\_Synchronized REF Synchronization, [IN] string ReplicationSettingData, [IN] uint16 SynchronizationType, [OUT] uint16[] SupportedOperations,

[OUT] uint16[] ServiceControlling, [OUT] boolean[] RequiresForce, [OUT] boolean[] UpdatesSynchronizedPath); uint32 (enum)

GetSupportedReplicationTypesForSystem(

[IN] CIM\_ComputerSystem REF System, [IN] string ReplicationSettingData, [OUT] uint16[] SupportedReplicationTypes,); uint32 (enum) GetElementNameCapabilities(

[IN] uint16 ElementType, [OUT] uint16[] SupportedFeatures, [OUT] uint16 MaxElementNameLen, [OUT] string ElementNameMask); uint32 (enum)

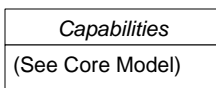

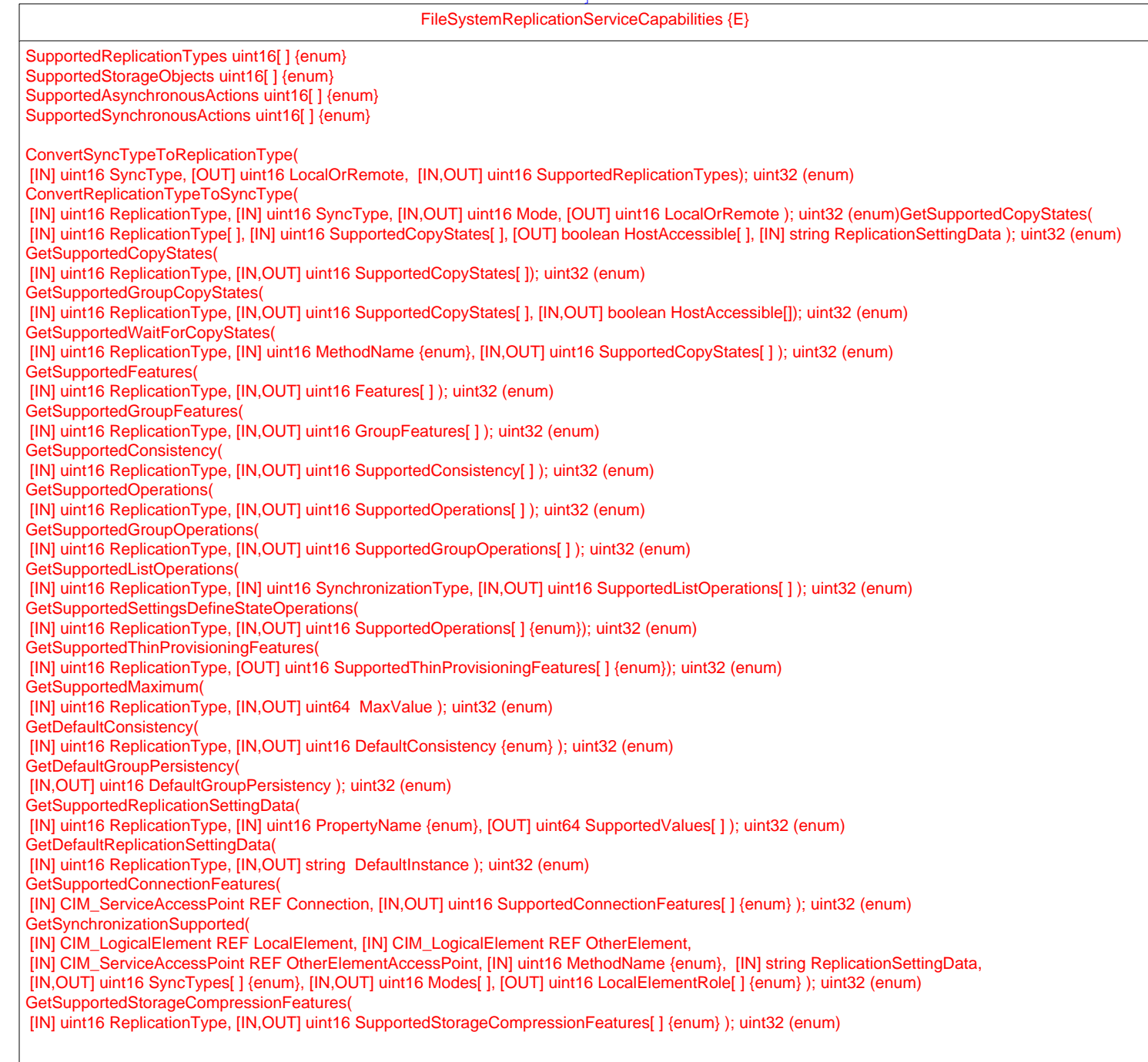

FileSystemReplicationCapabilities {E} SupportedReplicationType: uint16[] {enum} SupportedAsynchronousActions[] : uint16[] {enum} SupportedSynchronousActions : uint16[] {enum} InitialReplicationState : uint16 {enum} SupportedOperations[] : uint16 {enum} ReplicationHostAccessibility : uint16 {enum} HostAccessibleState[] : uint16 {enum} SpaceLimitSupported : boolean SpaceReservationSupported : boolean LocalMirrorSnapshotSupported : boolean RemoteMirrorSnapshotSupported : boolean IncrementalDeltasSupported: boolean PersistentReplicasSupported: boolean BidirectionalConnectionsSupported: boolean MaximumReplicasPerSource: uint16 MaximumPortsPerConnection: uint16 MaximumConnectionsPerPort: uint16 MaximumPeerConnections: uint16 MaximumLocalReplicationDepth: uint16 ReplicationPriorityDefault: uint16 {enum} LowSpaceWarningThresholdDefault : uint8 SpaceLimitWarningThresholdDefault : uint8 DeltaReplicaPoolAccess : uint16 {enum} *Capabilities* (See Core Model)

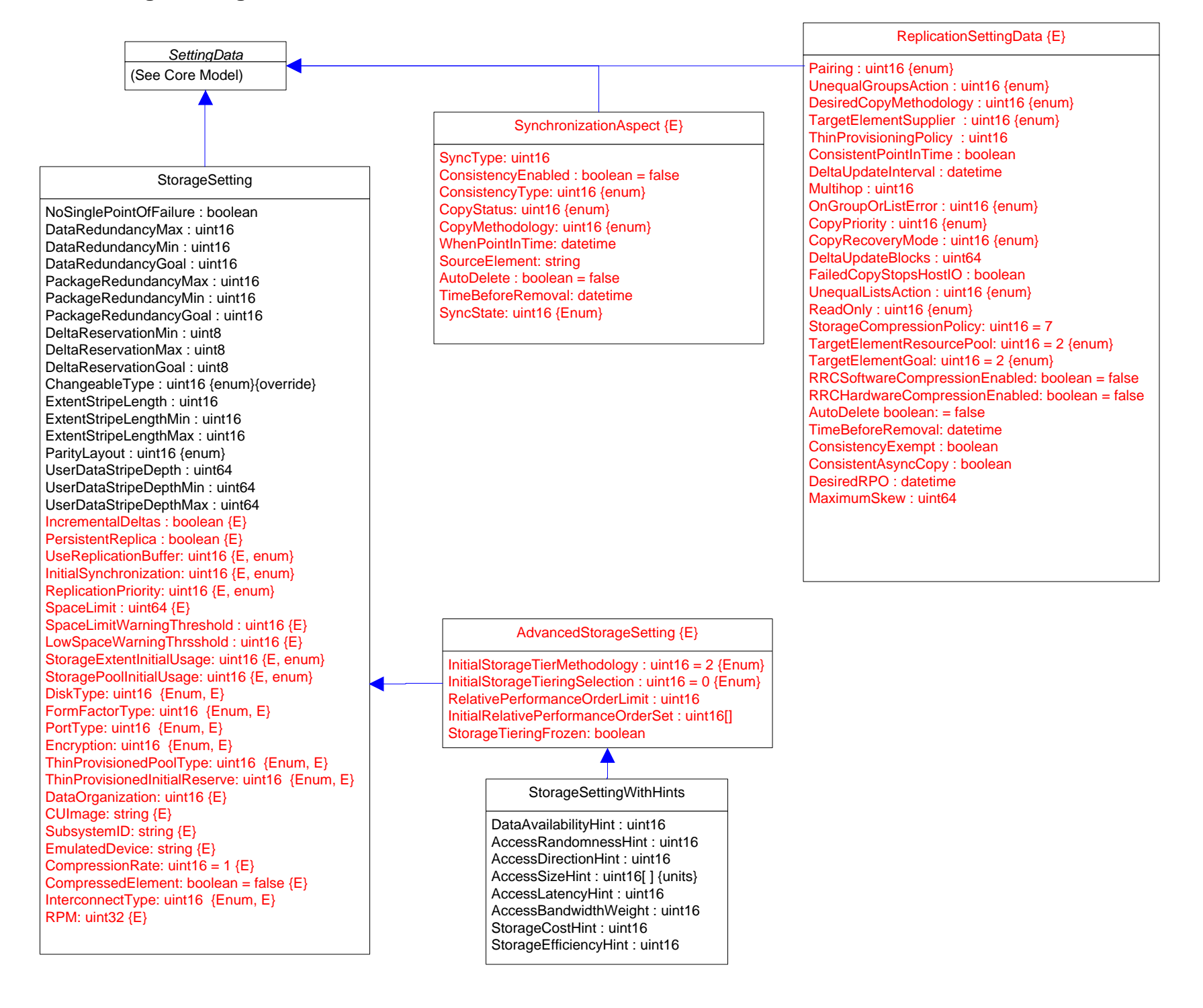

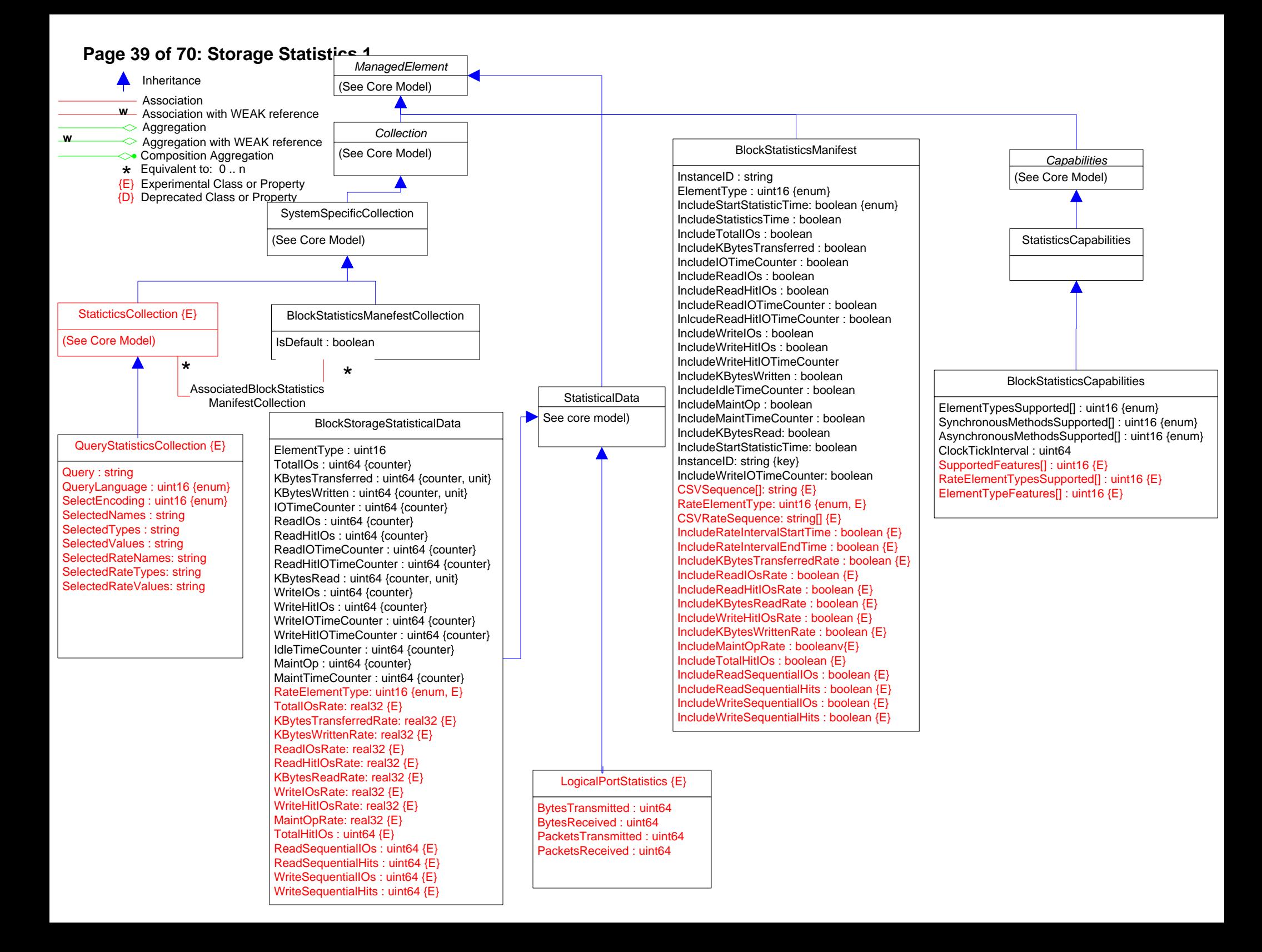

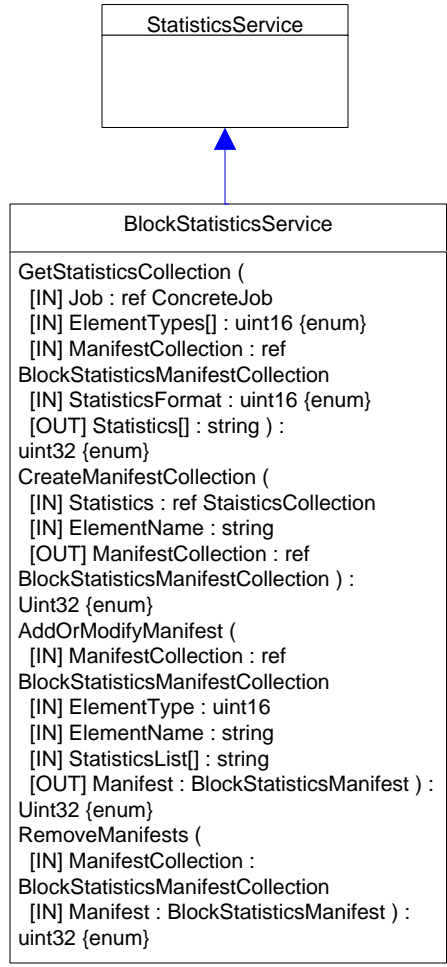

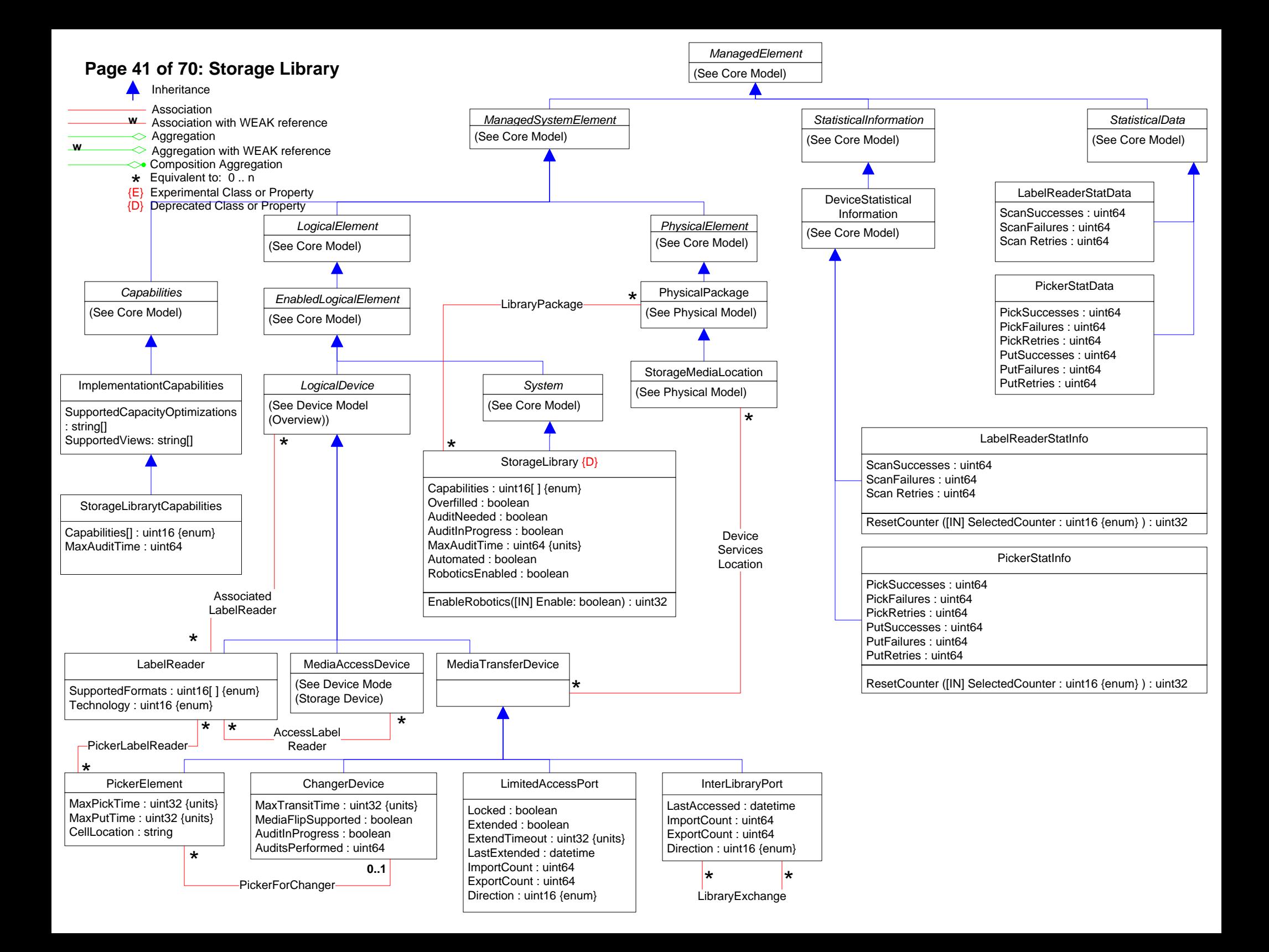

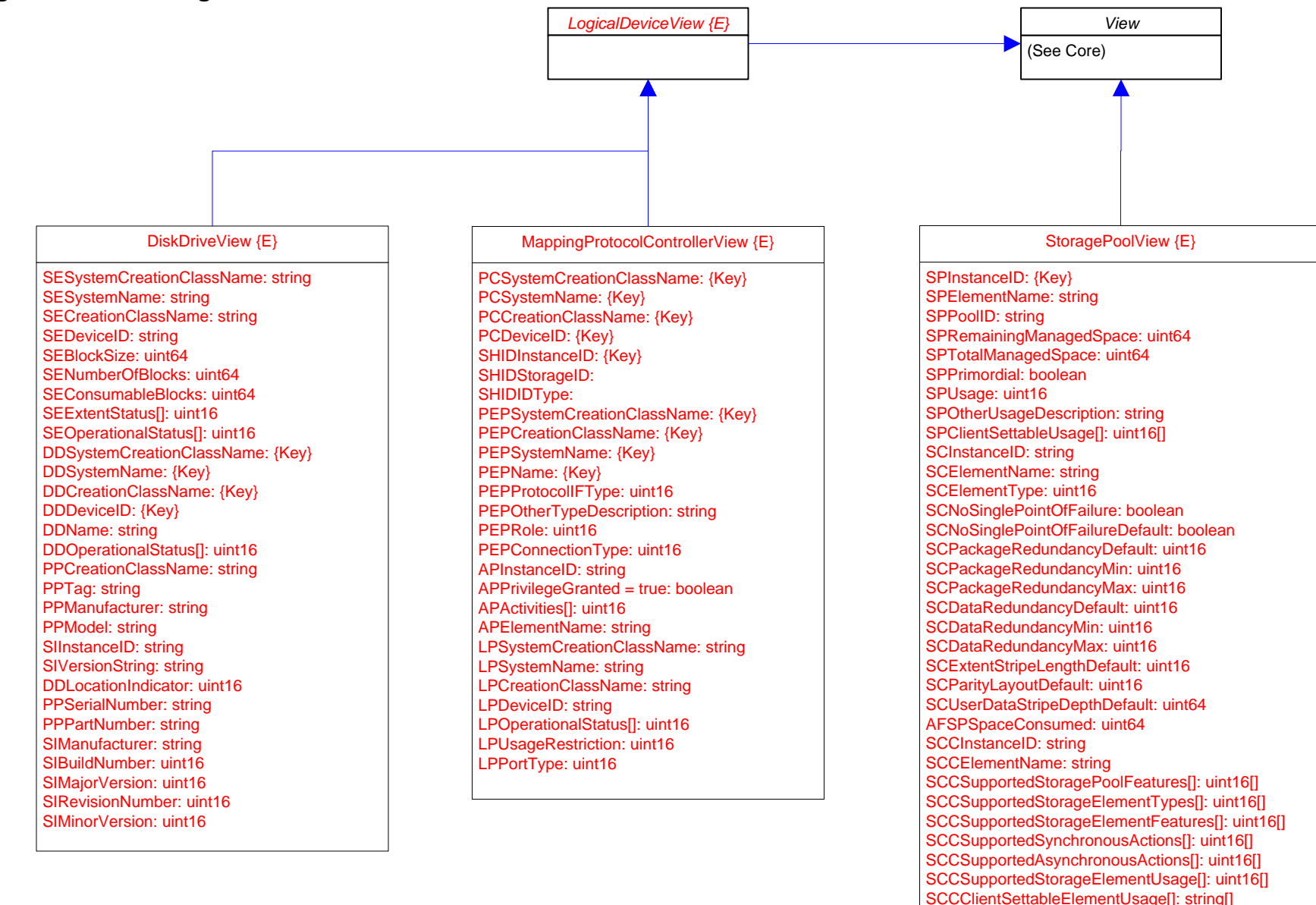

SCCSupportedStoragePoolUsage<sup>[]</sup>: string[] SCCClientSettablePoolUsage[]: string[]

### Page 43 of 70: Storage Views 2

SVSystemCreationClassName: {Key} SVSystemName: {Key} SVCreationClassName: {Key} SVDeviceID: {Key} SVName: string SVNameFormat: uint16 SVNameNamespace: uint16 SVExtentStatus[]: uint16 SVOperationalStatus[]: uint16 SVBlockSize: uint64 SVNumberOfBlocks: uint64 SVConsumableBlocks: uint64 SVIsBasedOnUnderlyingRedundancy: boolean SVNoSinglePointOfFailure: boolean SVDataRedundancy: uint16 SVPackageRedundancy: uint8 SVDeltaReservation: uint8 SVUsage: uint16 SVOtherUsageDescription: string SVClientSettableUsage[]: uint16 SSInstanceID: string SSElementName: string SSNoSinglePointOfFailure: boolean SSDataRedundancyMin: uint16 SSDataRedundancyMax: uint16 SSDataRedundancyGoal: uint16 SSPackageRedundancyMin: uint16 SSPackageRedundancyMax: uint16 SSPackageRedundancyGoal: uint16 SSChangeableType: uint16 AFSPSpaceConsumed: uint64 SPInstanceID: {Key} SPPoolID: string SVOtherIdentifyingInfo[]: string SVIdentifyingDescriptions[]: string SVElementName: string SVPrimordial: boolean SVExtentDiscriminator[]: string SSExtentStripeLength: uint16 SSExtentStripeLengthMin: uint16 SSExtentStripeLengthMax: uint16 SSParityLayout: uint16 SSUserDataStripeDepth: uint64 SSUserDataStripeDepthMin: uint64 SSUserDataStripeDepthMax: uint64 SSStoragePoolInitialUsage: uint16 SSStorageExtentInitialUsage: uint16 SVIsComposite: boolea V for information of the state of the state of the state of the state of the state of the state of the state of the state of the state of the state of the state of the state of the state of the state of the state of the st olumeView {E}

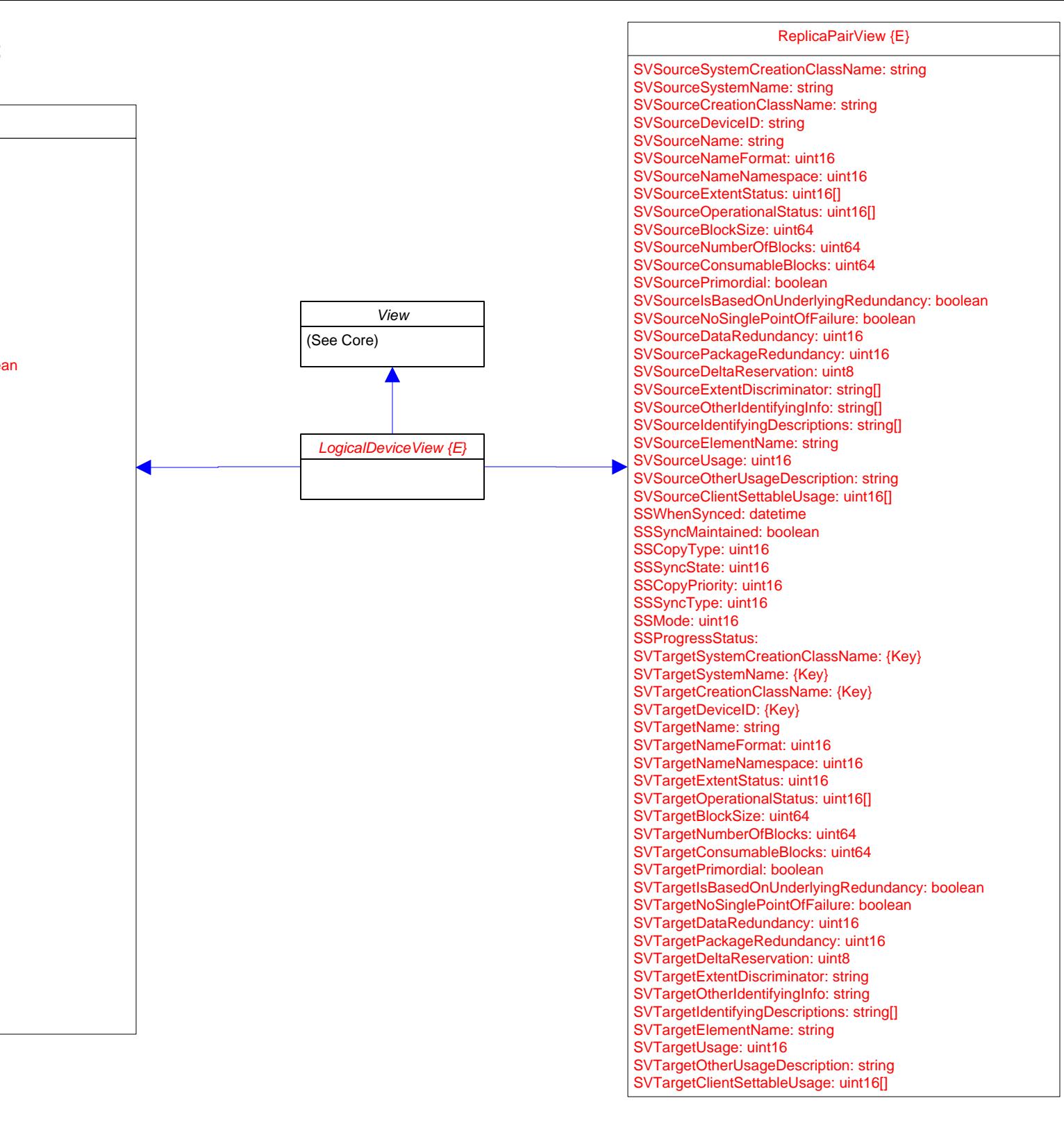

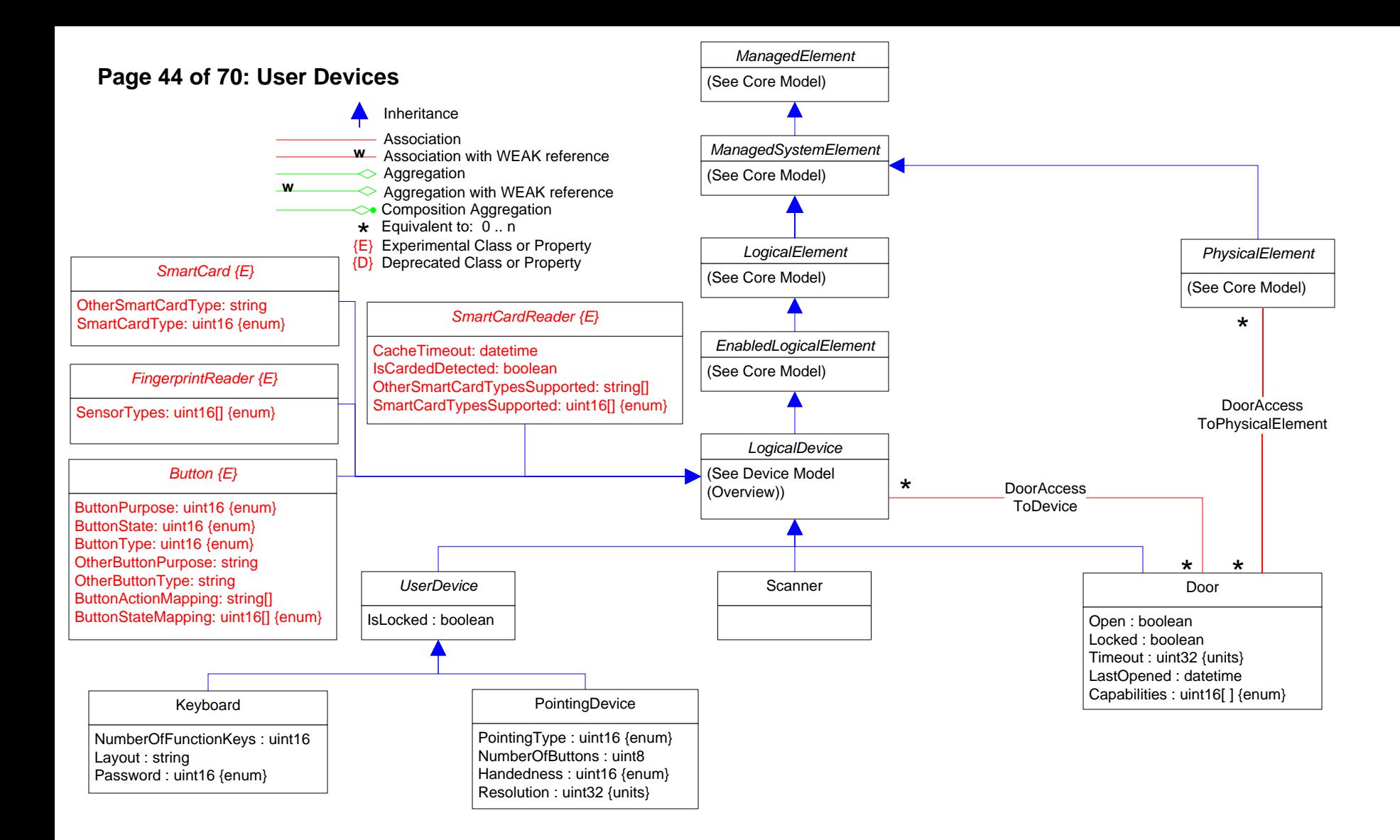

# **Page 45 of 70: Displays**

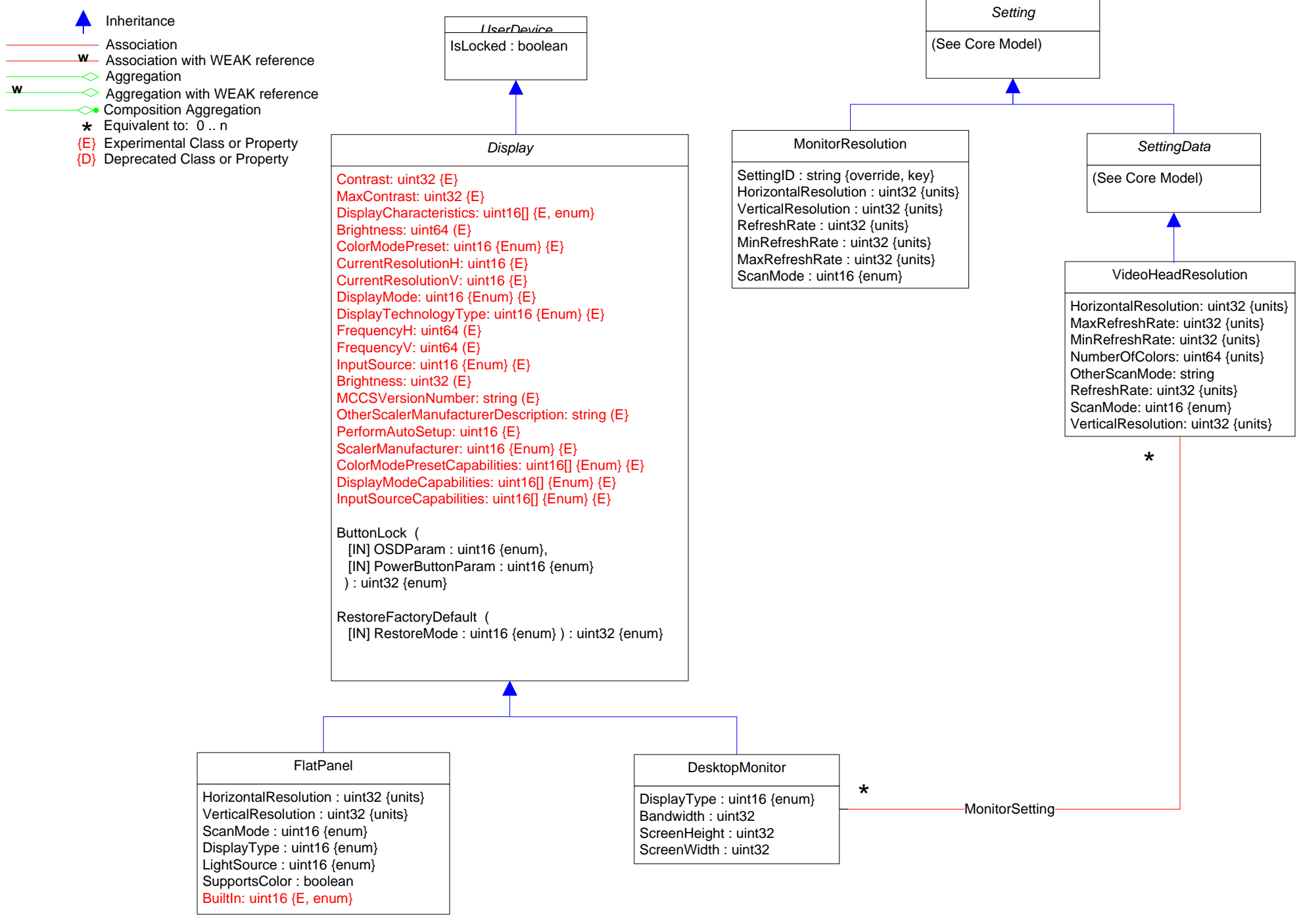

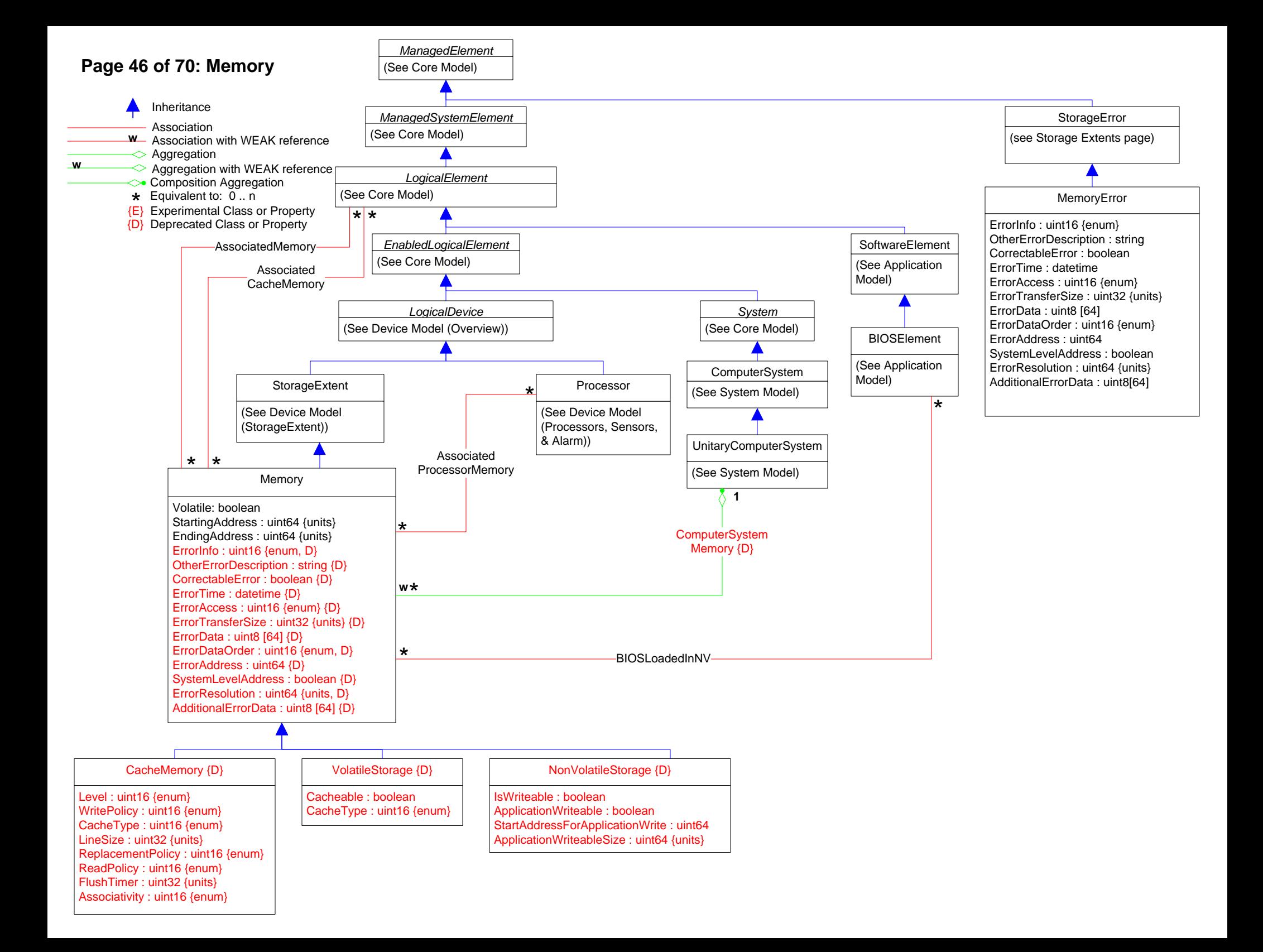

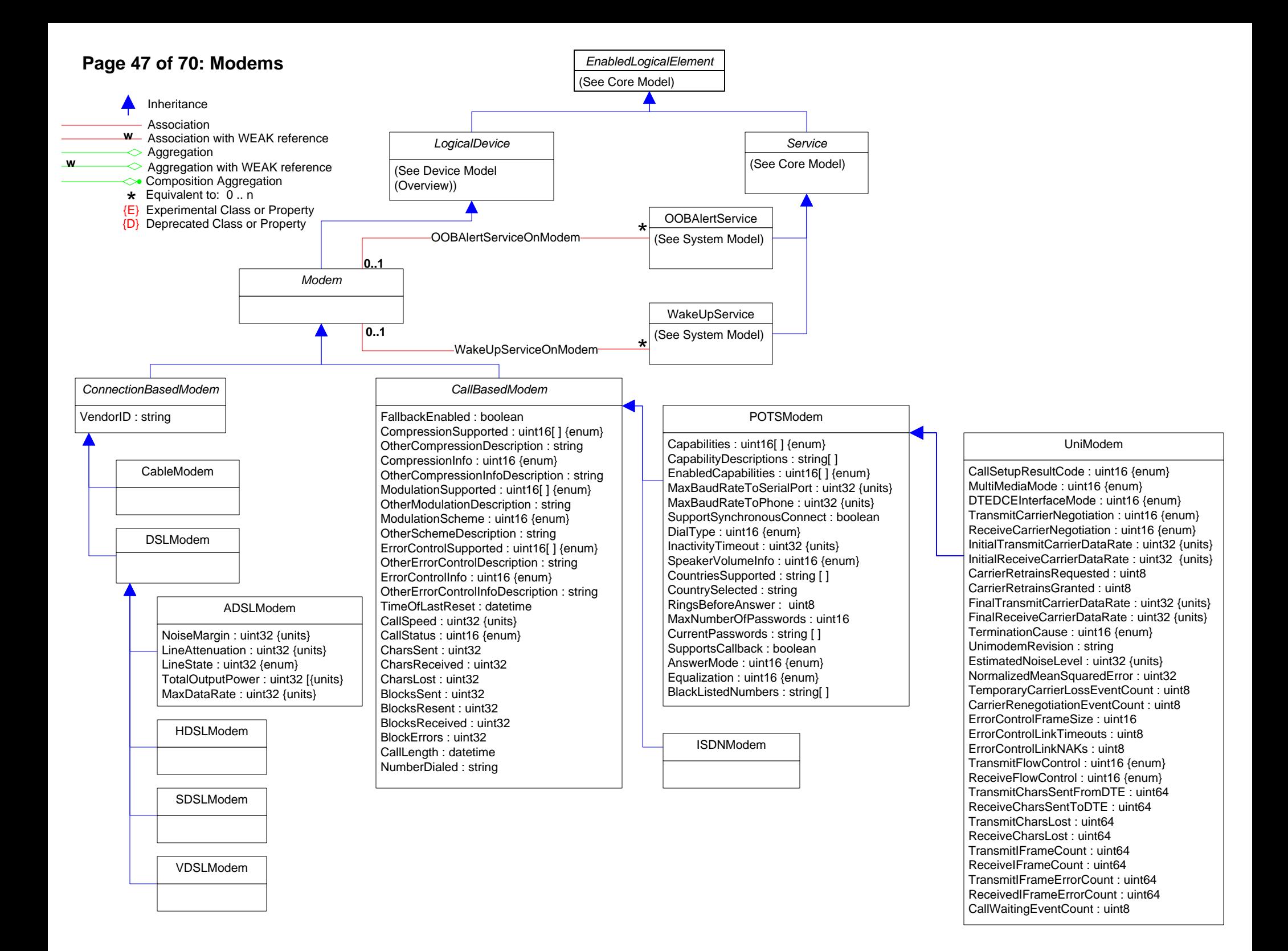

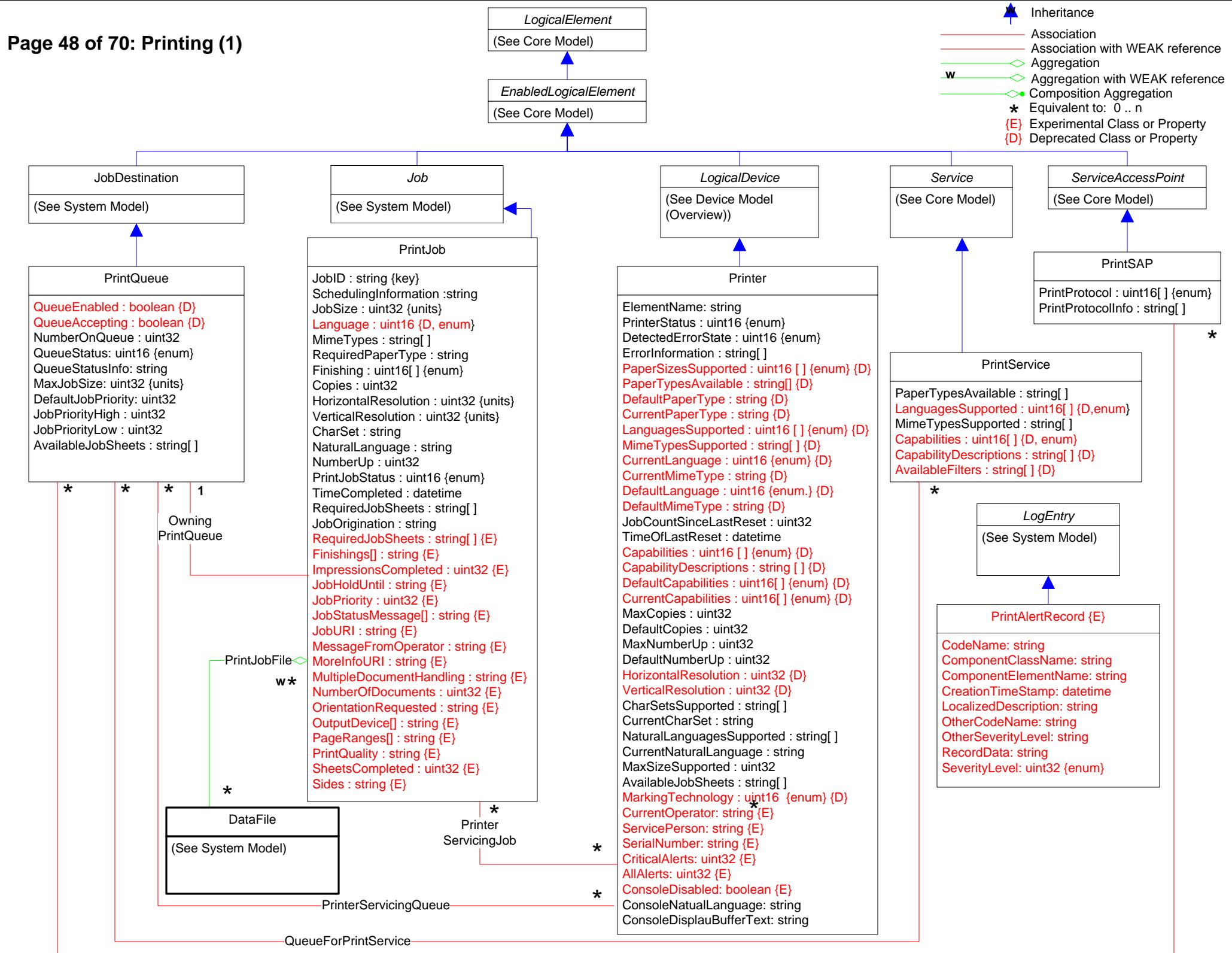

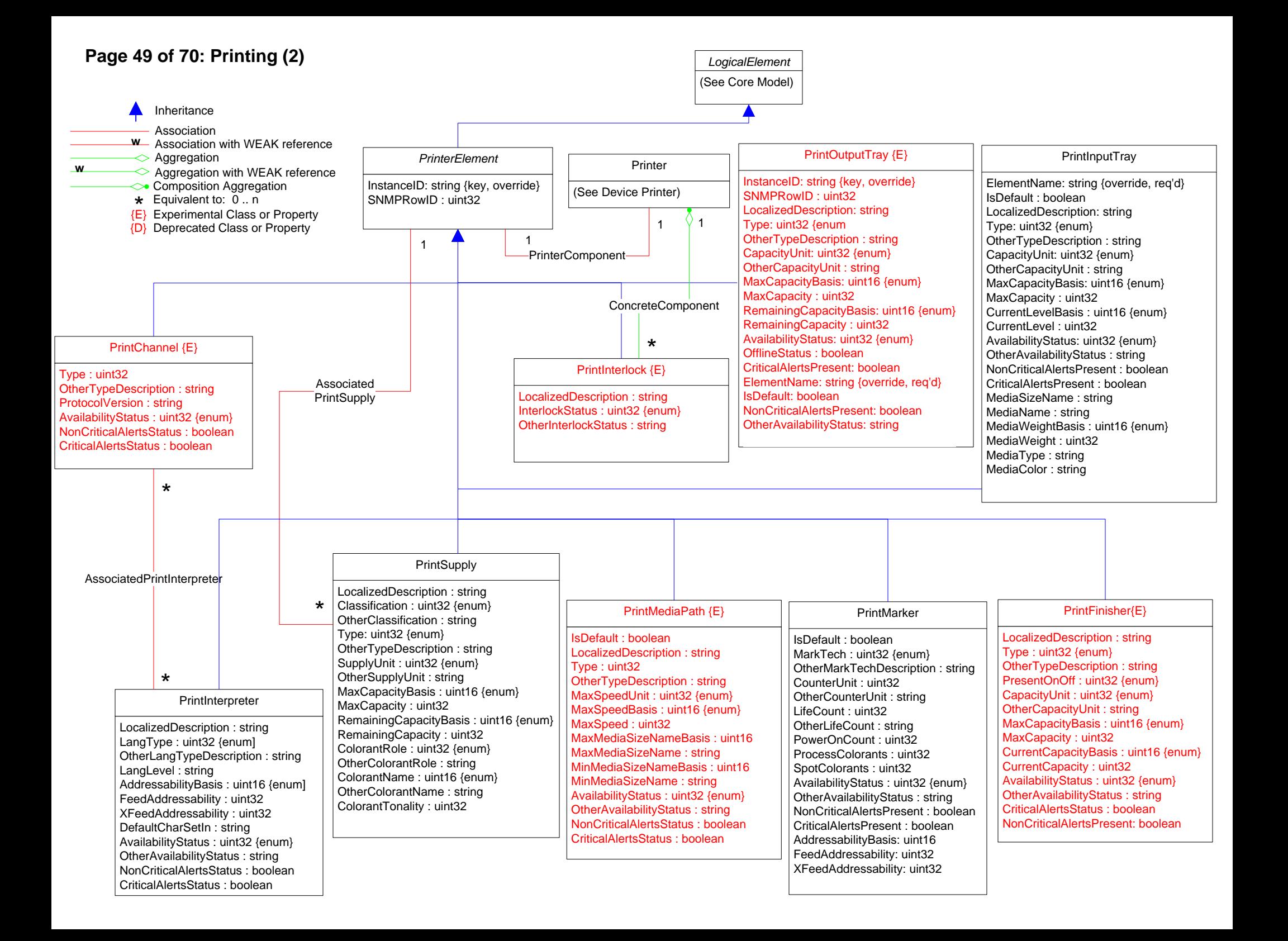

# **Page 50 of 70: Printing (3)**

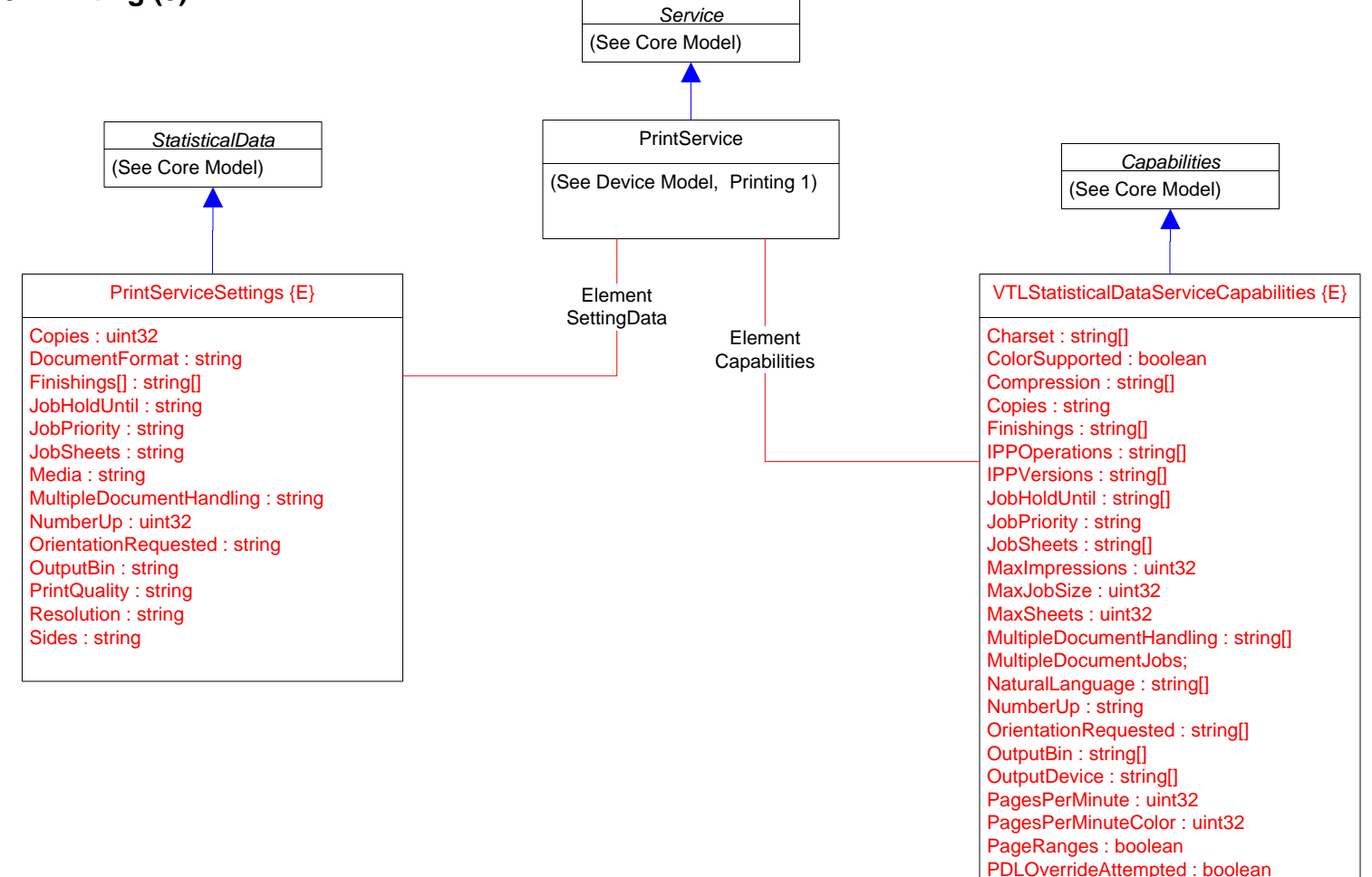

PrintQuality : string[]

Resolution : string[] Sides : string[]

ReferenceURISchemes : string[]

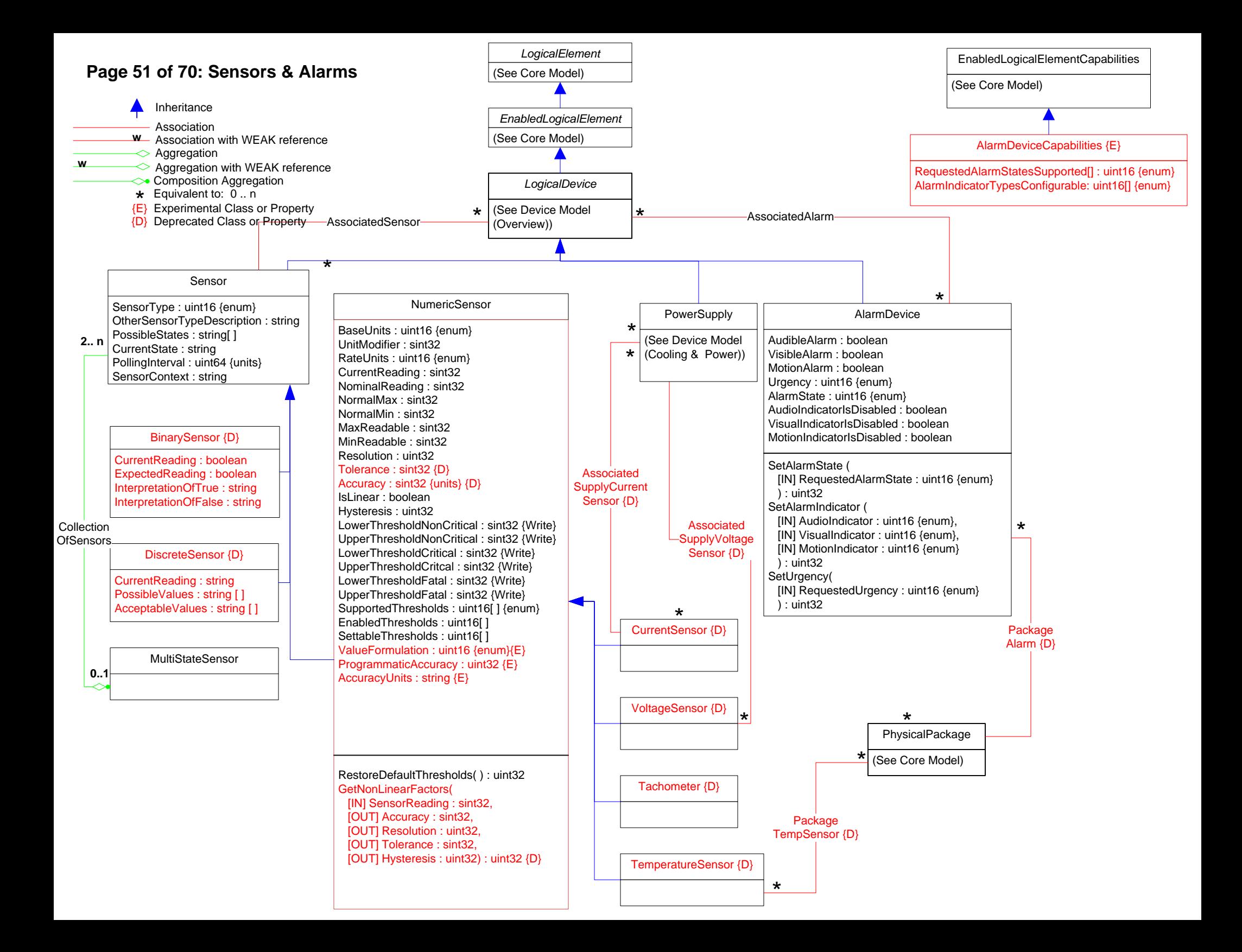

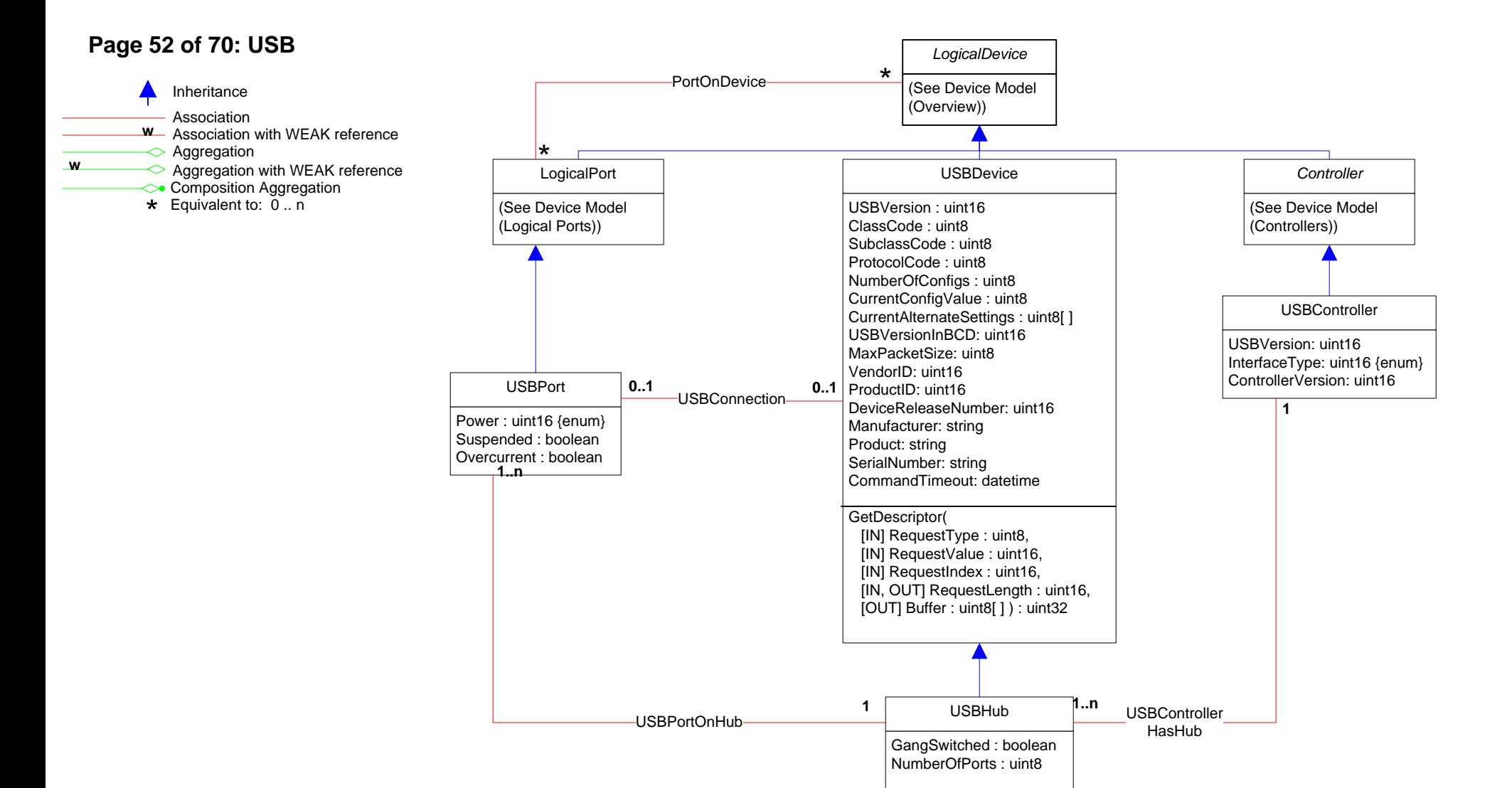

# **Page 53 of 70: Disk Group**

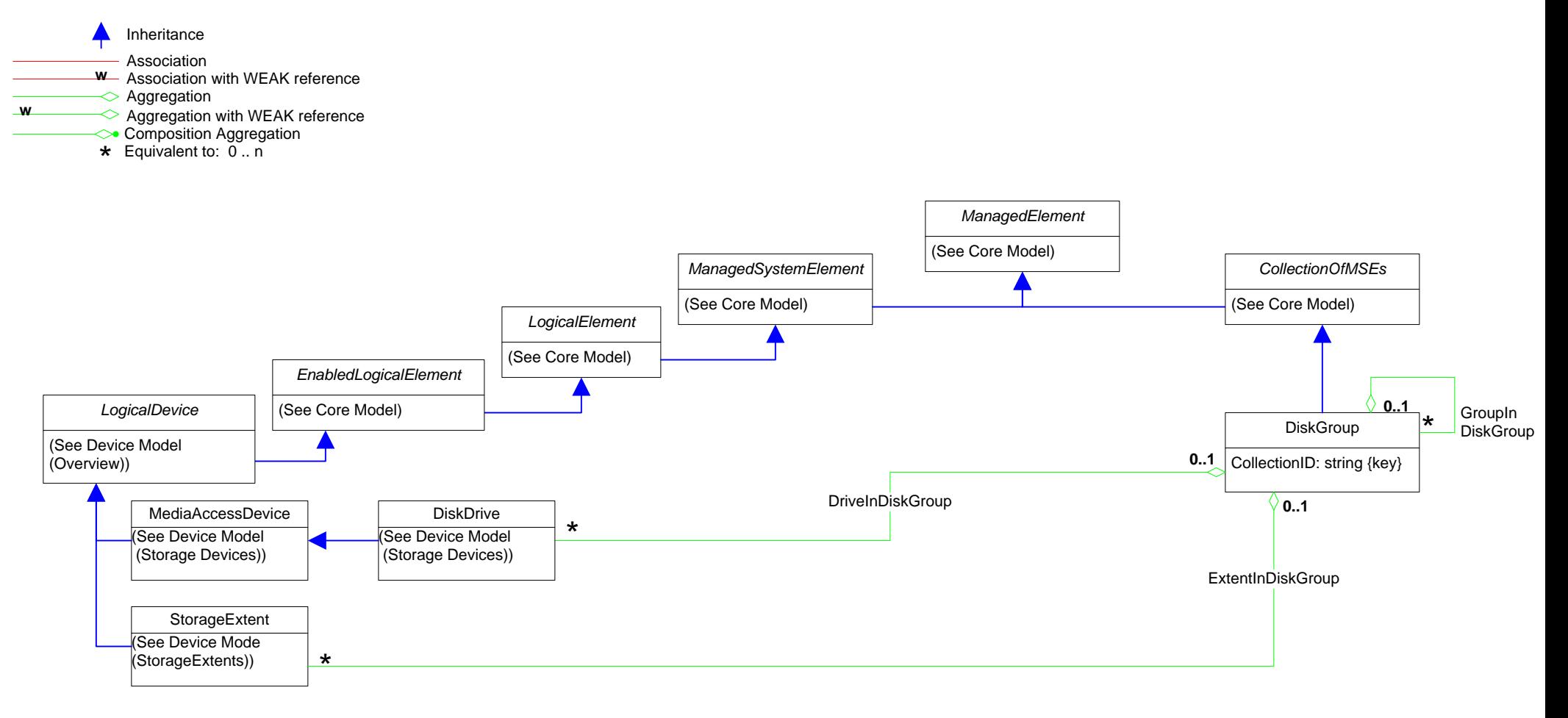

# **Page 54 of 70: Device Sharing**

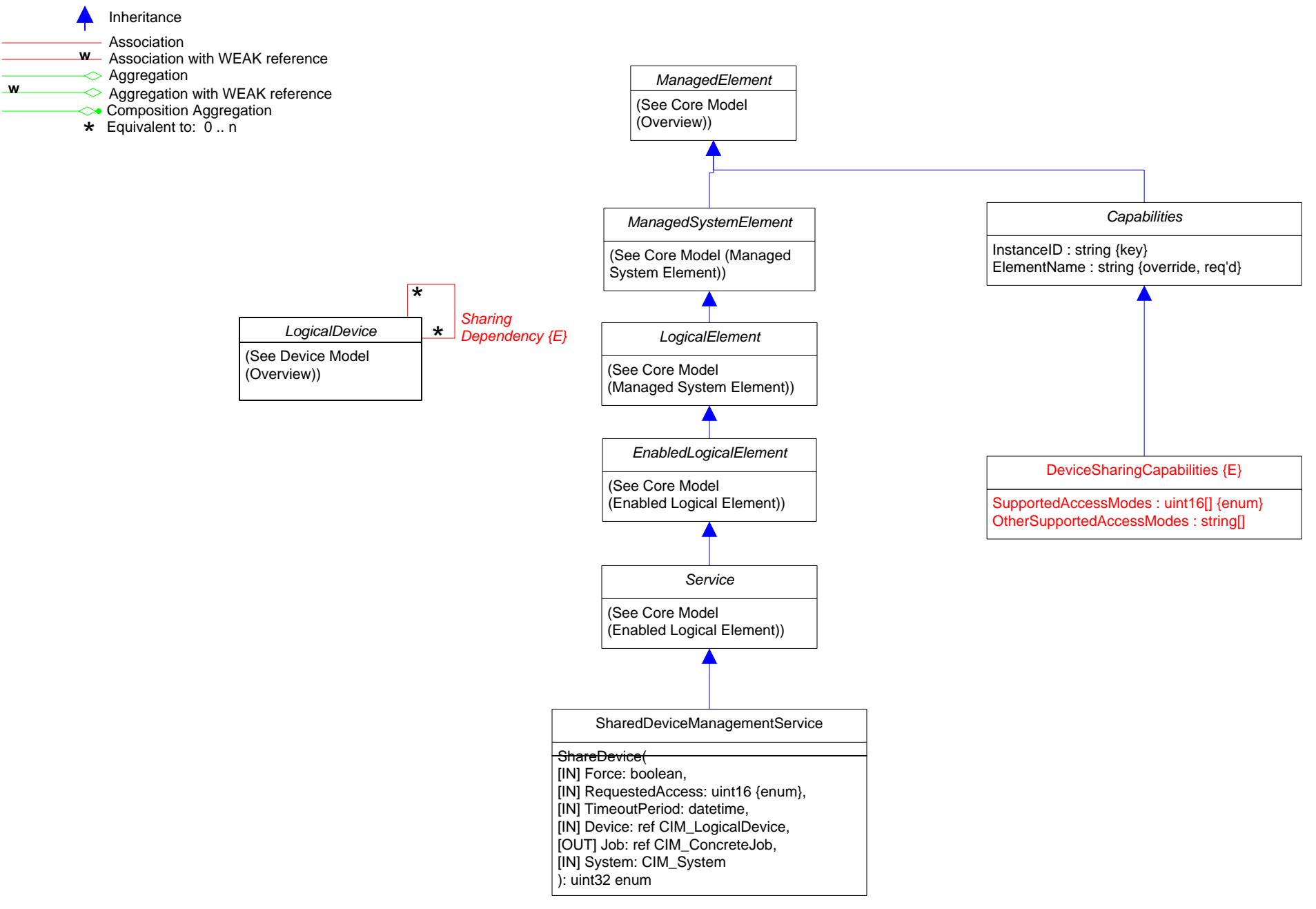

## **Page 55 of 70: LED**

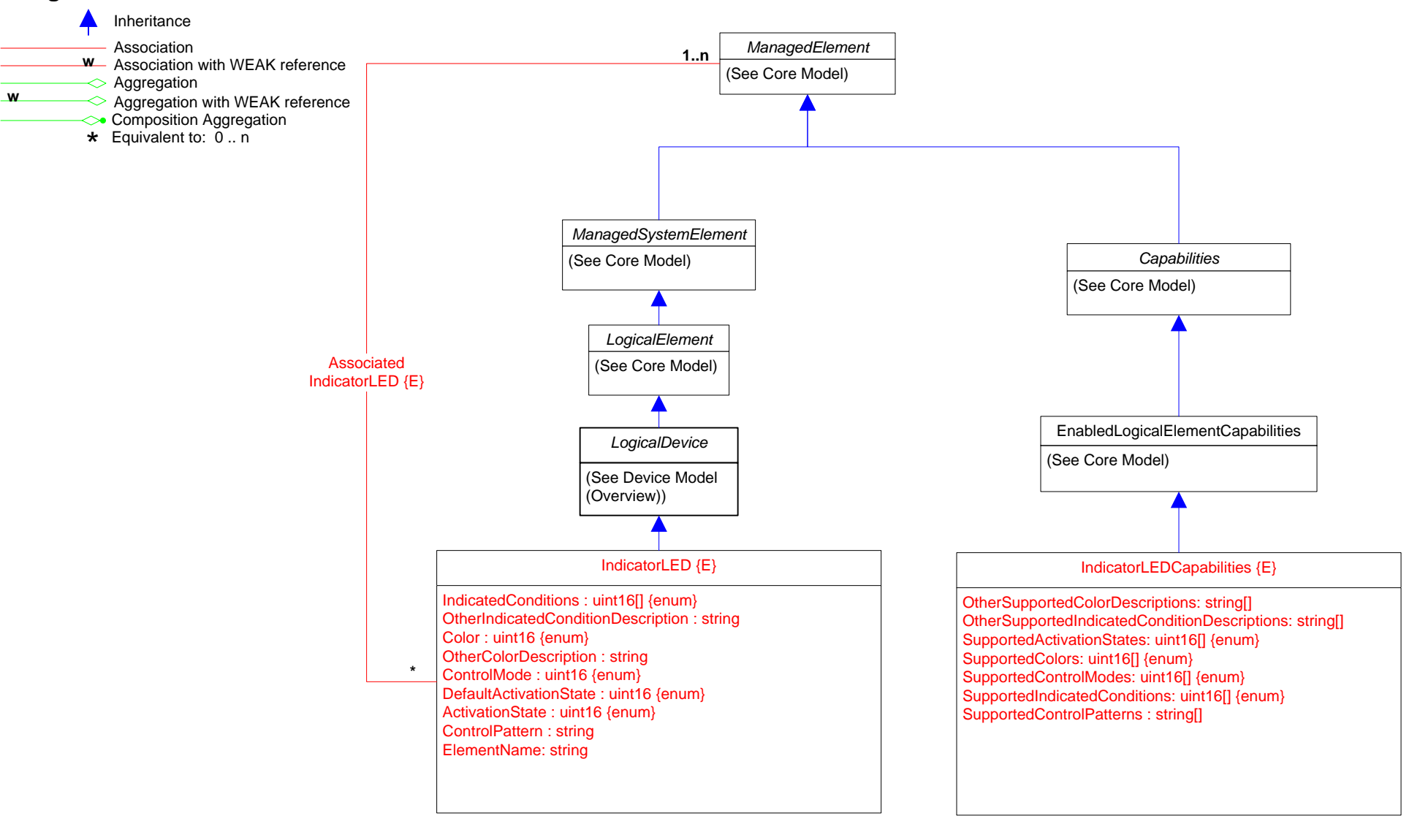

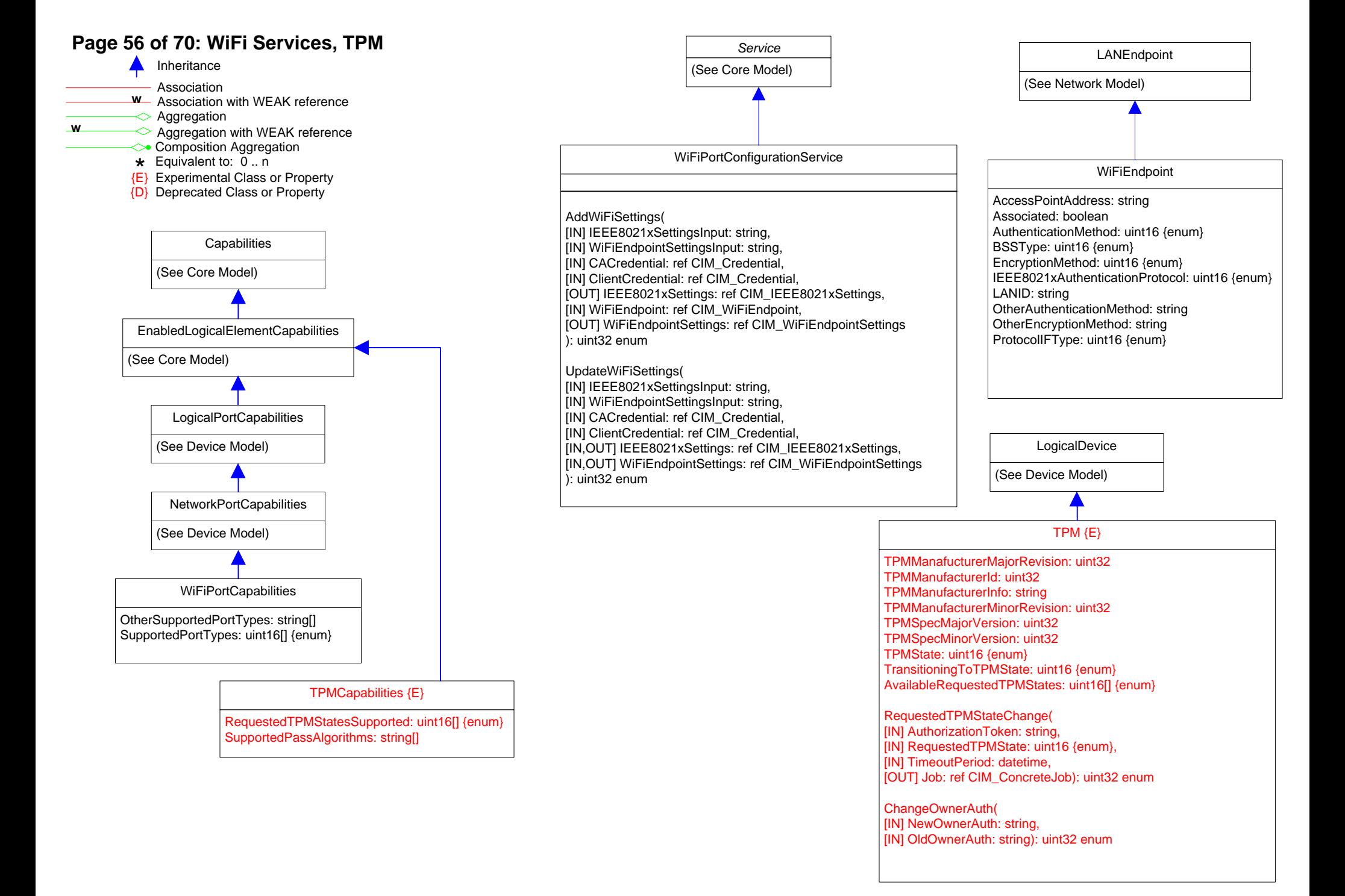

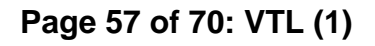

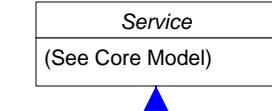

*StatisticalData*

VTLStatisticalDataService {E}

#### GetPhysicalCapacityUsage(

[IN[] DataFormat:: uint16 {enum}, [IIN] Pool: ref CIM\_StoragePool, [IN] TargetSettingGoal: ref CIM\_StorageSetting, [IN]] StartTime: : datetime, [IN[ ] Duration: : uint64, [IN] EndTime: : datetime, [OUT] Data: ref CIM\_VTLStatisticalData, [IN] Library : ref CIM\_ComputerSystem, [OUT] Job: ref CIM\_ConcreteJob, ): uint16 enum

#### GetLogicalCapacityUsage(

[IN[ ] DataFormat: : uint16 {enum}, [IN]] StartTime: : datetime, [IN[ ] Duration: : uint64,

[IN] EndTime: : datetime, [OUT] Data: ref CIM\_VTLStatisticalData, [IN] Library : ref CIM\_ComputerSystem, [OUT] Job: ref CIM\_ConcreteJob,

# ): uint16 enum

GetSystemRatio( [IN[ ] DataFormat: : uint16 {enum}, [IN]] StartTime: : datetime, [IN[ ] Duration: : uint64, [IN] EndTime: : datetime, [OUT] Data: ref CIM\_VTLStatisticalData, [IN] Library : ref CIM\_ComputerSystem, [OUT] Job: ref CIM\_ConcreteJob,

): uint16 enum

### GetDeduplicationRatio(

[IN[ ] DataFormat: : uint16 {enum}, [IN]] StartTime: : datetime, [IN[ ] Duration: : uint64, [IN] EndTime: : datetime, [OUT] Data: ref CIM\_VTLStatisticalData, [IN] Library : ref CIM\_ComputerSystem, [OUT] Job: ref CIM\_ConcreteJob, ): uint16 enum

#### GetReplicationThroughput(

[IN[ ] DataFormat: : uint16 {enum}, [IN]] StartTime: : datetime, [IN[ ] Duration: : uint64, [IN] DataDirection: : uint16, [IN] EndTime: : datetime, [OUT] Data: ref CIM\_VTLStatisticalData, [IN] Library : ref CIM\_ComputerSystem, [OUT] Job: ref CIM\_ConcreteJob, ): uint16 enum

#### GetReplicationRatio(

[IN[ ] DataFormat: : uint16 {enum}, [IN]] StartTime: : datetime, [IN[ ] Duration: : uint64, [IN] EndTime: : datetime, [OUT] Data: ref CIM\_VTLStatisticalData, [IN] Library : ref CIM\_ComputerSystem, [OUT] Job: ref CIM\_ConcreteJob, ): uint16 enum

### GetPerformanceStatisticsReadWriteIO(

[IN[ ] DataFormat: : uint16 {enum}, [IN]] StartTime: : datetime, [IN[ ] Duration: : uint64, [IN] EndTime: : datetime, [OUT] Data: ref CIM\_VTLStatisticalData, [IN] Library : ref CIM\_ComputerSystem, [OUT] Job: ref CIM\_ConcreteJob, ): uint16 enum

GetFCPortStatisticsSRR( [IN[ ] DataFormat: : uint16 {enum}, [IN]] StartTime: : datetime, [IN[ ] Duration: : uint64, [IN] EndTime: : datetime, [OUT] Data: ref CIM\_VTLStatisticalData, [IN] Library : ref CIM\_ComputerSystem, [OUT] Job: ref CIM\_ConcreteJob, ): uint16 enum

#### GetFCPortStatisticsAborts( [IN[ ] DataFormat: : uint16 {enum}, [IN]] StartTime: : datetime, [IN[ ] Duration: : uint64, [IN] EndTime: : datetime, [OUT] Data: ref CIM\_VTLStatisticalData, [IN] Library : ref CIM\_ComputerSystem, [OUT] Job: ref CIM\_ConcreteJob, ): uint16 enum

**Page 57 of 70: VTL (1)**  $\left| \begin{array}{c} \text{(See Core Model)} \\ \text{(See Core Model)} \end{array} \right|$  VTLResourceUsage {E} Throughput : uint64 RelativeThroughput : uint16 UsedPhysicalCapacity : real64 UsedLogicalCapacity : real64 UsedPhysicalCapacityOfMax : real32 UsedLogicalCapacityOfMax : real32 SystemRatio : real32 DeduplicationRatio : real32 InReplicationThroughput : uint64 OutReplicationThroughput : real64 ThresholdCheckInterval : uint32 ThresholdEnabled : boolean ThroughputAlertsEnabled : boolean ThroughputWarningAlertThreshold : uint16 ThroughputCriticalAlertThreshold : uint16 PhysicalCapacityAlertsEnabled : boolean PhysicalCapacityWarningAlertThreshold : uint16 PhysicalCapacityCriticalAlertThreshold : uint16 LogicalCapacityAlertsEnabled : boolean LogicalCapacityWarningAlertThreshold : uint16 LogicalCapacityCriticalAlertThreshold : uint16 SystemRatioAlertsEnabled : boolean SystemRatioWarningAlertThreshold : real32 SystemRatioCriticalAlertThreshold : real32 DeduplicationRatioAlertsEnabled : boolean DeduplicationRatioWarningAlertThreshold : real32 DeduplicationRatioCriticalAlertThreshold : real32 ReplicationTrafficAlertsEnabled : boolean ReplicationTrafficWarningAlertThreshold : uint64 ReplicationTrafficCriticalAlertThreshold : uint64 TapeDriveResourceUsage {E} TapeDriveResourceUsage {E} ReadSpeed : real32 WriteSpeed : real32

> ReadSpeed : real32 WriteSpeed : real32

### VTLStatisticalData {E}

Data : string DataFormat : uint16 XAxisName : string YAxisName : string XAxisUnit : string YAxisUnit : string StartTime : datetime TimeInterval : uint64

# **Page 58 of 70: VTL (2)**

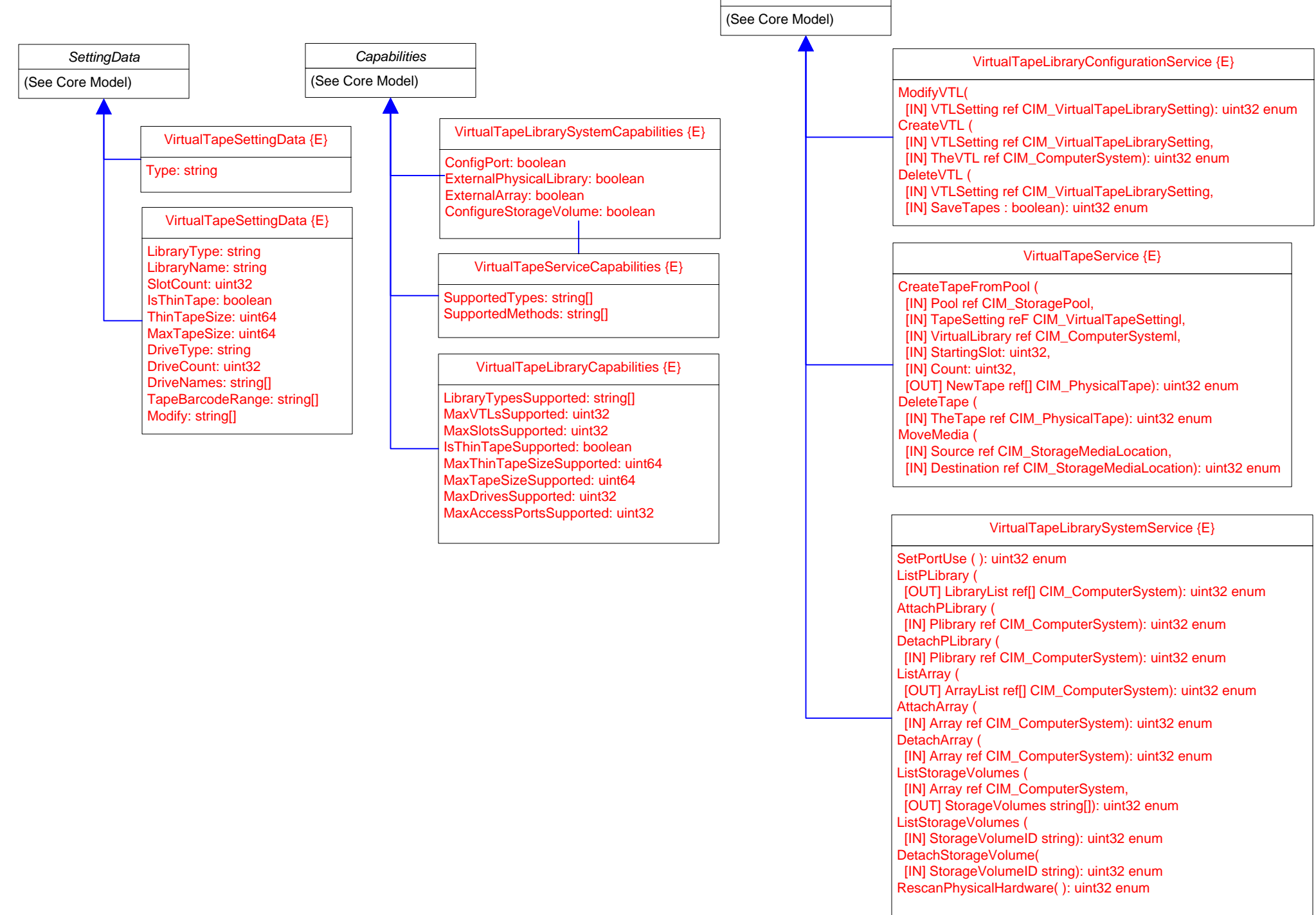

*Service*

# **Page 59 of 70: Partition Library, Tape Copy**

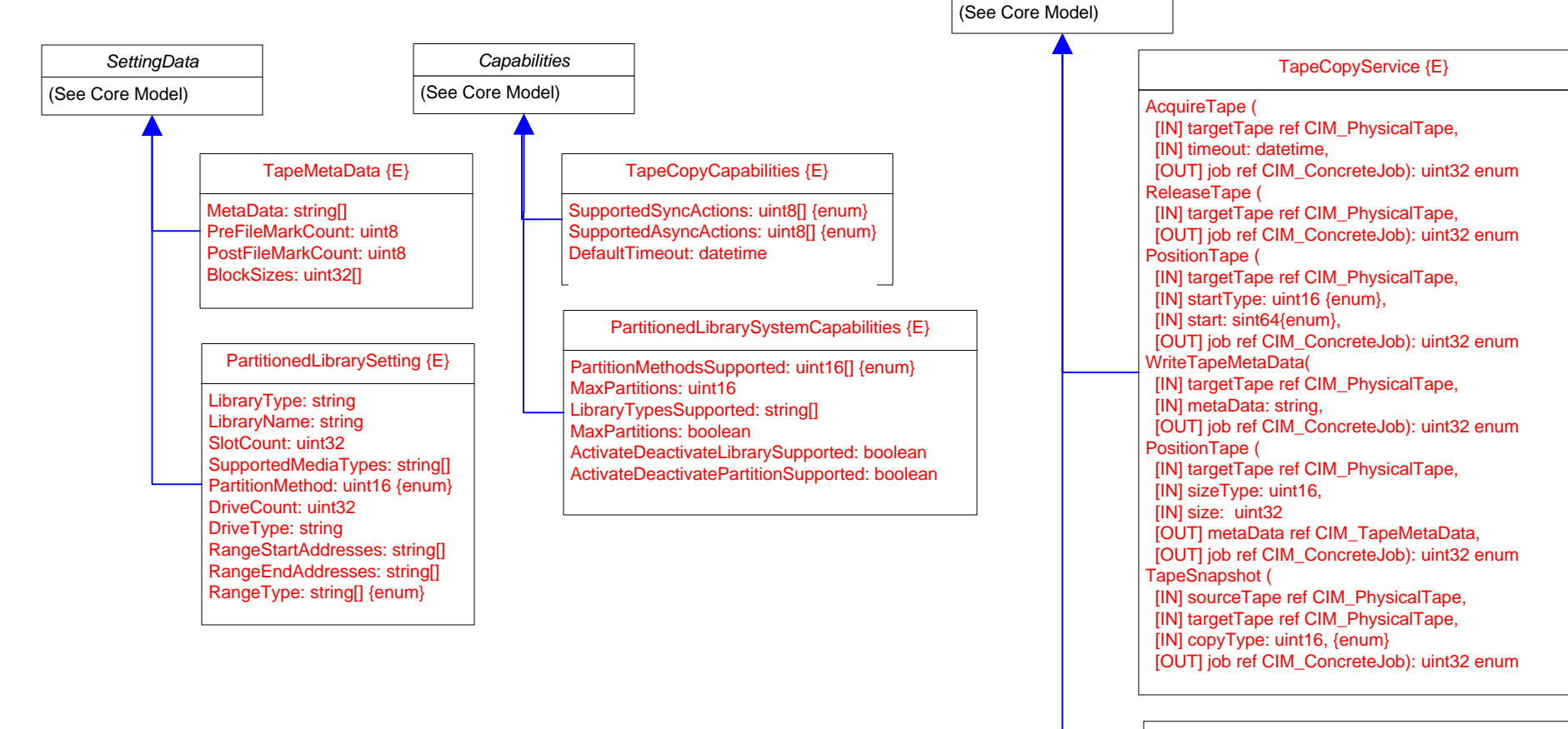

*Service*

PartitionedLibrarySystemConfigurationService {E}

ListStorageVolumes ( [IN] PartitionSetting ref CIM\_PartitionedLibrarySetting, [OUT] ThePartition ref CIM\_ComputerSystem): uint32 enum CreatePartitionAuto( [IN] NumberOfPartitions: uint16): uint32 enum ModifyPartition( [IN] PartitionSetting ref CIM\_PartitionedLibrarySetting): uint32 enum DeletePartition ( [IN] ThePartition ref CIM\_ComputerSystem): uint32 enum ActivatePartition ( [IN] ThePartition ref CIM\_ComputerSystem): uint32 enum DeactivatePartition ( [IN] ThePartition ref CIM\_ComputerSystem): uint32 enum ActivateLibrary( ): uint32 enum DeactivateLibrary( ): uint32 enum

### **Page 60 of 70: Operational Power**

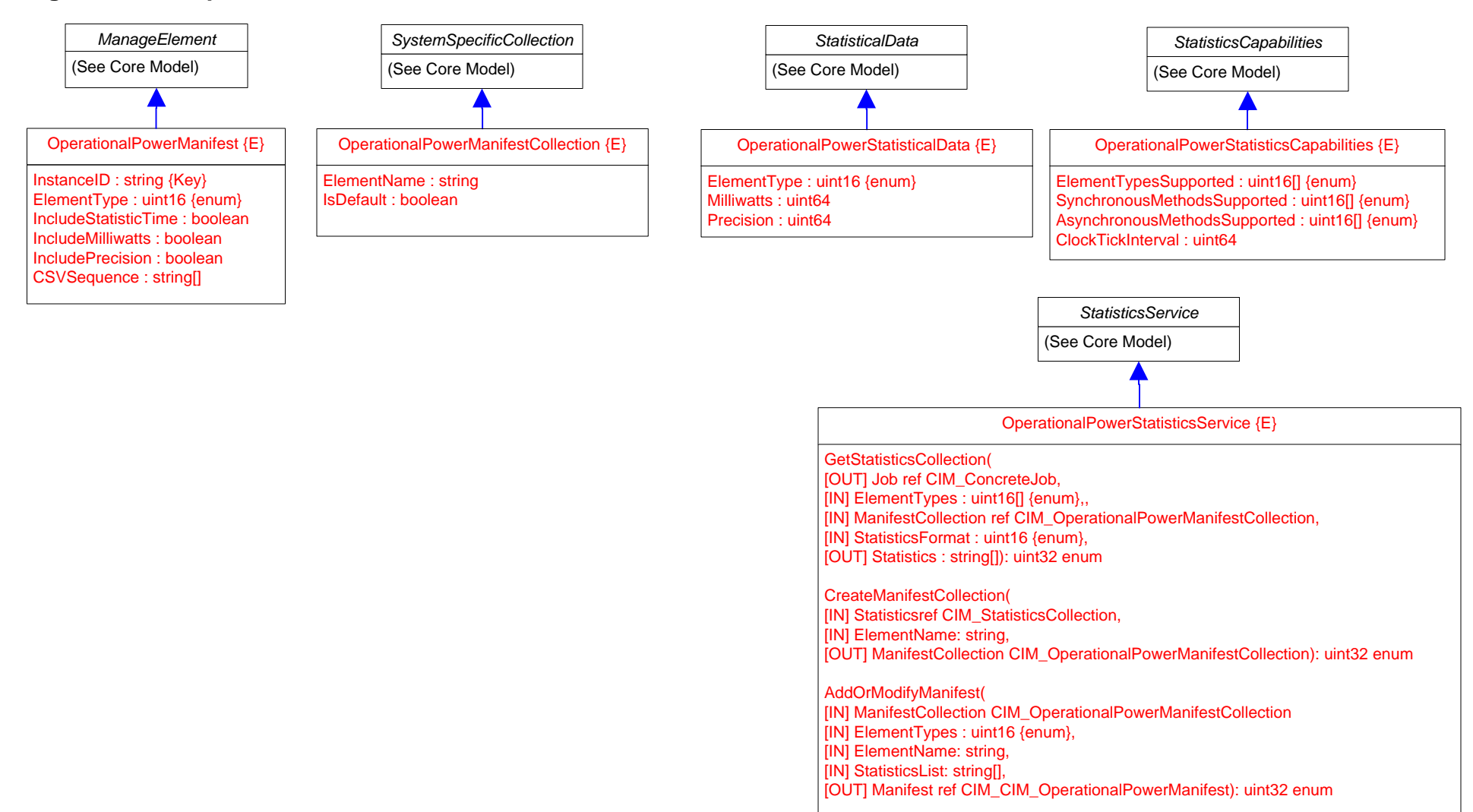

RemoveManifests(

[IN] ManifestCollection CIM\_OperationalPowerManifestCollection

[OUT] Manifest ref[] CIM\_CIM\_OperationalPowerManifest): uint32 enum

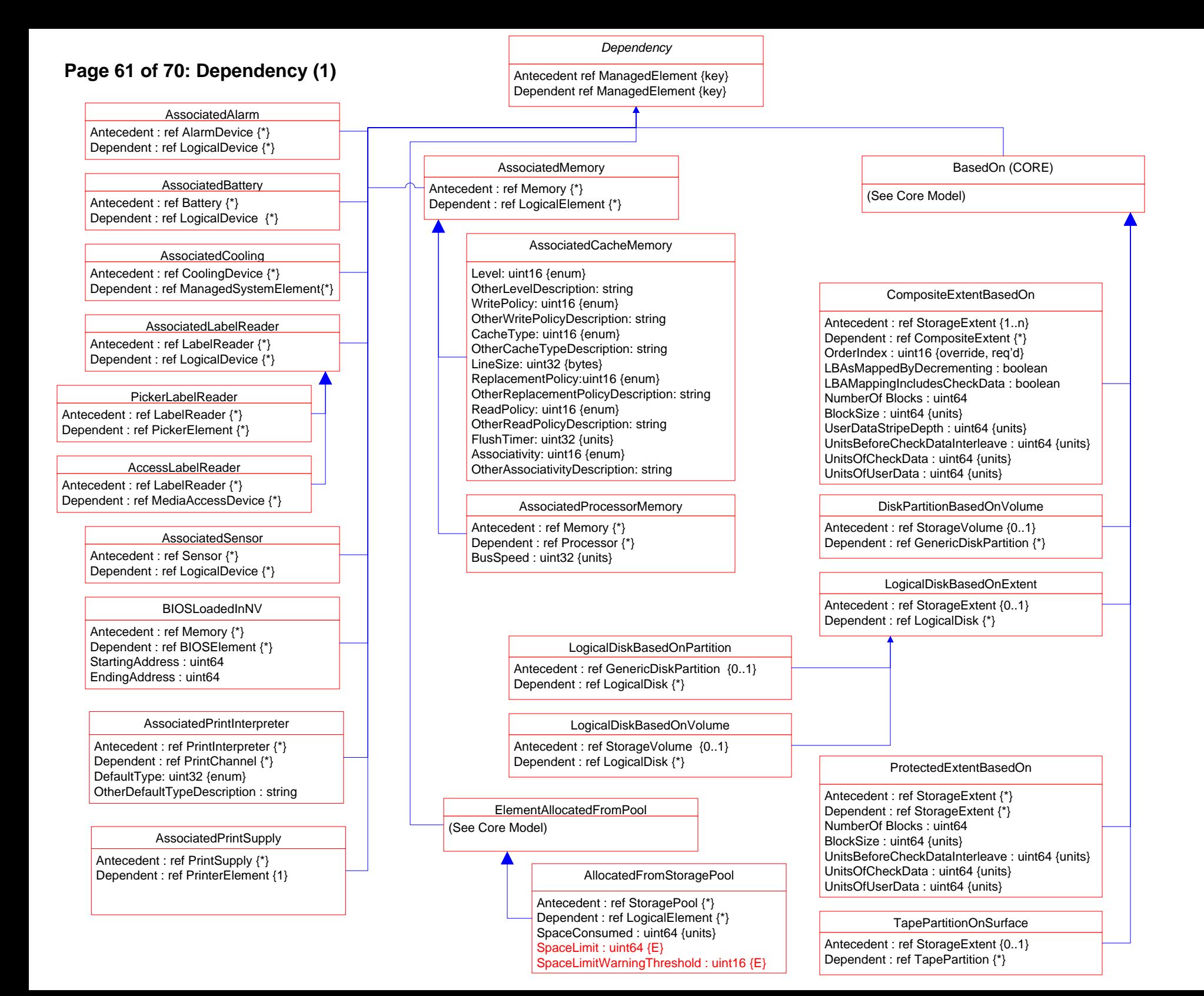

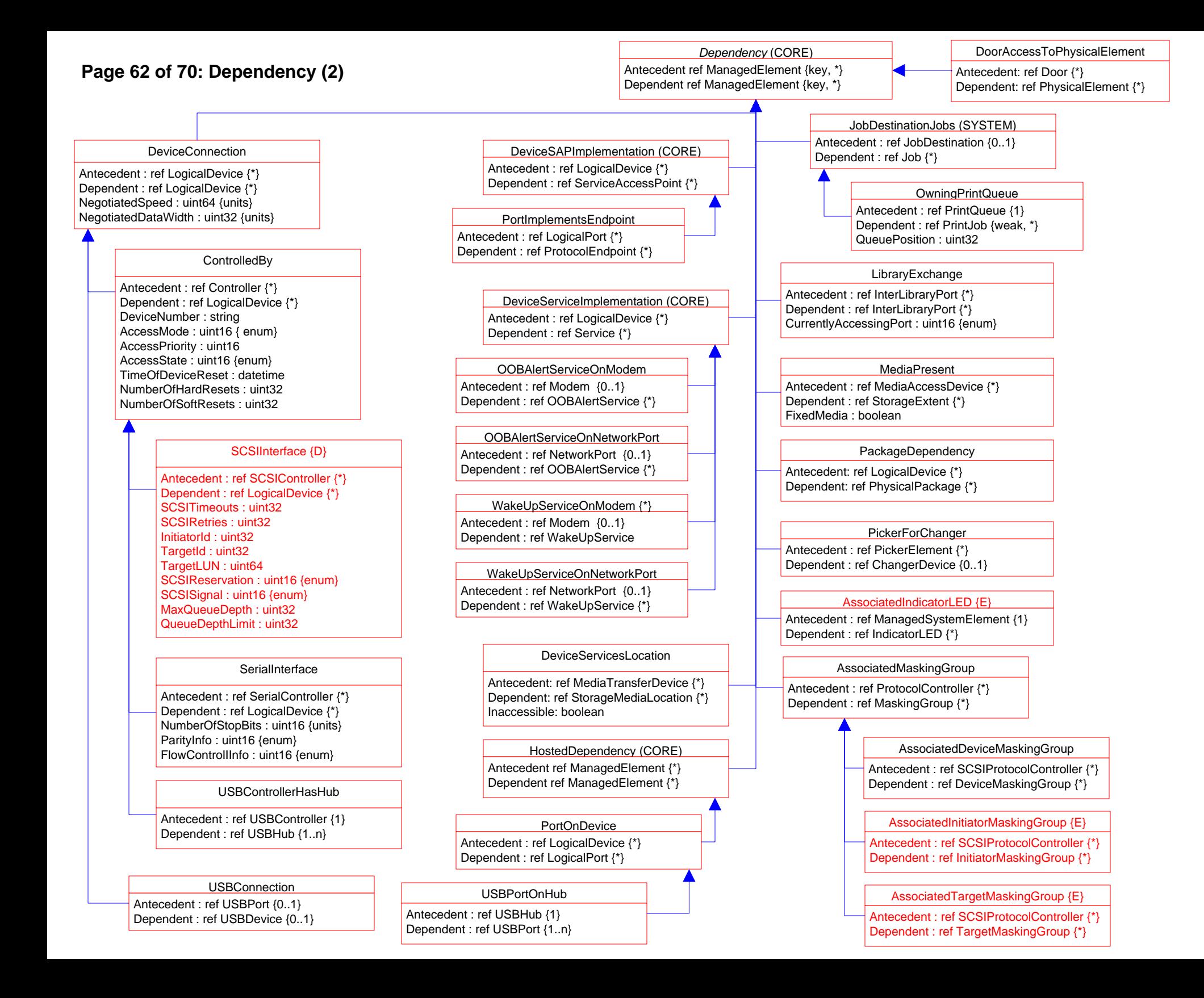

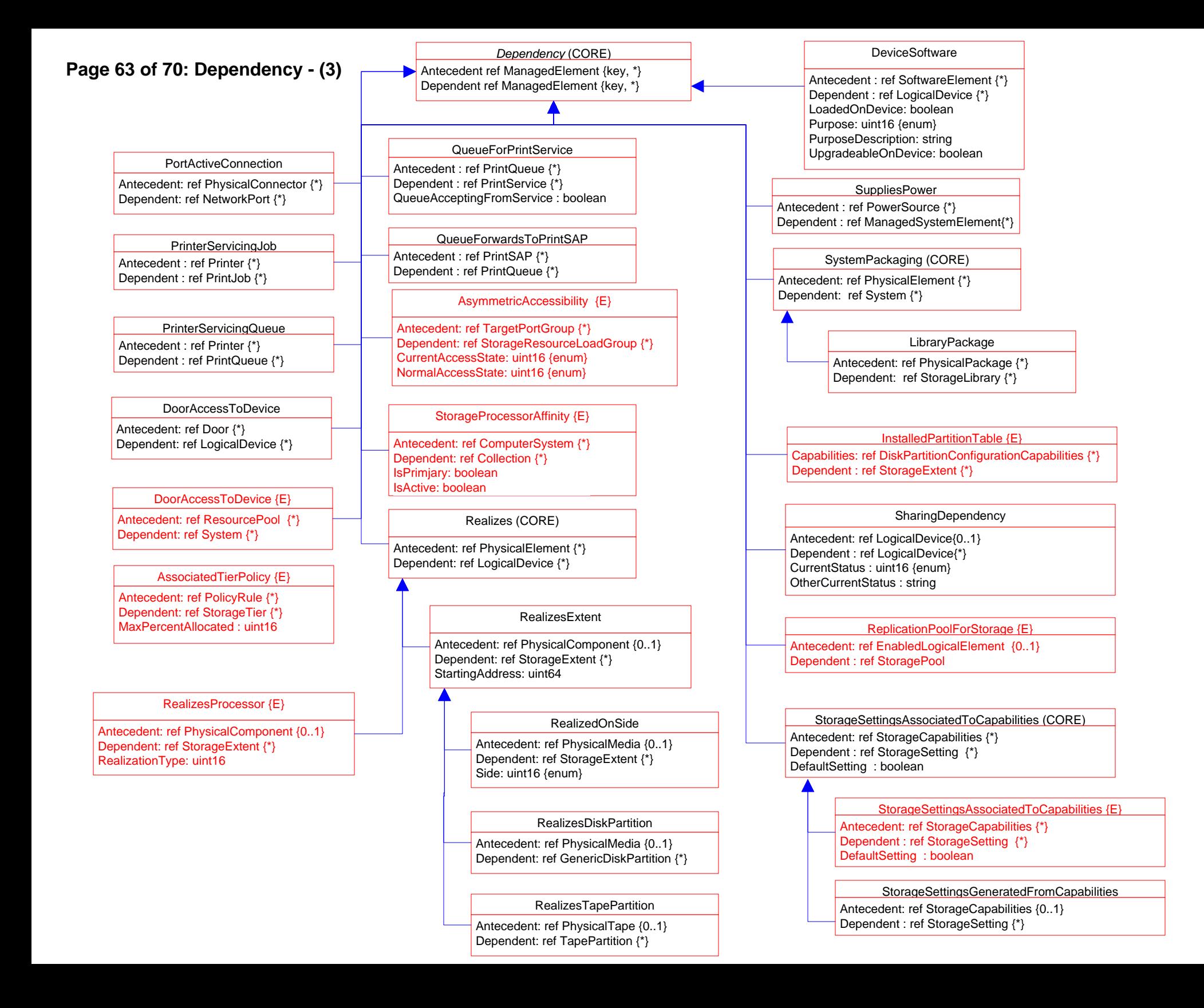

## **Page 64 of 70: Dependency- (4)**

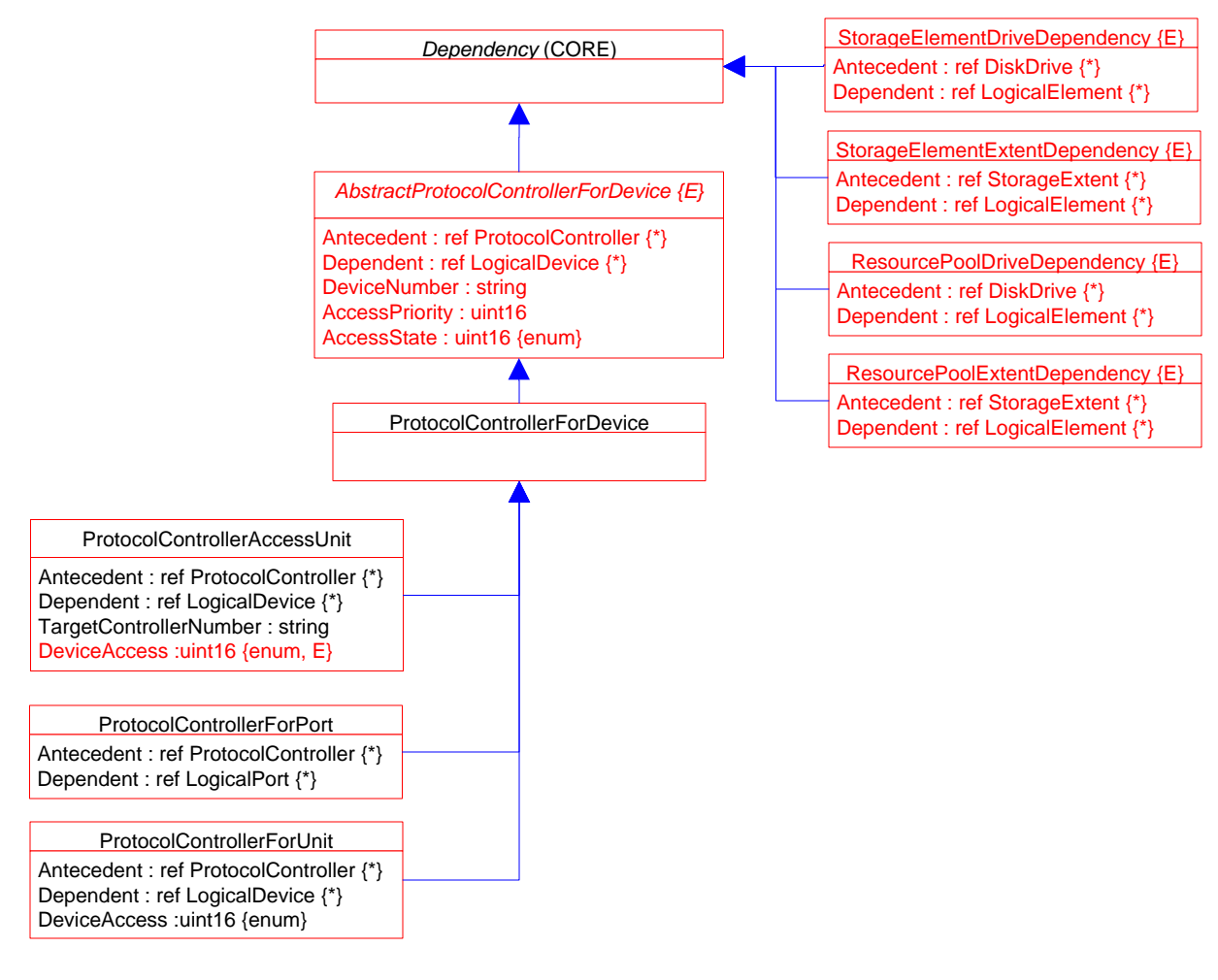

# **Page 65 of 70: Aggregation Deprecation**

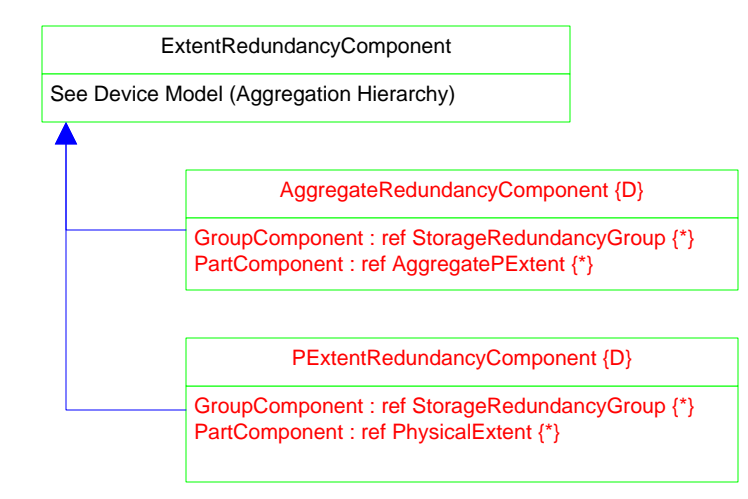

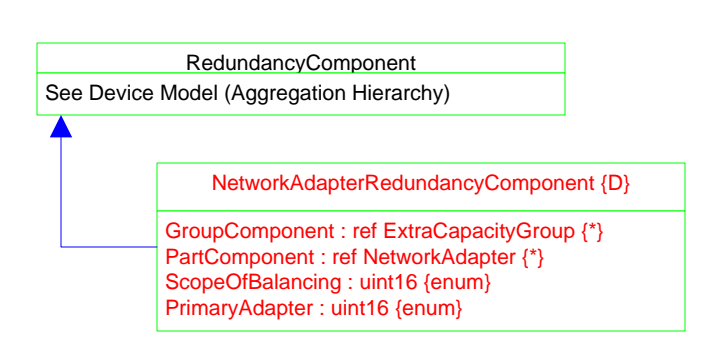

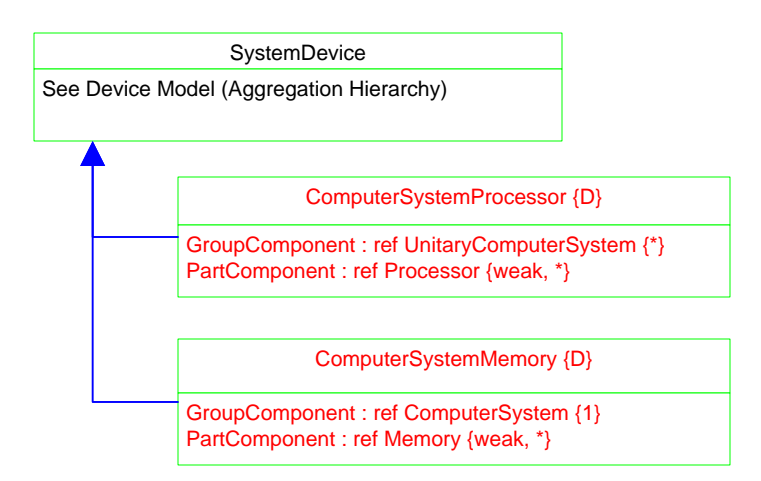

## **Page 66 of 70: Association Hierarchy**

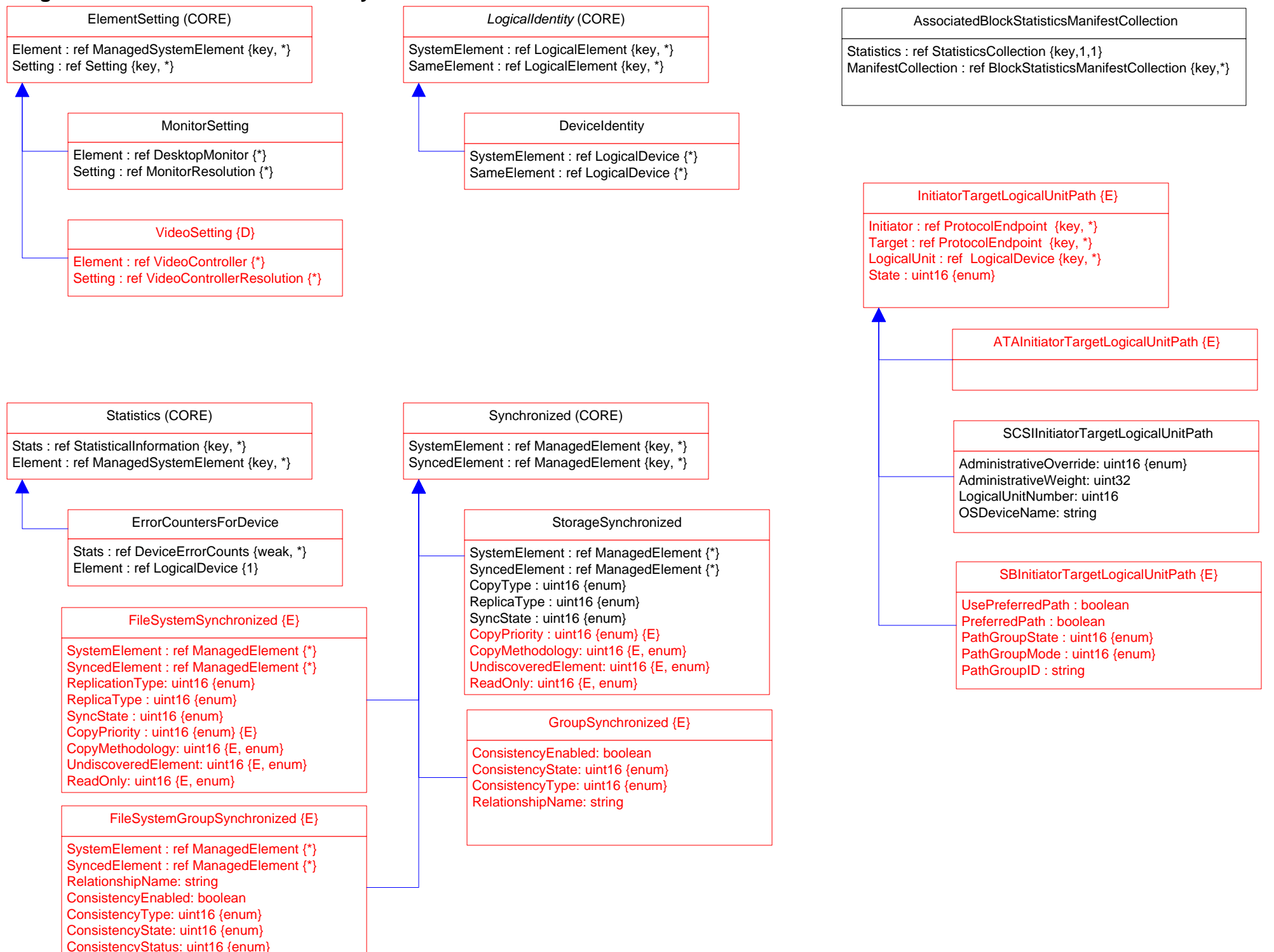

## **Page 67 of 70: Aggregation Hierarchy**

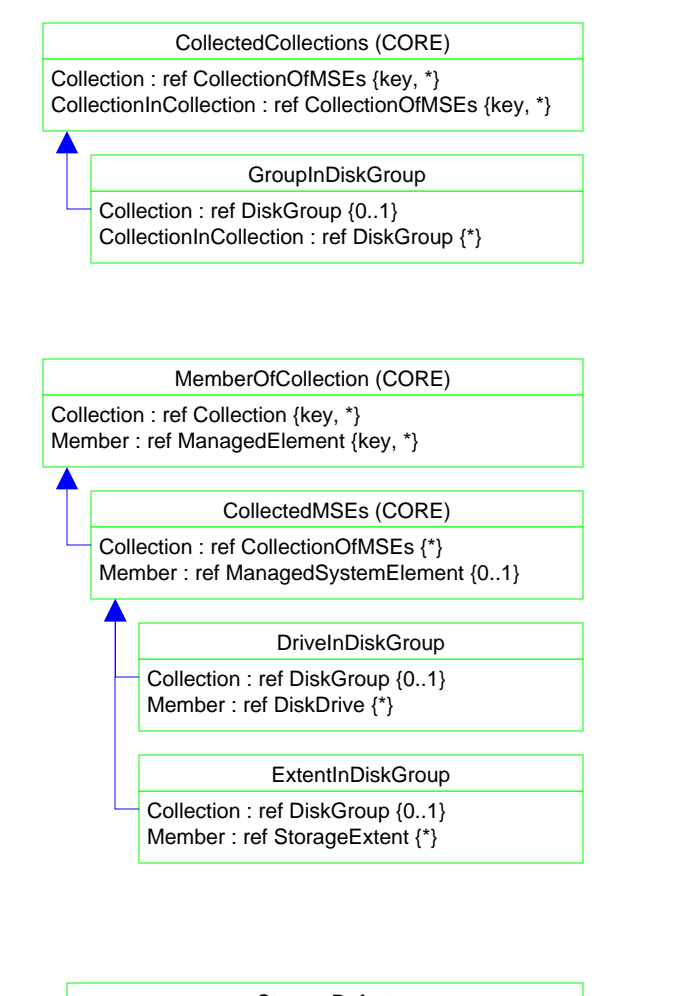

### **StorageDefect**

Extent : ref StorageExtent {key, 1} Error : ref StorageError {key, weak, \*}

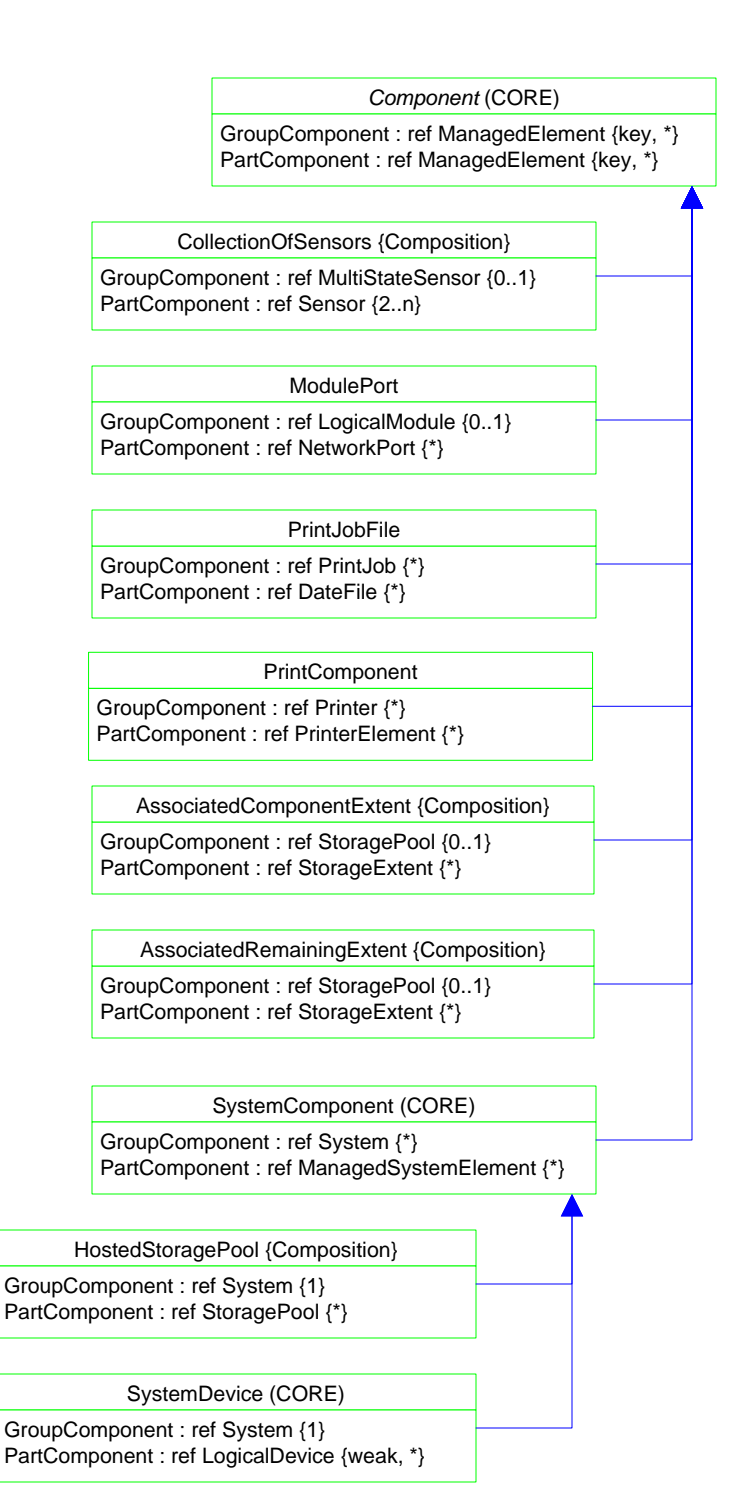

# **Page 68 of 70: Association Deprecation**

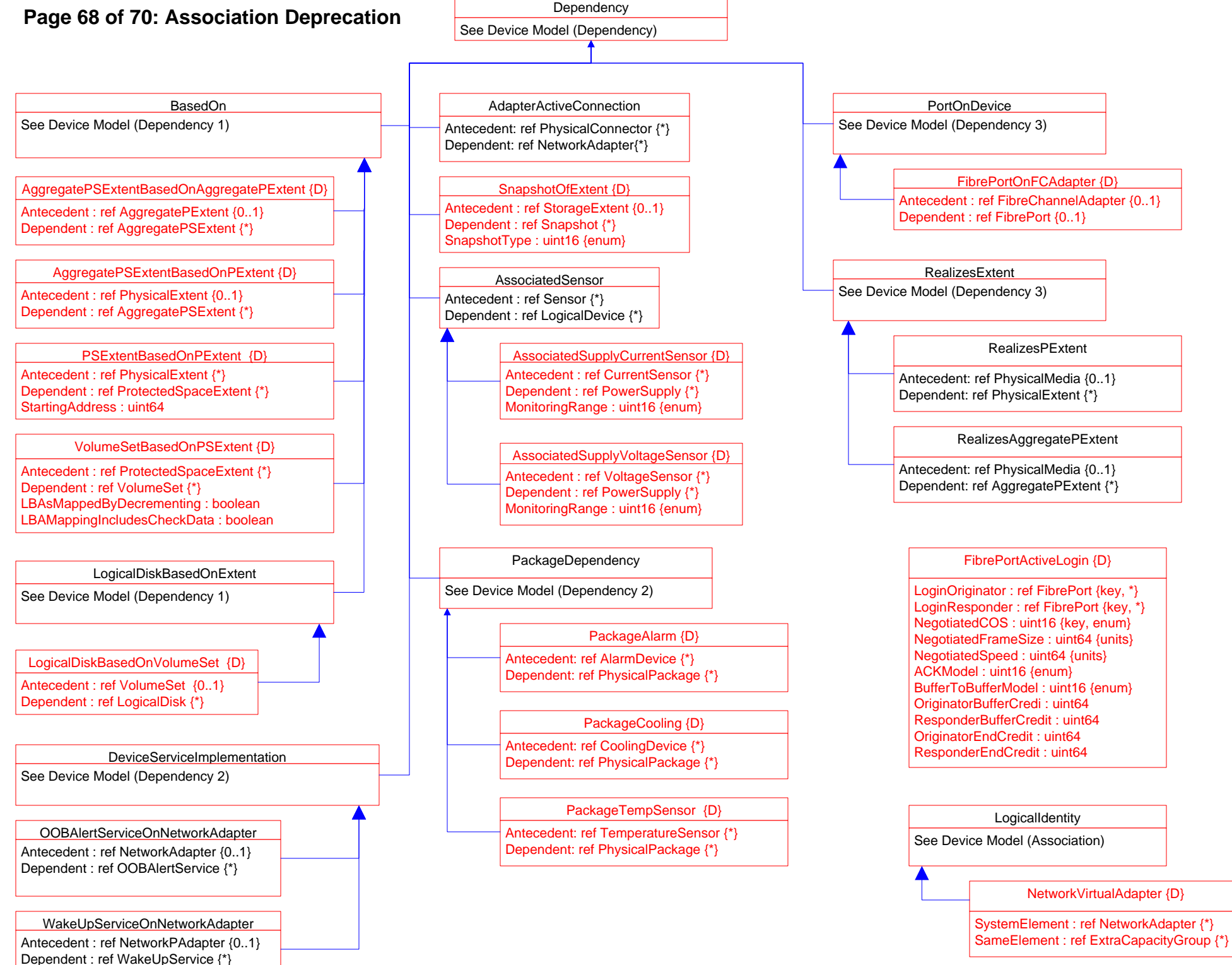

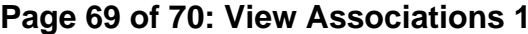

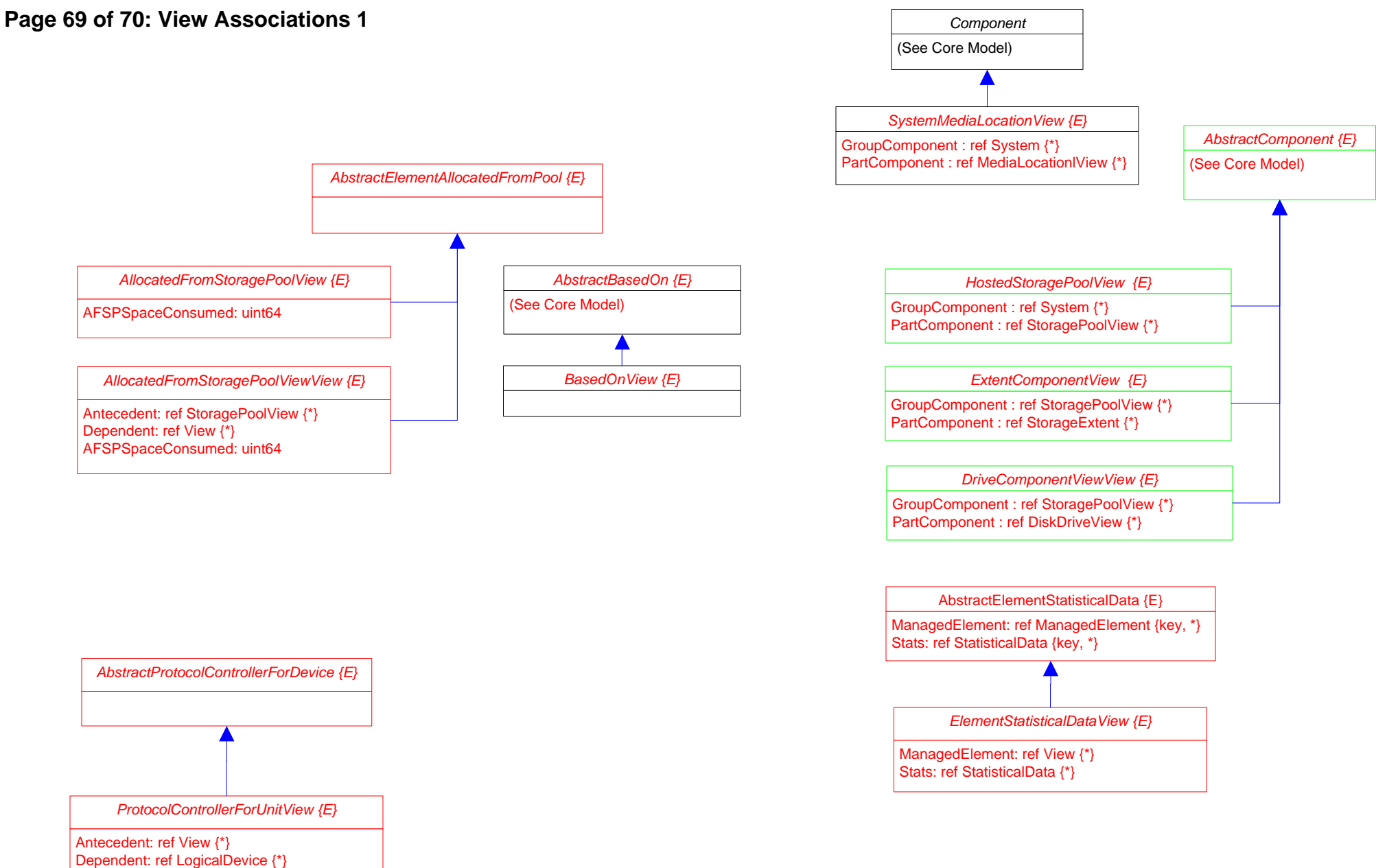

PCFUDeviceAccess: uint16

## **Page 70 of 70: View Associations 2**

### *MaskingMappingExposedDeviceView {E}*

ProtocolEndpoint: ref ProtocolEndpoint {\*} LogicalDevice: ref LogicalDevice {\*} SPCSystemCreationClassName: string SPCSystemName: string SPCCreationClassName: string SPCDeviceID: string PCFUDeviceNumber: string PCFUDeviceAccess: uint16

### *MaskingMappingView {E}*

StorageHardwareID: ref StorageHardwareID{\*} LogicalDevice: ref LogicalDevice {\*} ProtocolEndpoint: ref ProtocolEndpoint{\*} SHIDStorageID: string SHIDIDType: uint16 LDDeviceID: string SPEPSystemCreationClassName: string SPEPCreationClassName: string SPEPSystemName: string SPEPName: string SPEPProtocolIFType: SPEPOtherTypeDescription: string SPEPConnectionType: SPEPRole: uint16 APInstanceID: string APPrivilegeGranted: APActivities[]: uint16 APElementName: string SPCSystemCreationClassName: string SPCCreationClassName: string SPCSystemName: string SPCDeviceID: string PCFUDeviceNumber: string PCFUDeviceAccess: uint16